# RS232C TCP/IP

# Enet-R

WP-22-161021

27 28 10 TA<br>NK

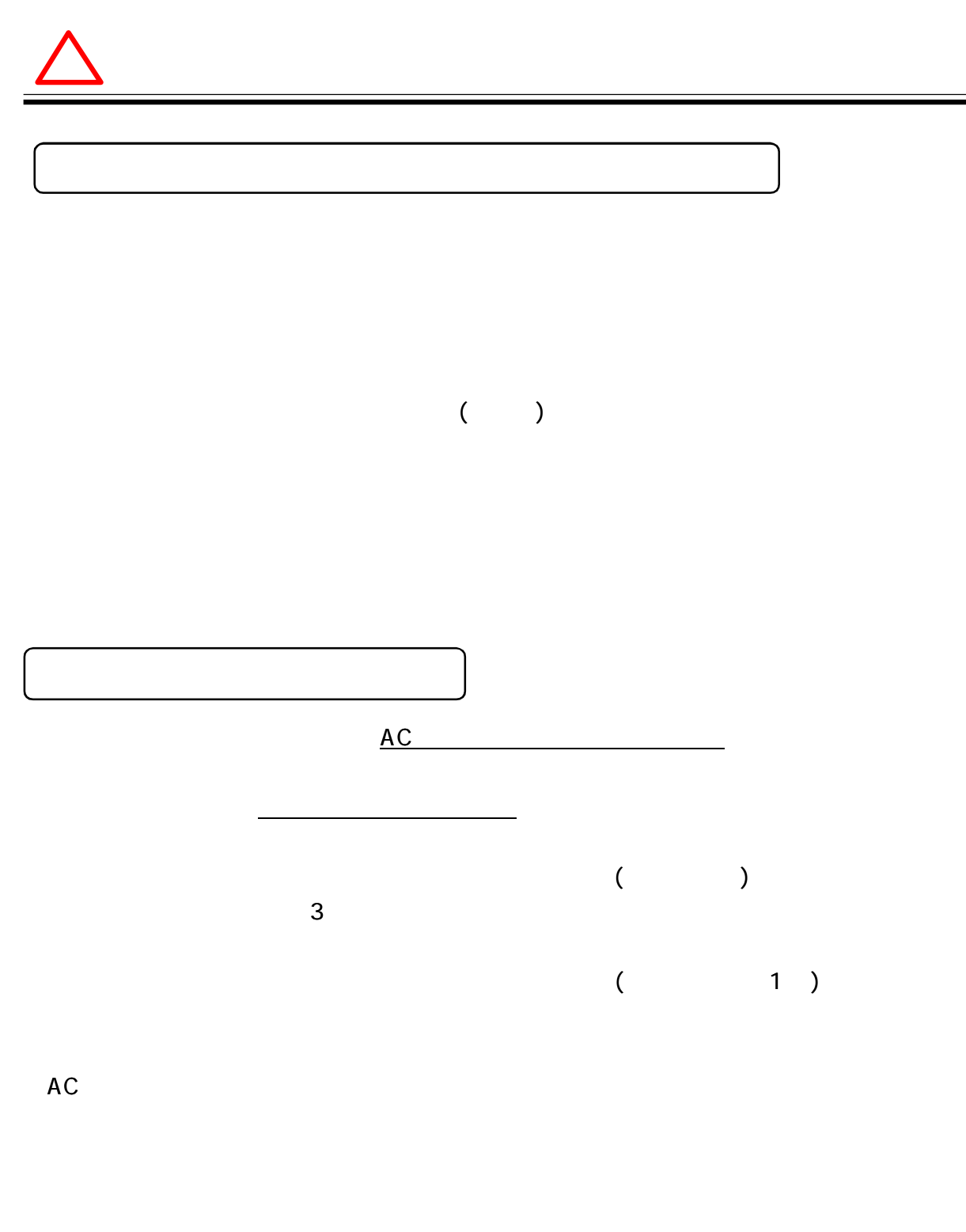

 $\blacksquare$ 

 $\blacksquare$ 

. . . . .

.......

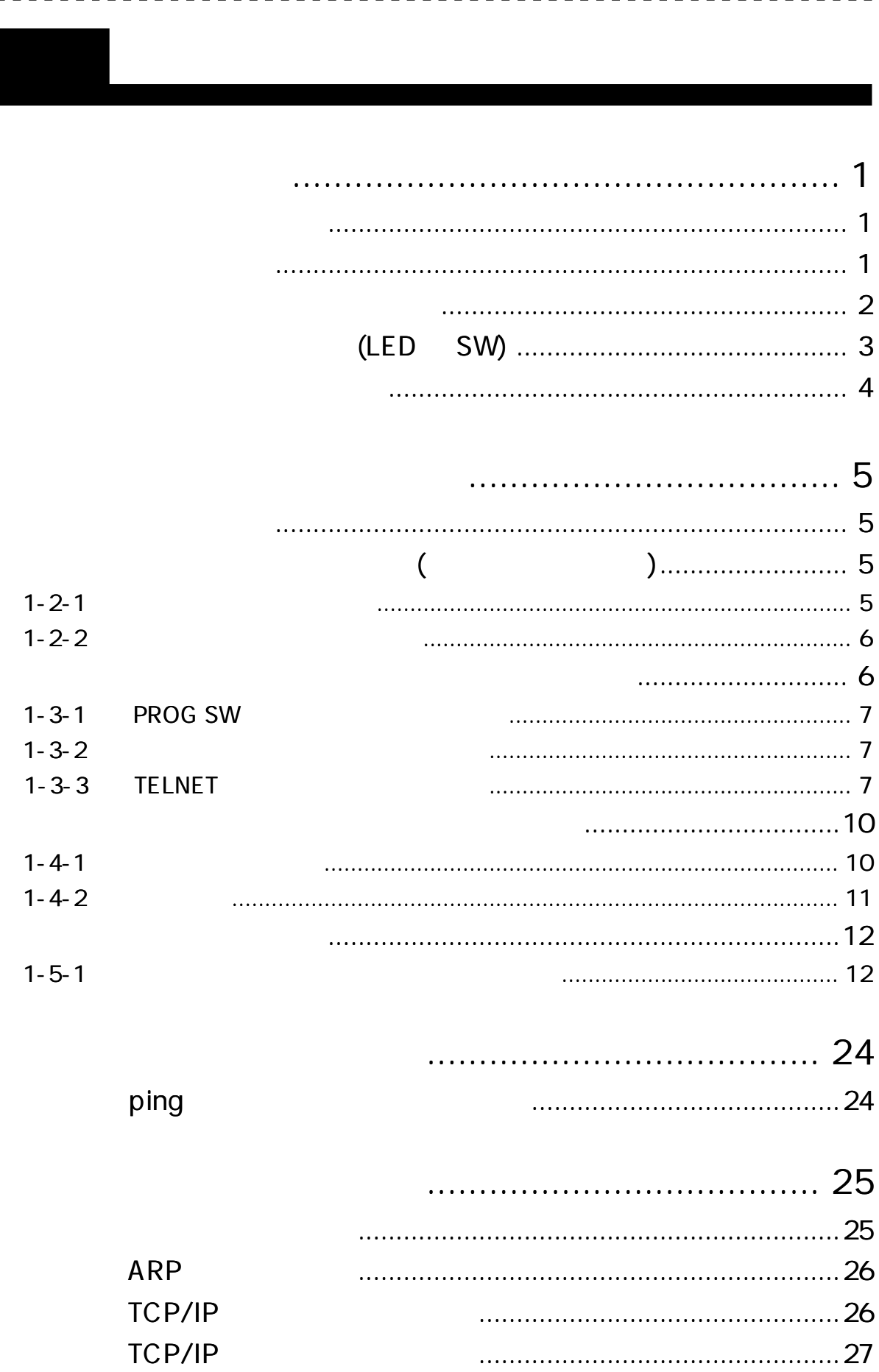

 $\alpha$  is

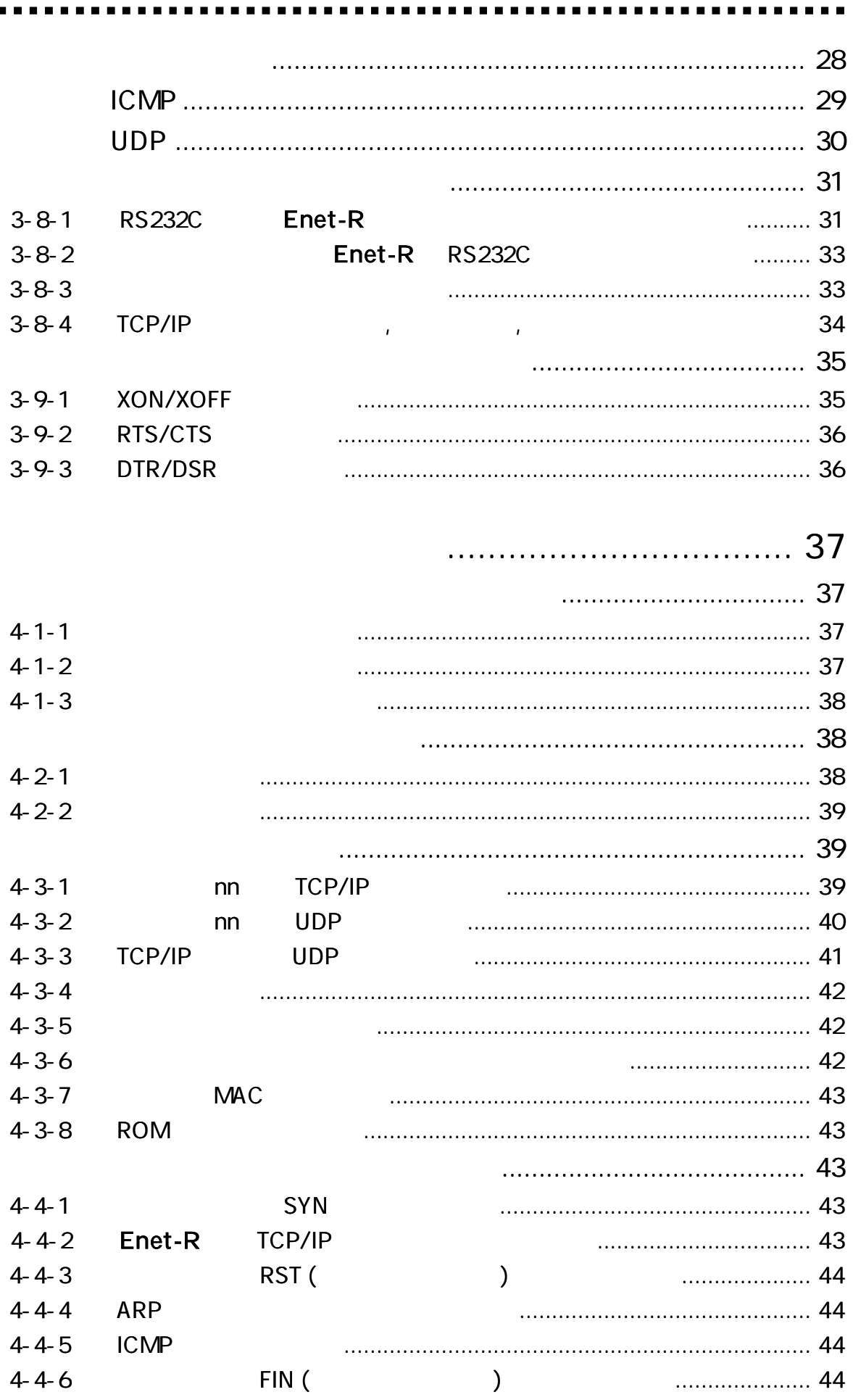

. . . . .

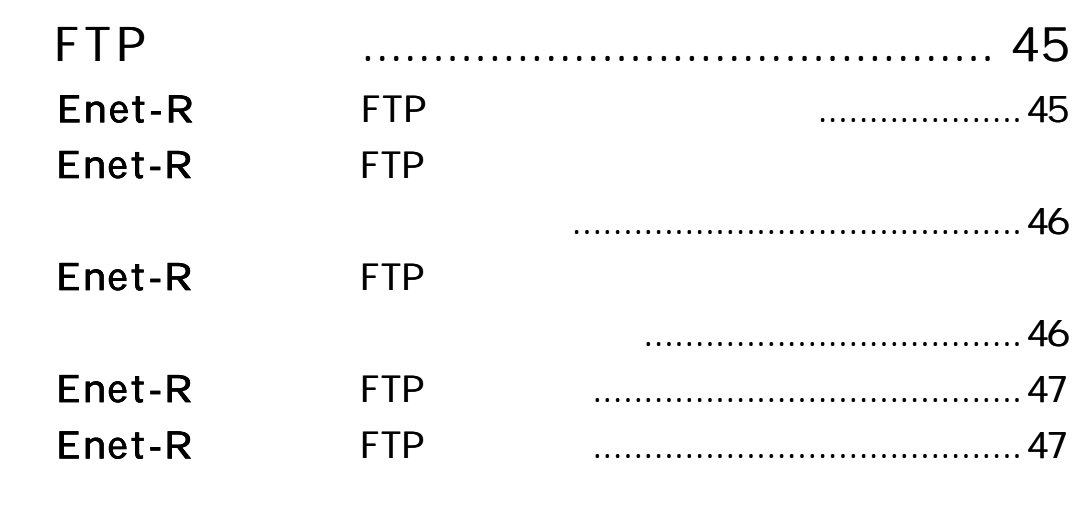

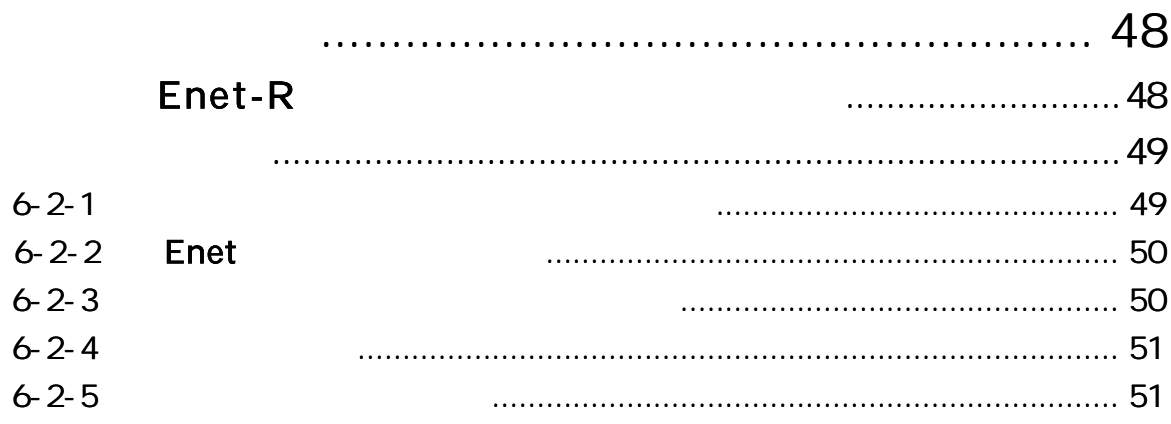

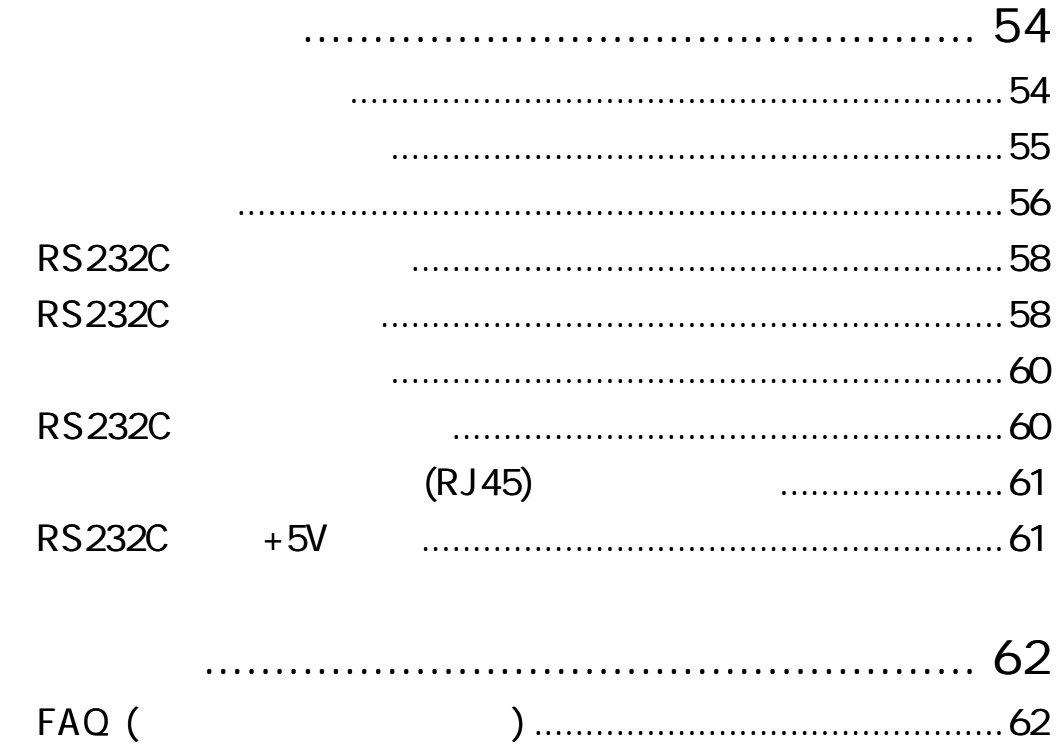

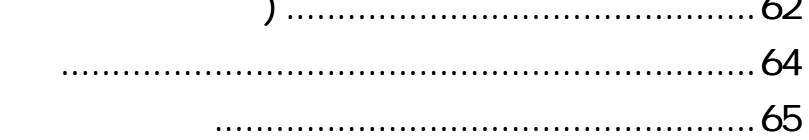

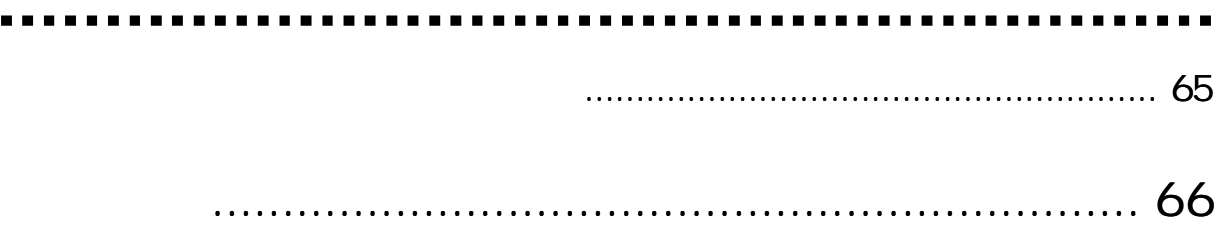

 $\overline{\phantom{a}}$ 

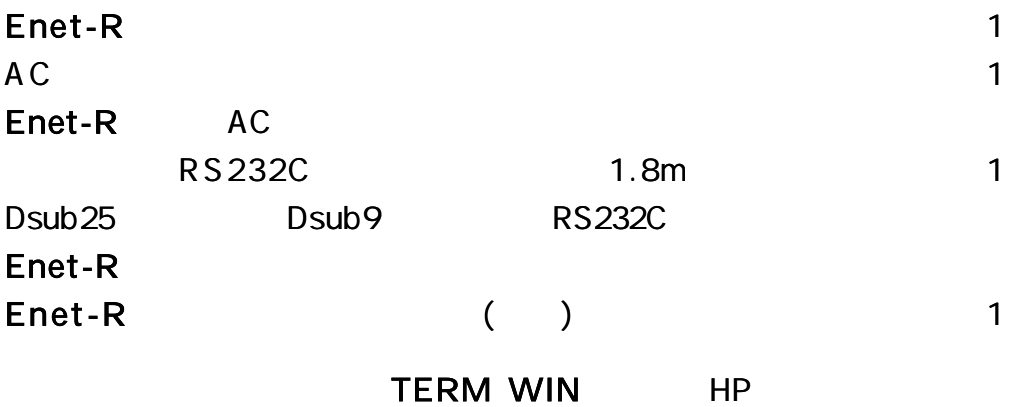

http://www.data-link.co.jp/

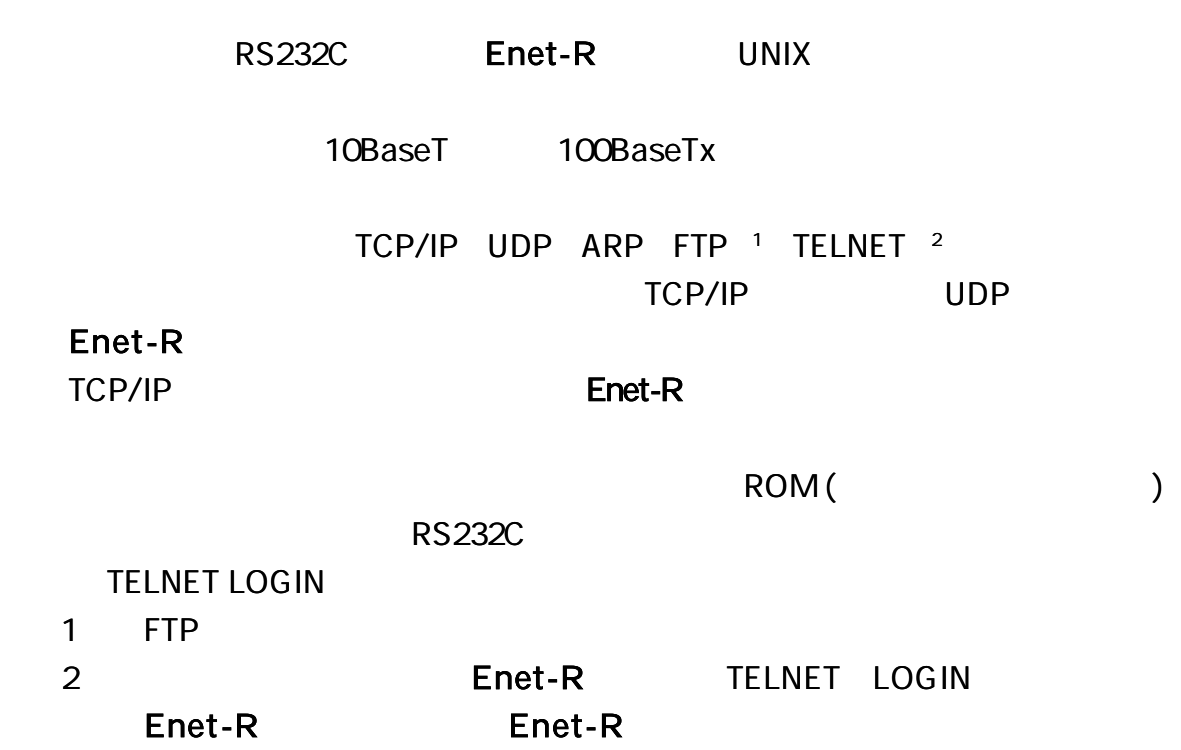

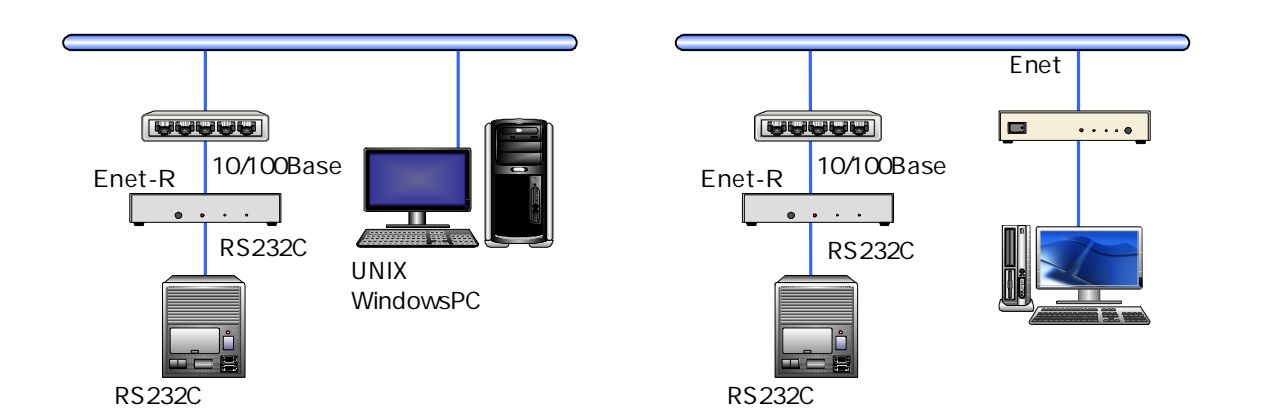

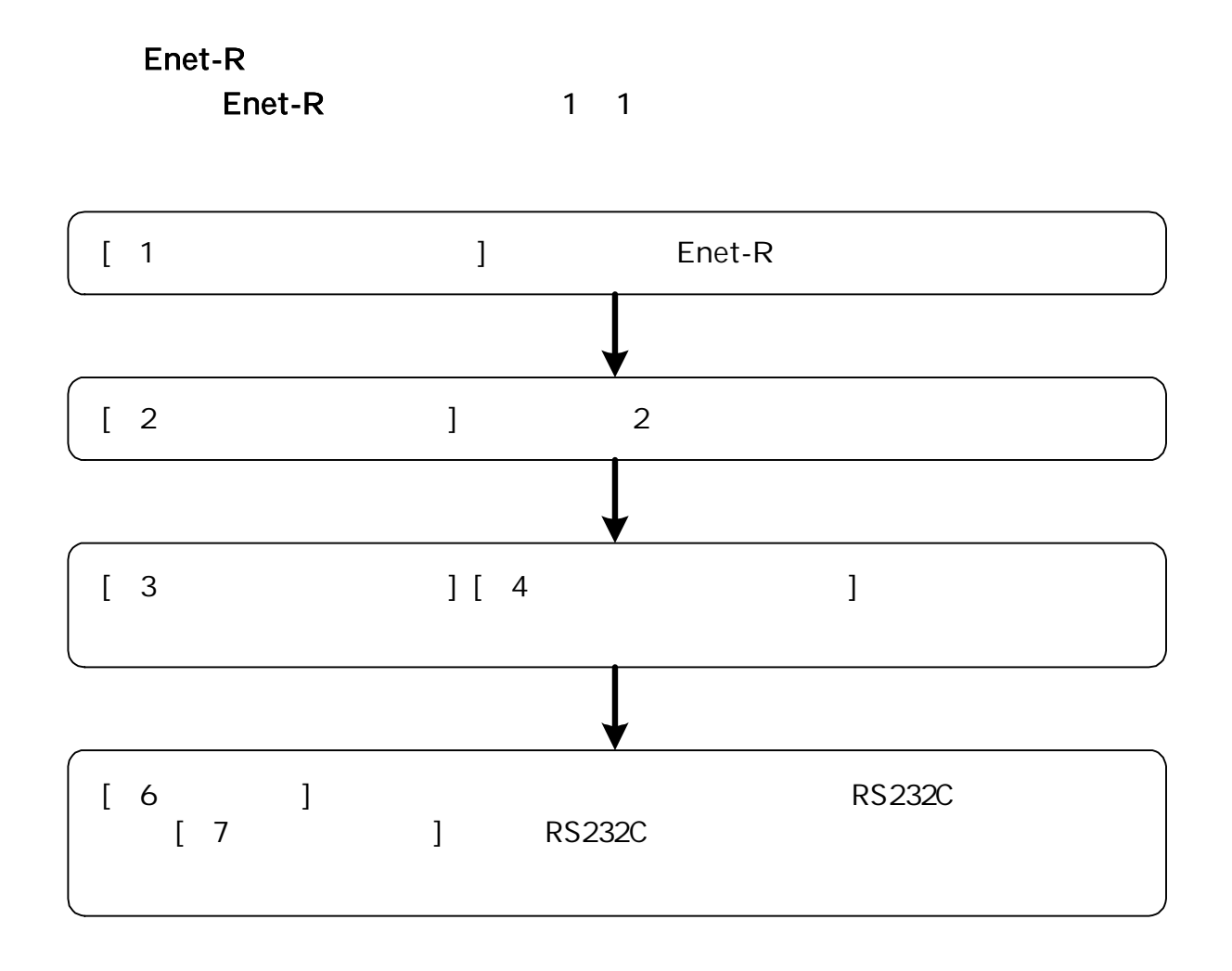

 $(LED \tSW)$ 

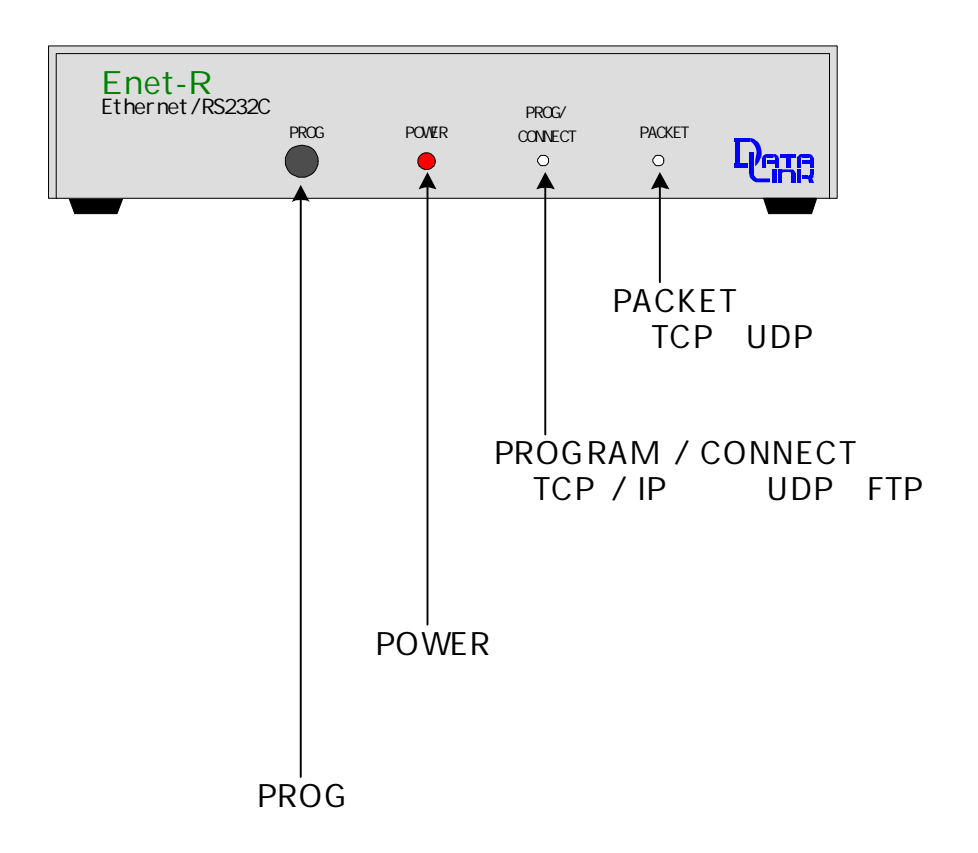

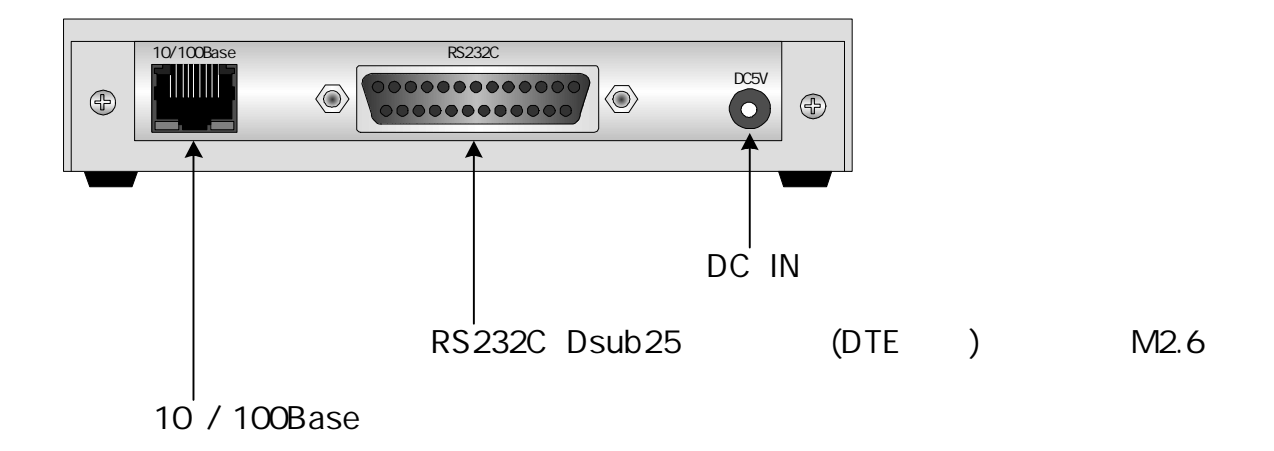

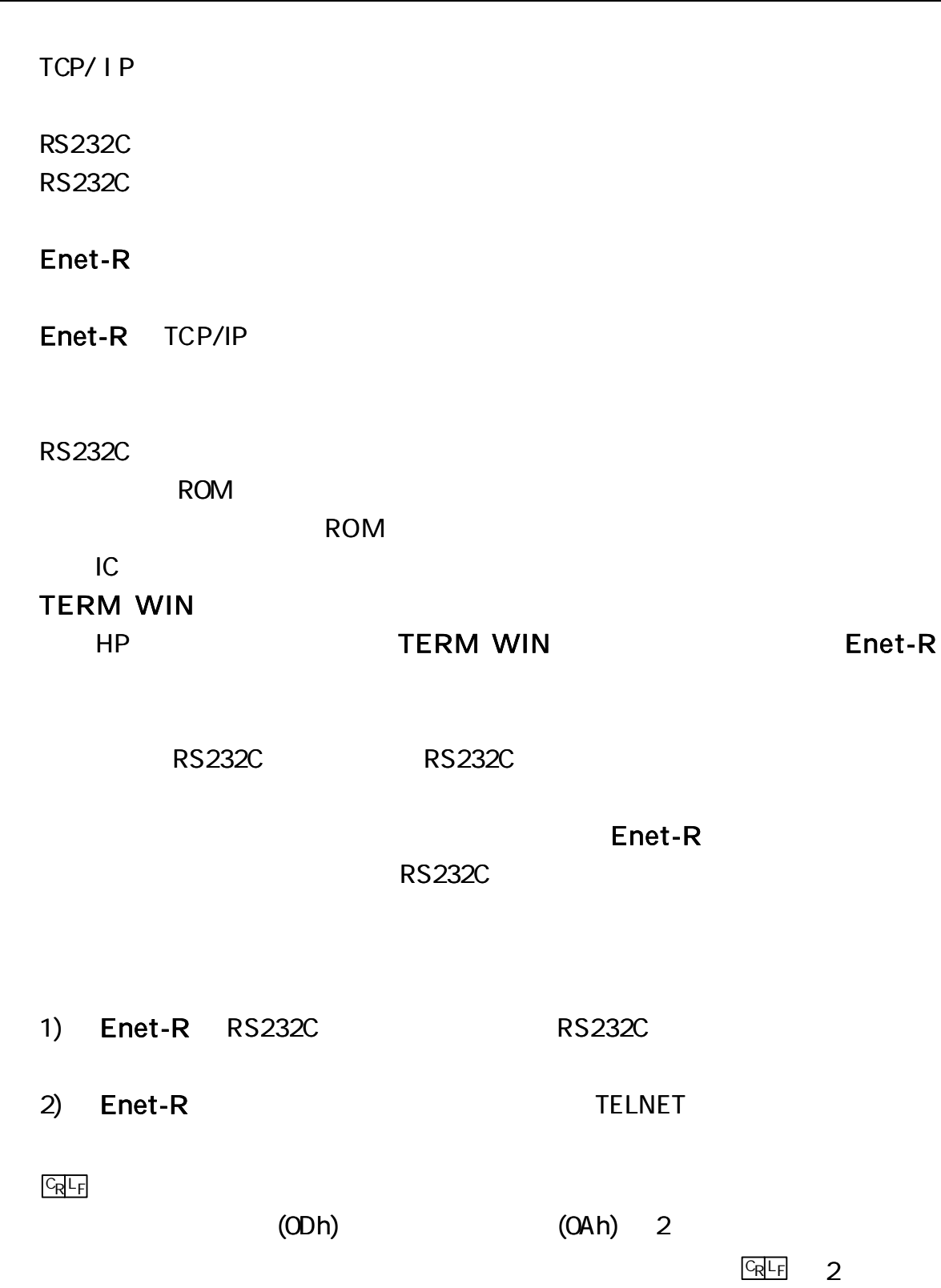

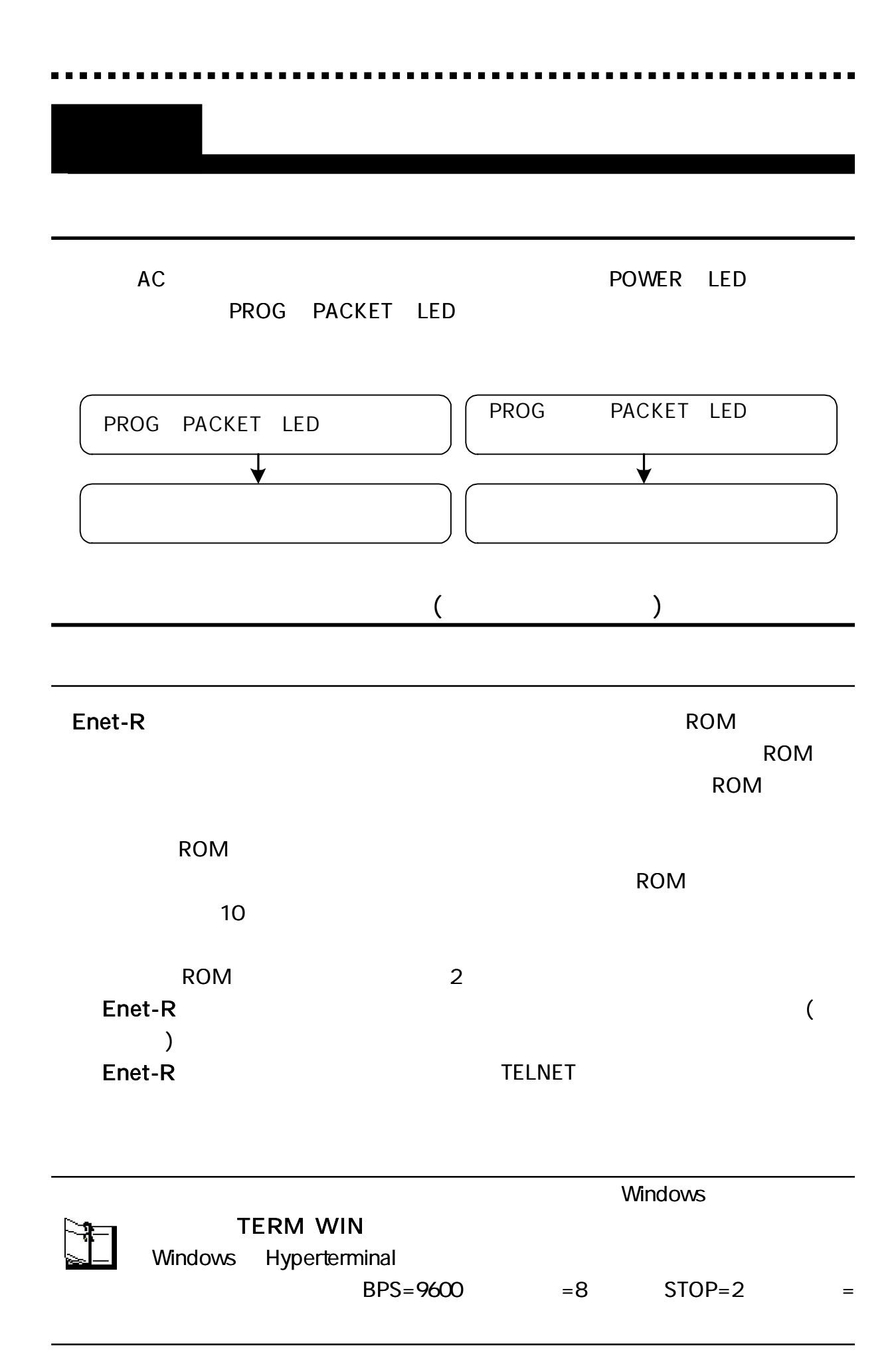

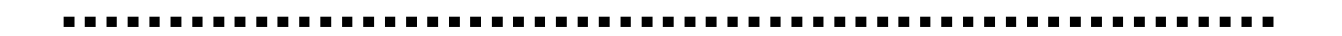

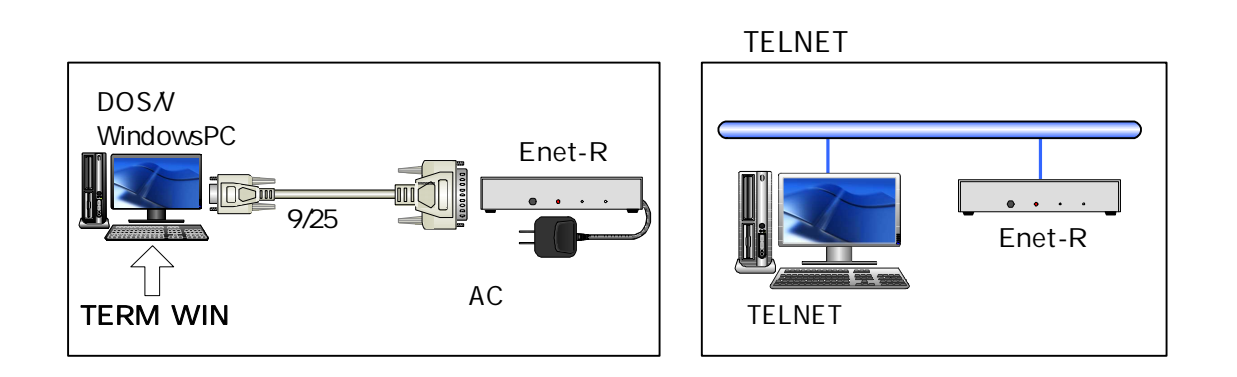

1-3-1 1-3-2 1-3-3

\*\*\* PROGRAM MODE \*\*\* CRLF PROG LED

# $END$   $CRF$

Enet-R END **RE** 

1. \*\*\* PROGRAM END \*\*\* CRLF

2. ( ) PROG SW (1-3-1), (1-3-2)

ROM

ROM

TELNET

 $( )$  TELNET  $(1-3-3)$ 

[1-3-3 TELNET ]

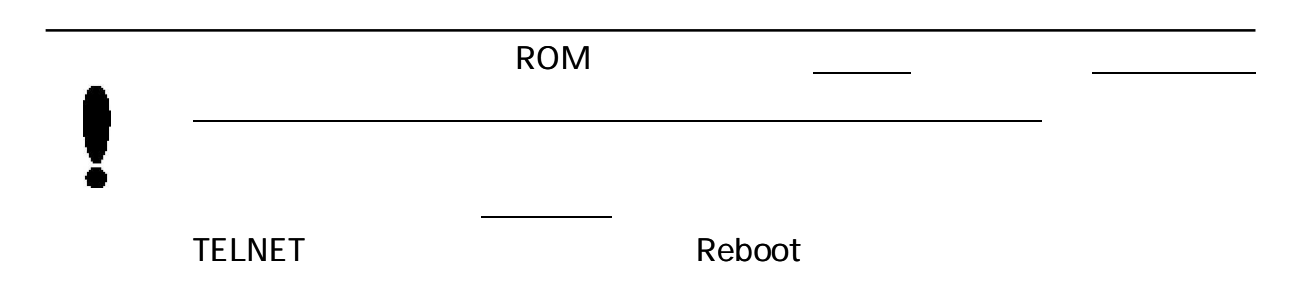

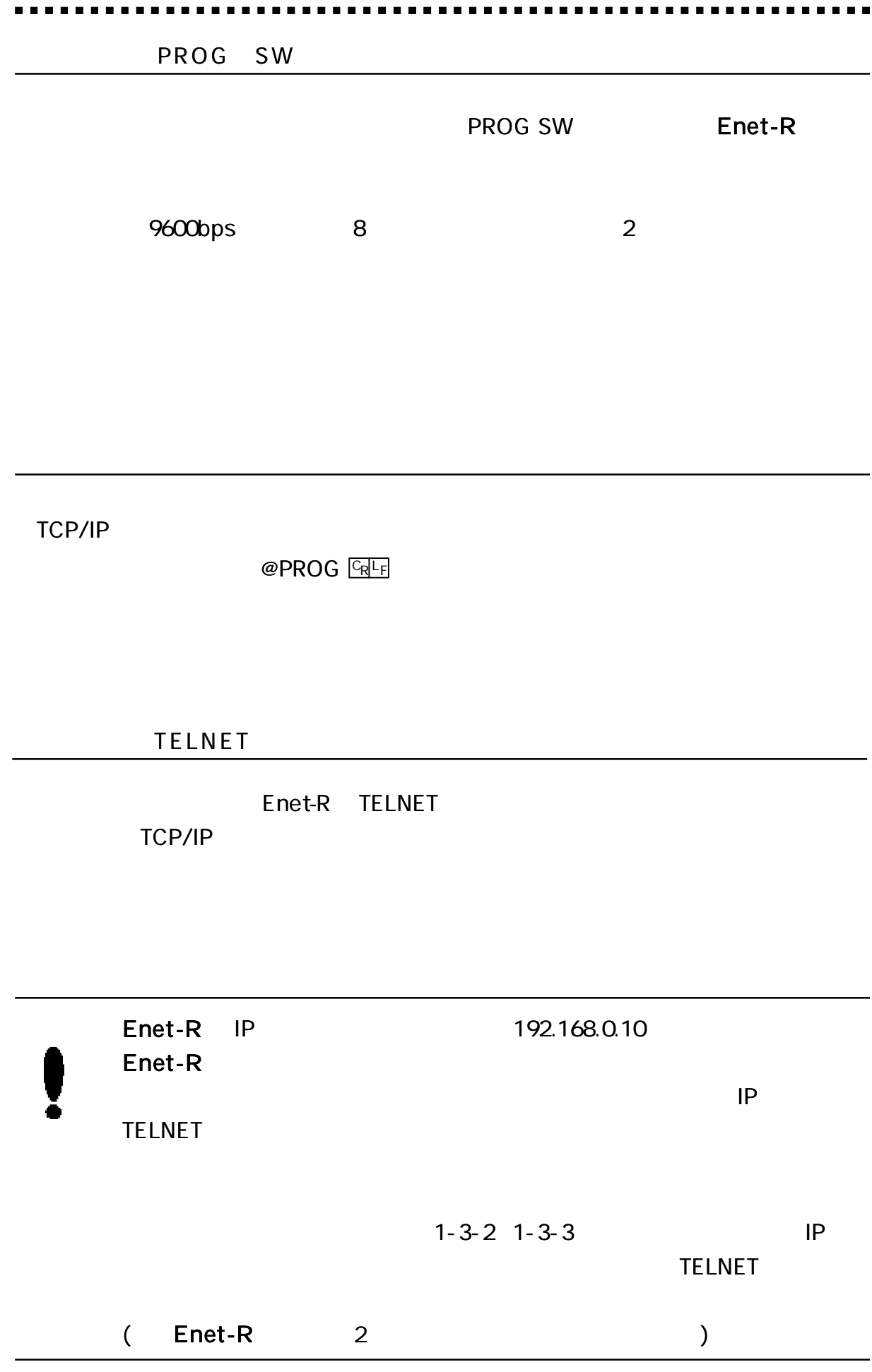

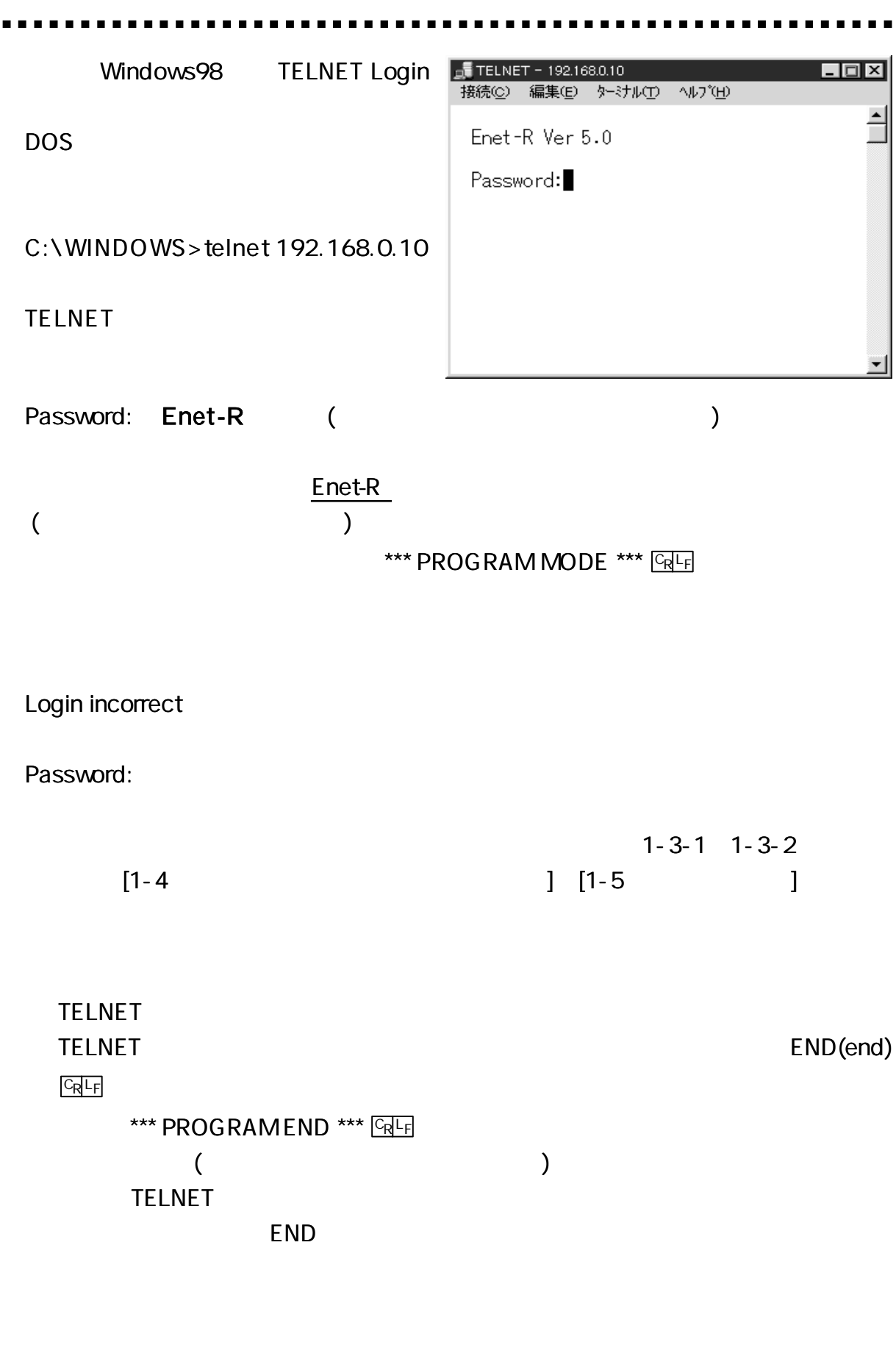

1: Update and Reboot **Enet-R** TELNET

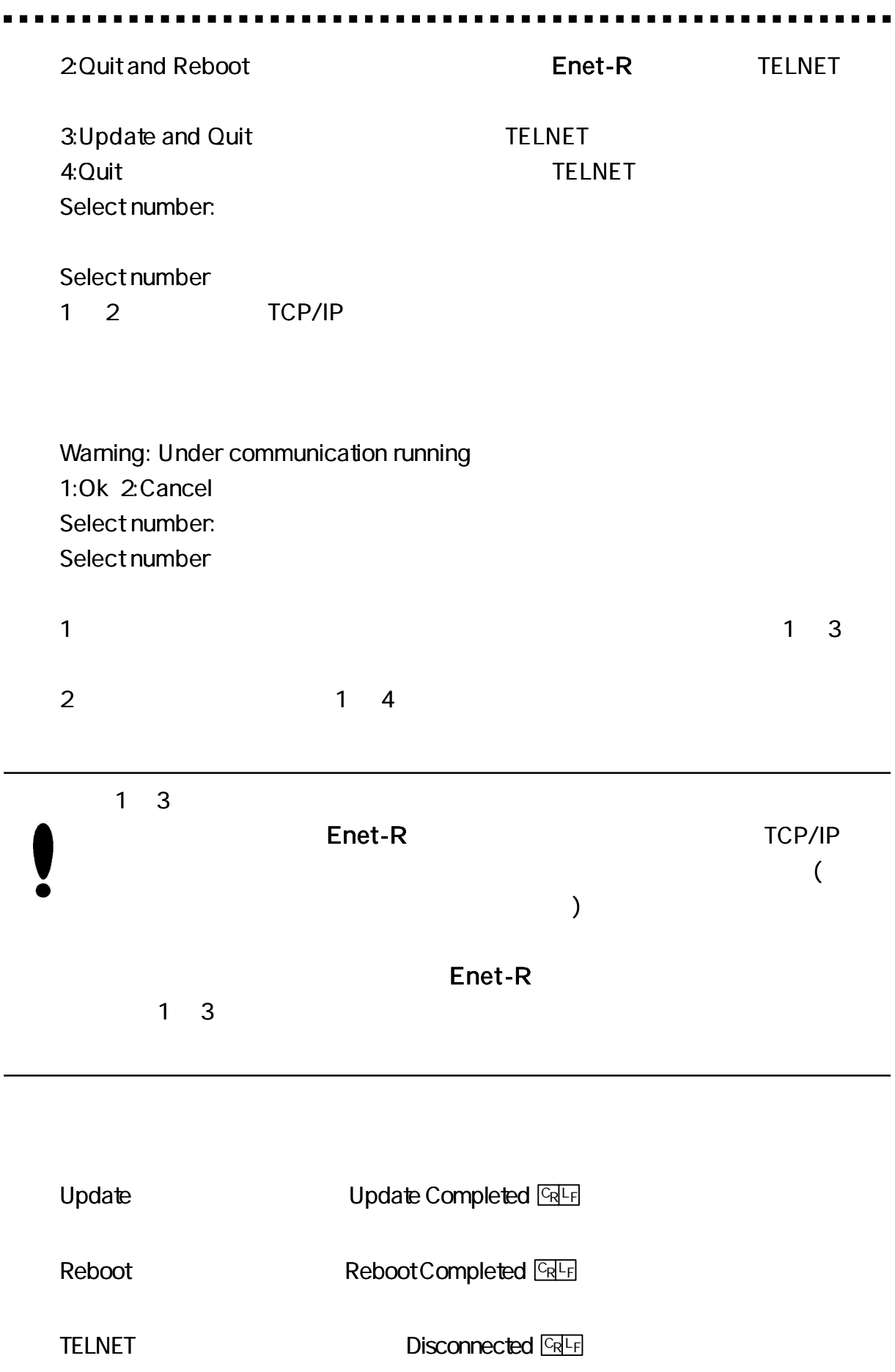

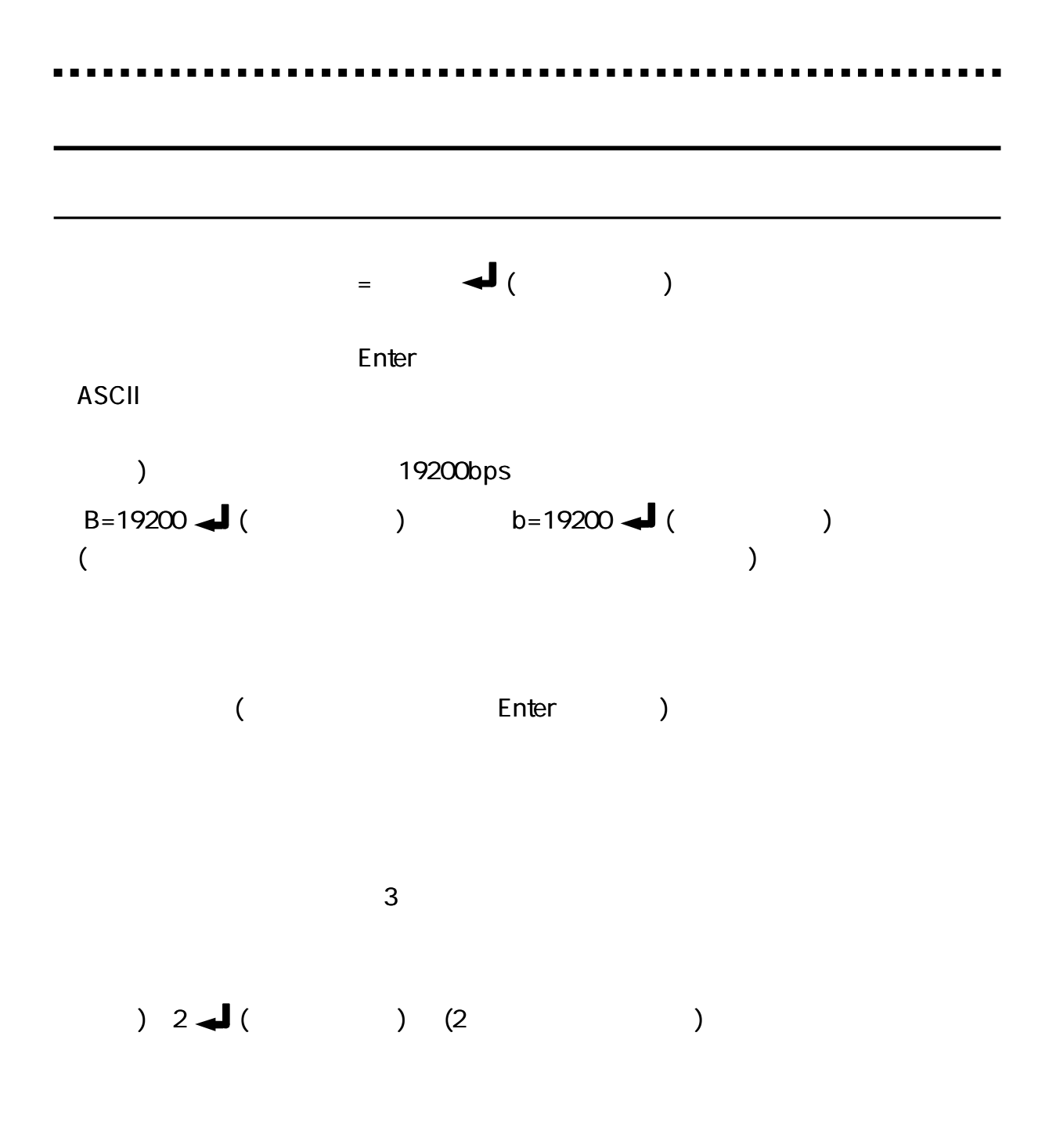

1 \*\*\* PROGRAM 1/3 \*\*\* Enet-R Ver5.0 2000/XX/XX ROM VERSION B=9600 BPS[300/600/1200/2400/4800/9600/19200/38400/76800/ 153600/14400/28800/57600/115200/230400] D=8 DATA [7/8] S=2 STOP [1/2] P=N PARITY [N/E/O] CR=D DELIMITER CR CODE [E/D] LF=D DELIMITER LF CODE [E/D] ETX=D DELIMITER ETX CODE [E/D] DEL=0A DELIMITER CODE (Hex) TIM= 0.00 TIMEOUT (sec) COM=@ COMMAND PROMPT (Max4Byte) ECHO=E ECHO [E/D] DTR=D DTR HARD FLOW [E/D] or TCP CONNECT CONTROL [O/S] XON=D XON/XOFF FLOW [E/D] CD= CD ON CONNECT RMSG=E MESSAGE OUT TO RS232C [E/D]  $\mathcal{D}$ \*\*\*PROGRAM 2/3 \*\*\* MAC= 00:C0:84:06:F0:00 ETHERNET ADDRESS IP=192.168.0.10 IP ADDRESS PORT=0000 SOURCE PORT NUMBER NETM=0.0.0.0 NETMASK DEFG= 0.0.0.0 DEFAULT GATEWAY BRDA=0.0.0.0 BROADCASTADDRESS WAIT=120 TIME WAIT (sec) USER= FTP USER NAME PASS=Enet-R FTP or TELNET PASS WORD OBSP=0000 OBSERVATION UDP PORT NUMBER PW= OT POWER ON CONNECT PWCT= 10 POWER ON CONNECT RETRY COUNTER [O:INFINITY] PWTM= 60 POWER ON CONNECT RETRY TIMER [30-1200 Sec] DCT= 0 DISCONNECTED RETRY COUNTER [999: INFINITY] DTM= 60 DISCONNECTED RETRY TIMER [30-1200 Sec] TRY=N RETRY COUNTER [N/S] WTM= 0 KEEP WATCH TIMER [0-60 Min] M=D MULTI PORT [E/D] HEAD=D UDP TABLE HEADER [E/D] \*\*\* PROGRAM MODE \*\*\*  $CRF$  and the set of the 1 1 3

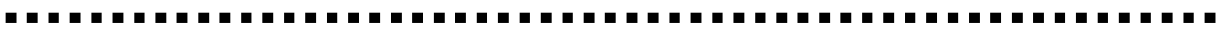

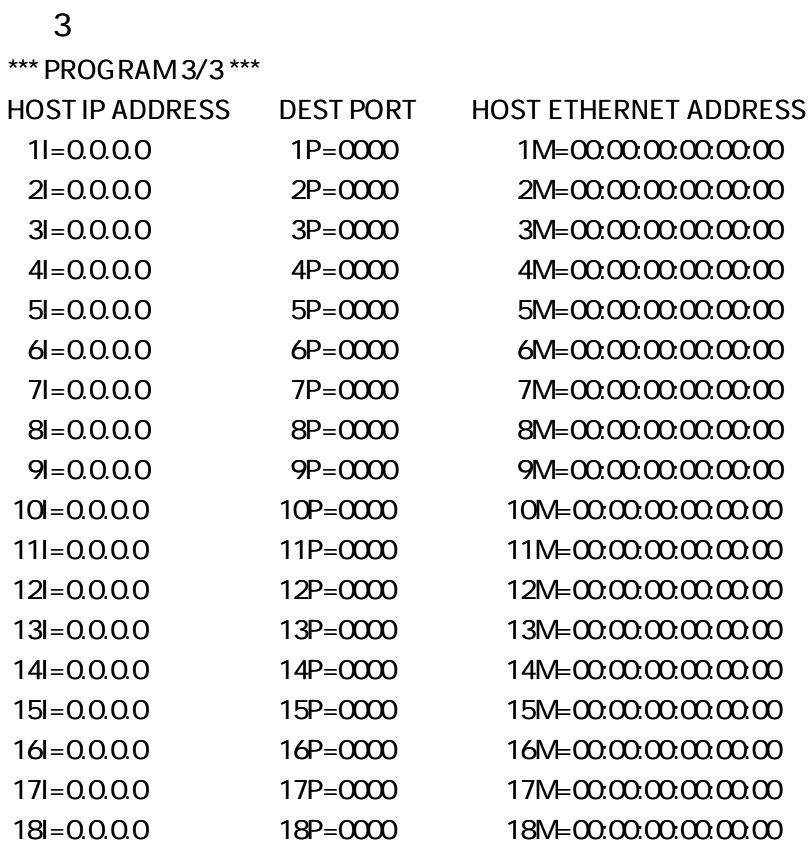

### ROM VERSION

9600

8

 $B =$ nnnn  $GRF$  annn bps 300,600,1200,2400,4800,9600,19200,38400,76800,153600 14400,28800,57600,115200,230400

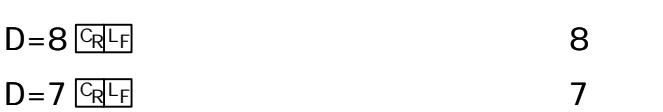

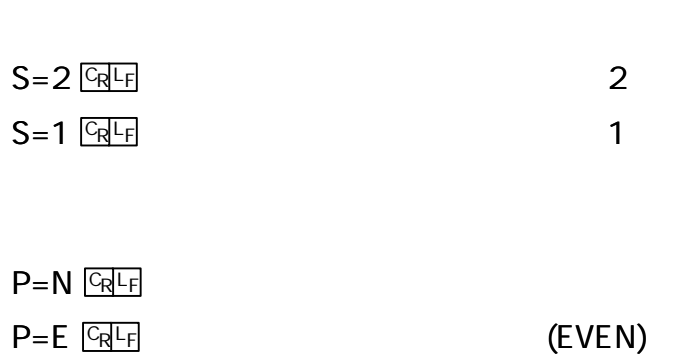

 $P=O$   $\boxed{Q}$   $\boxed{C}$ 

D

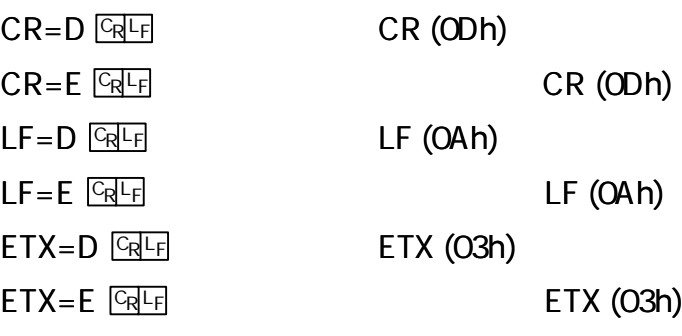

1

2

N

[3-8-1 RS232C Enet-R ]

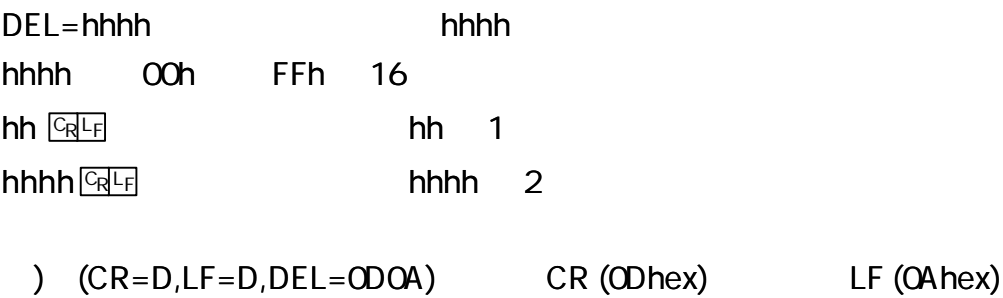

 $CR = I.F = ETX =$ 2 ) CR=E DEL=0D12 CR (ODhex)  $DEL =$   $GRF$ 

[3-8-1 RS232C Enet-R ]

 $TIM = nn.nn$   $\frac{C_R L_F}{r}$  and  $N = nn.nn$ 

nn.nn

 $TIME 1$   $CRF$ ,  $TIME .02$   $CRF$  $TIME$   $CR$ 

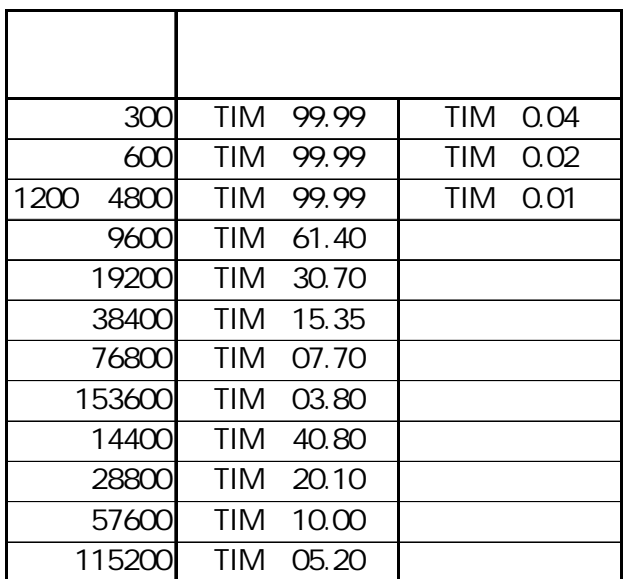

) 9600bps Tim= 90.0 Tim= 61.40 600bps Tim= 0.01 Tim= 0.02 [3-8-1 RS232C Enet-R ]

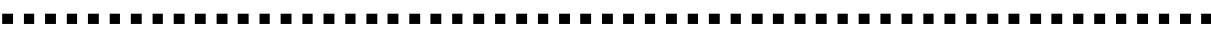

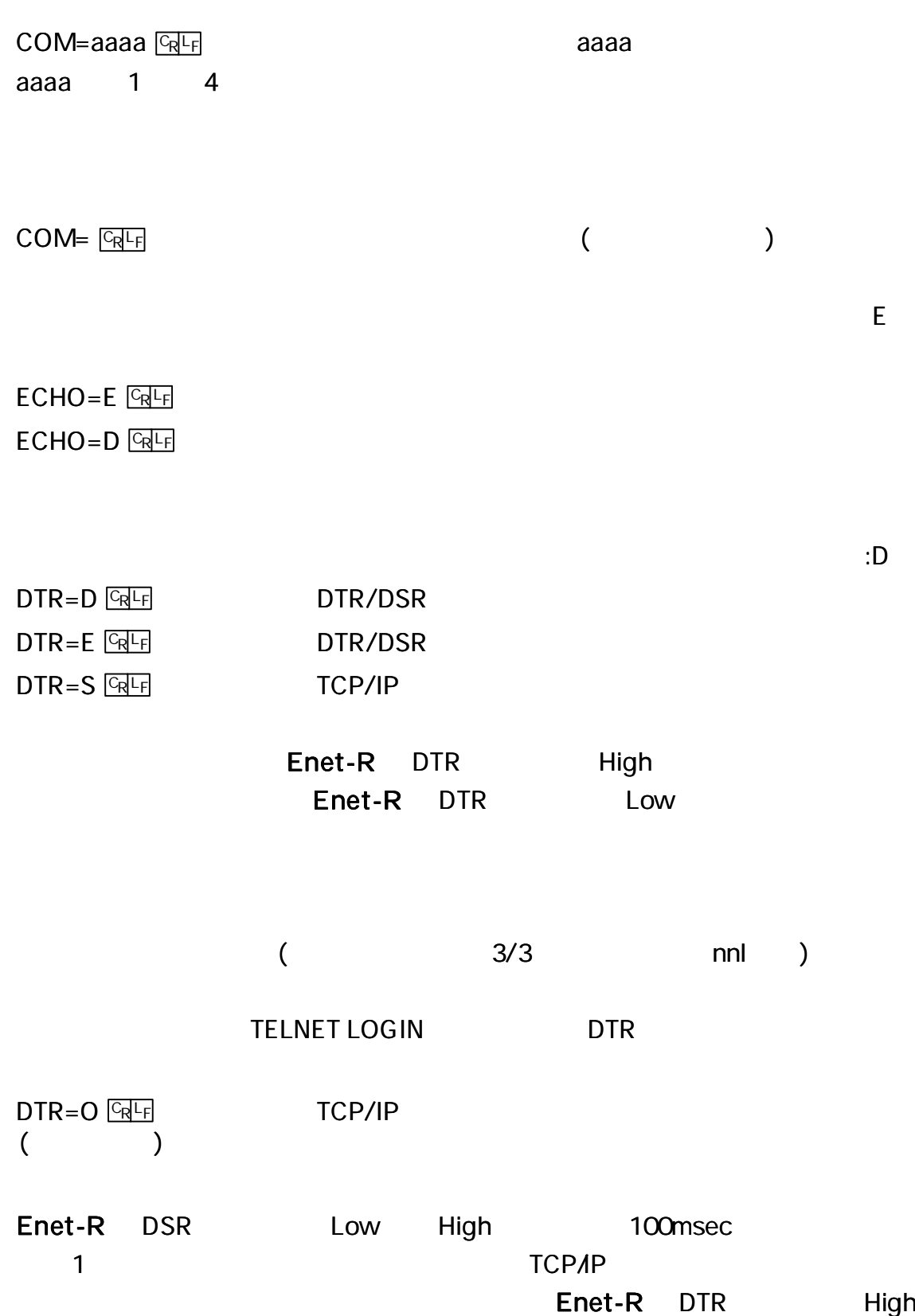

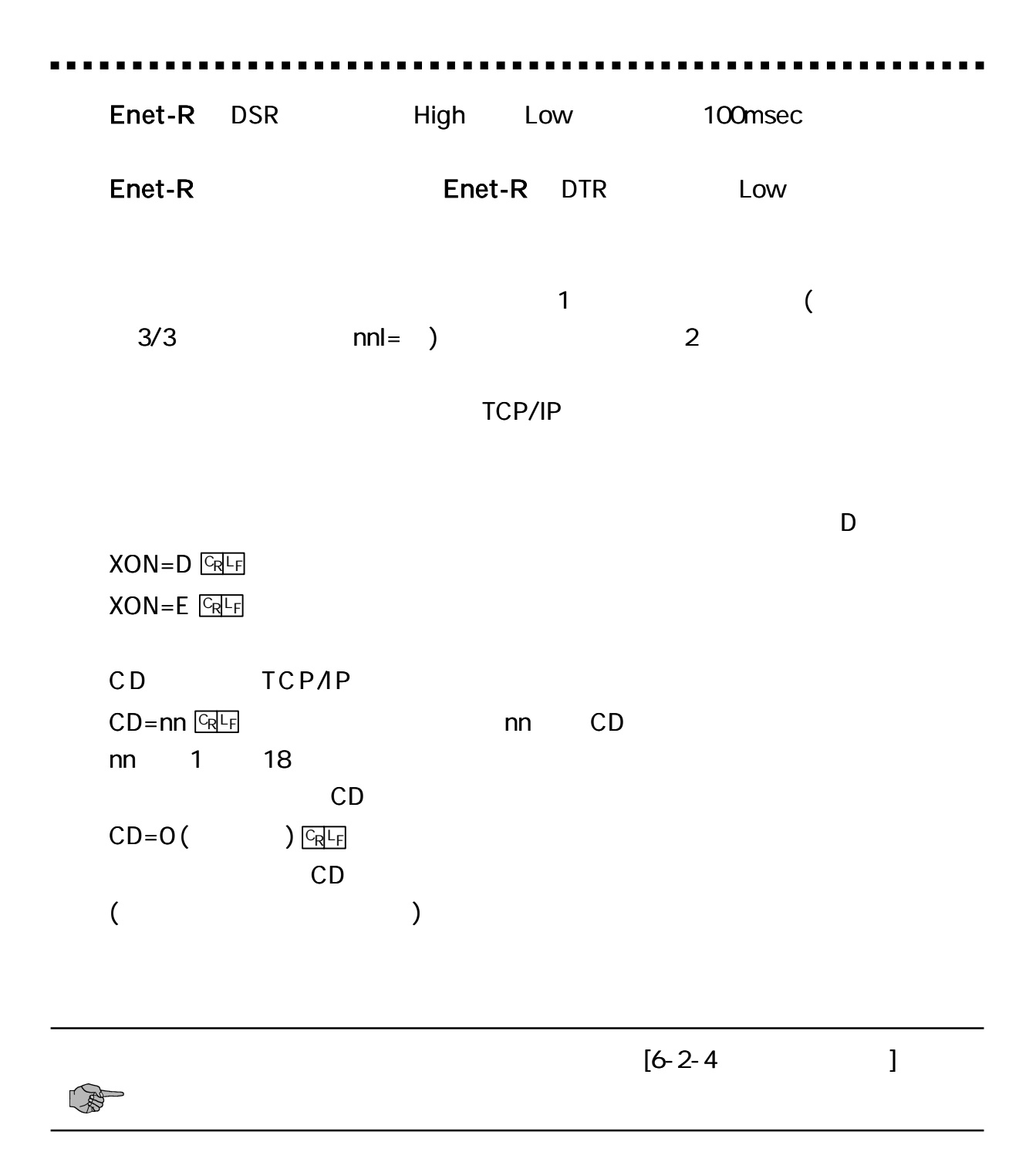

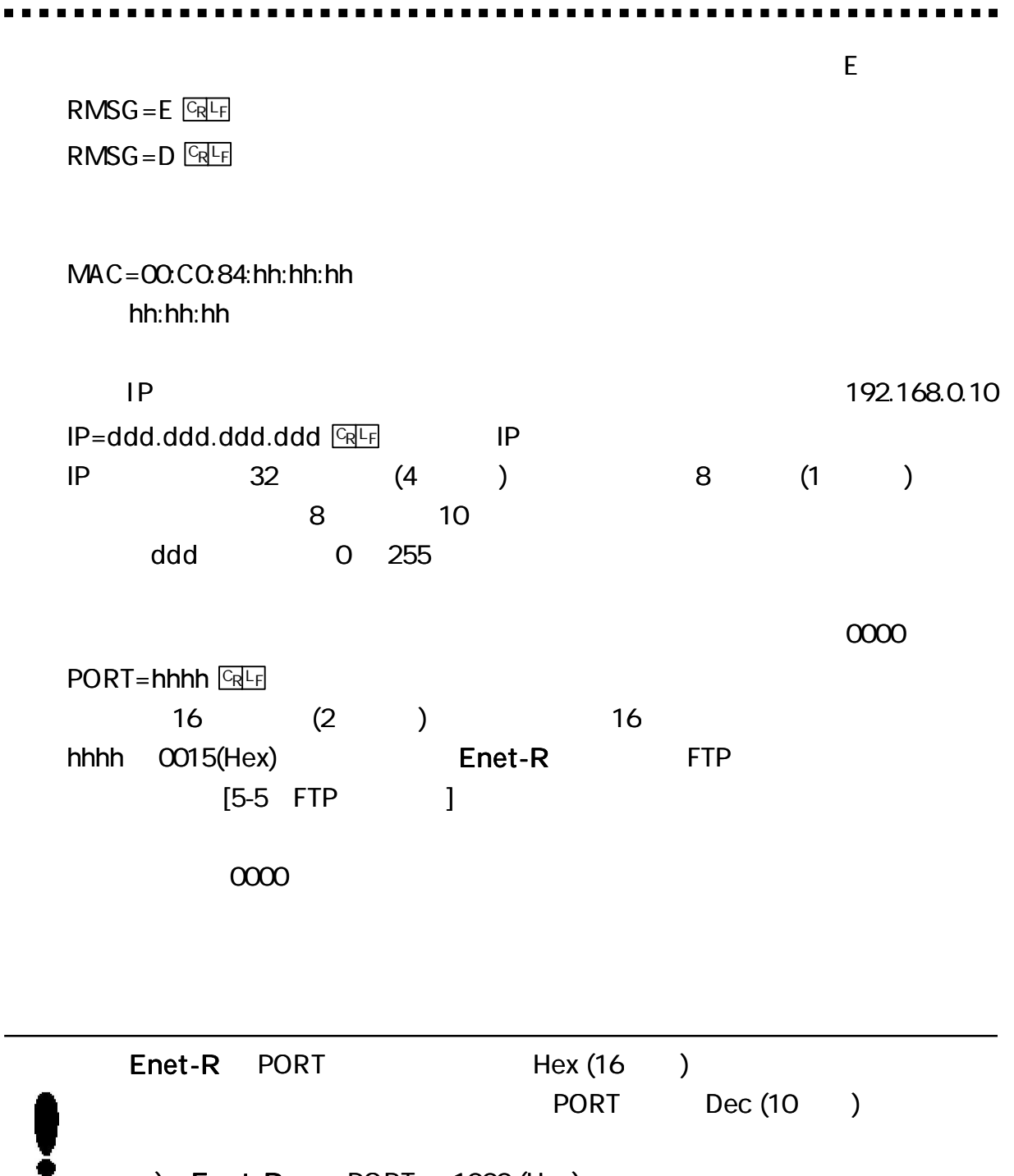

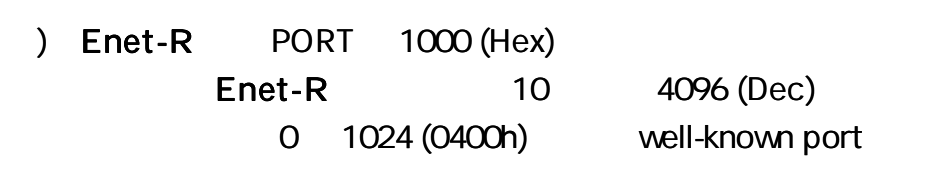

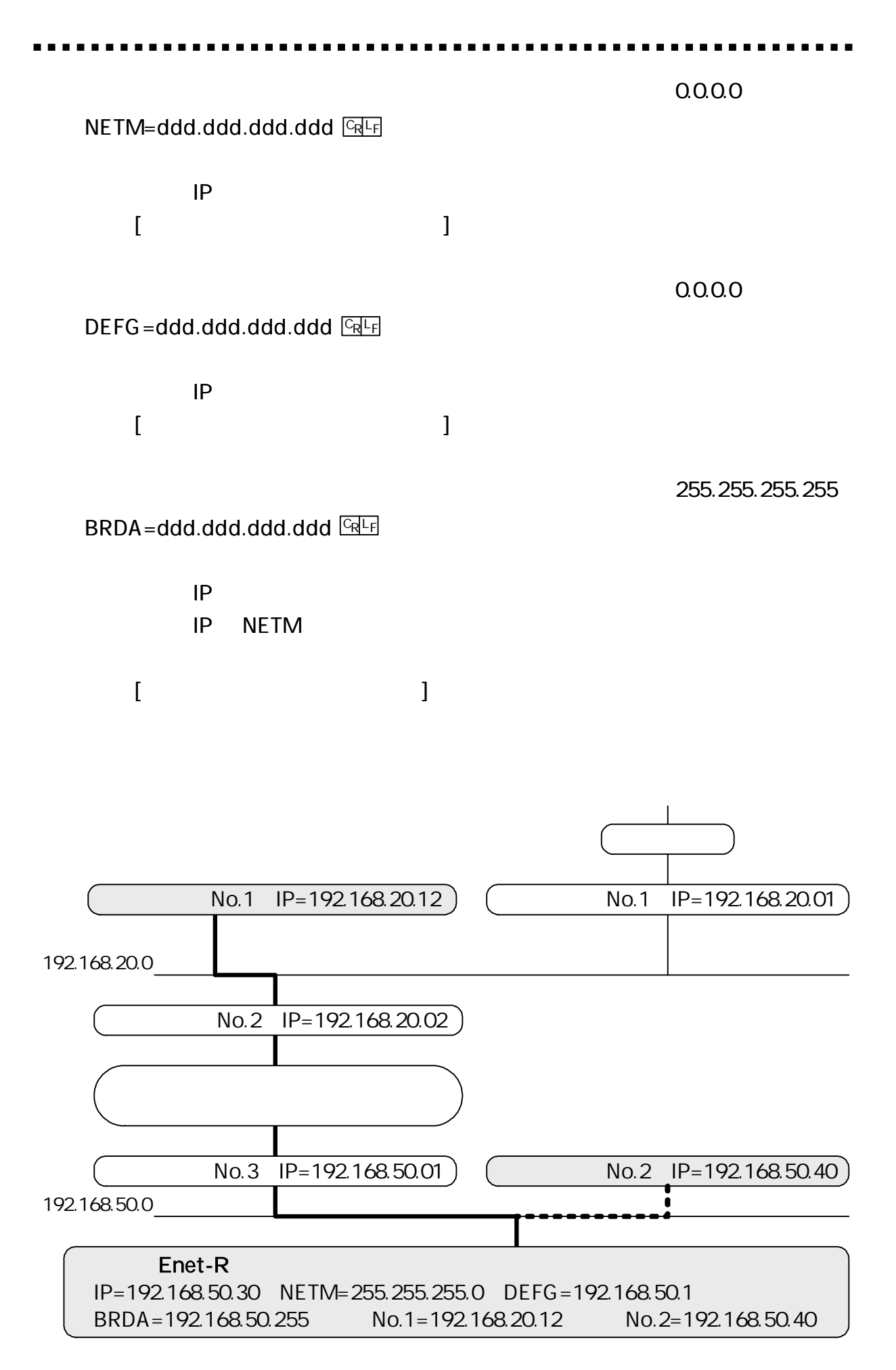

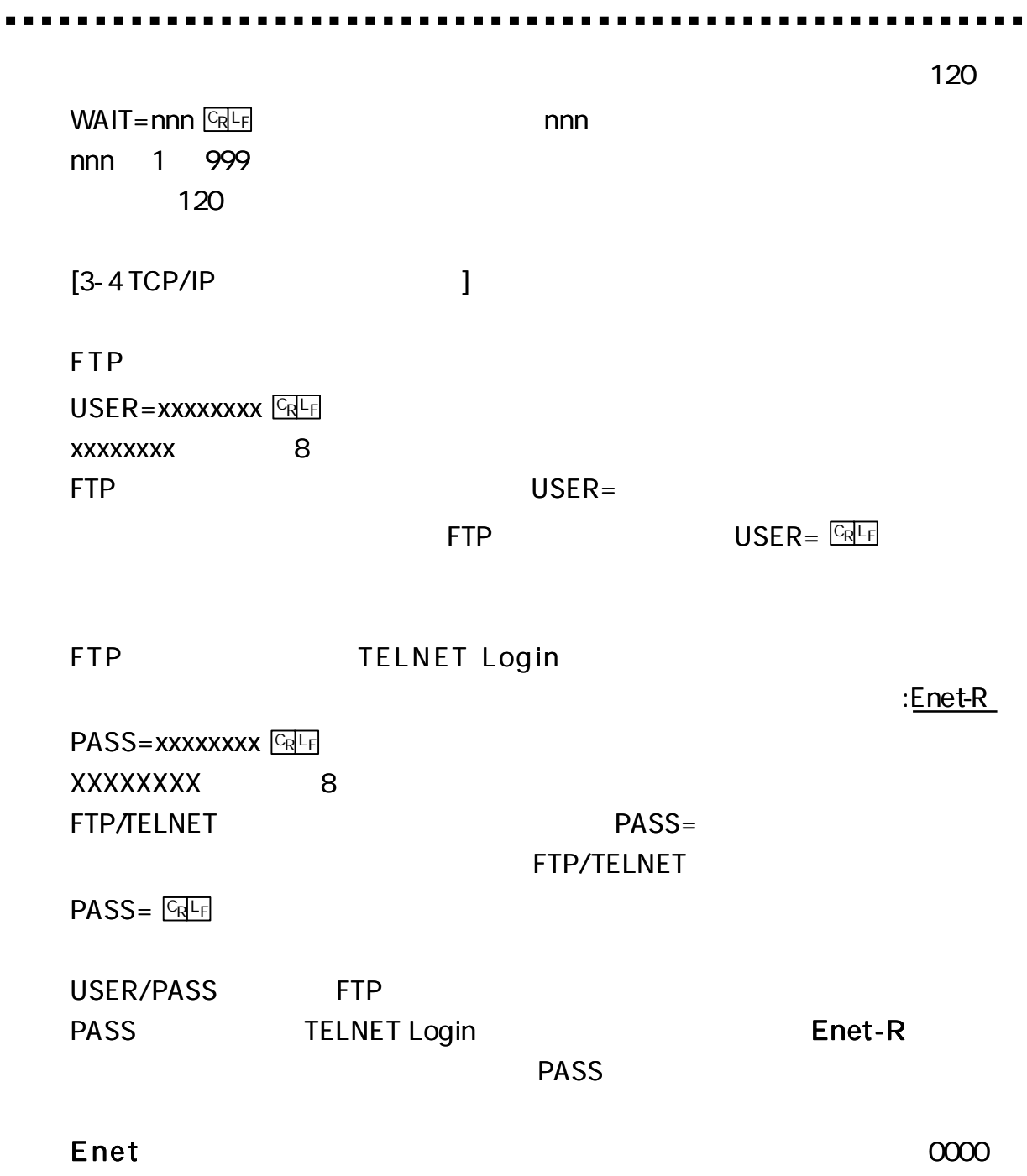

OBSP=hhhh+CR+LF

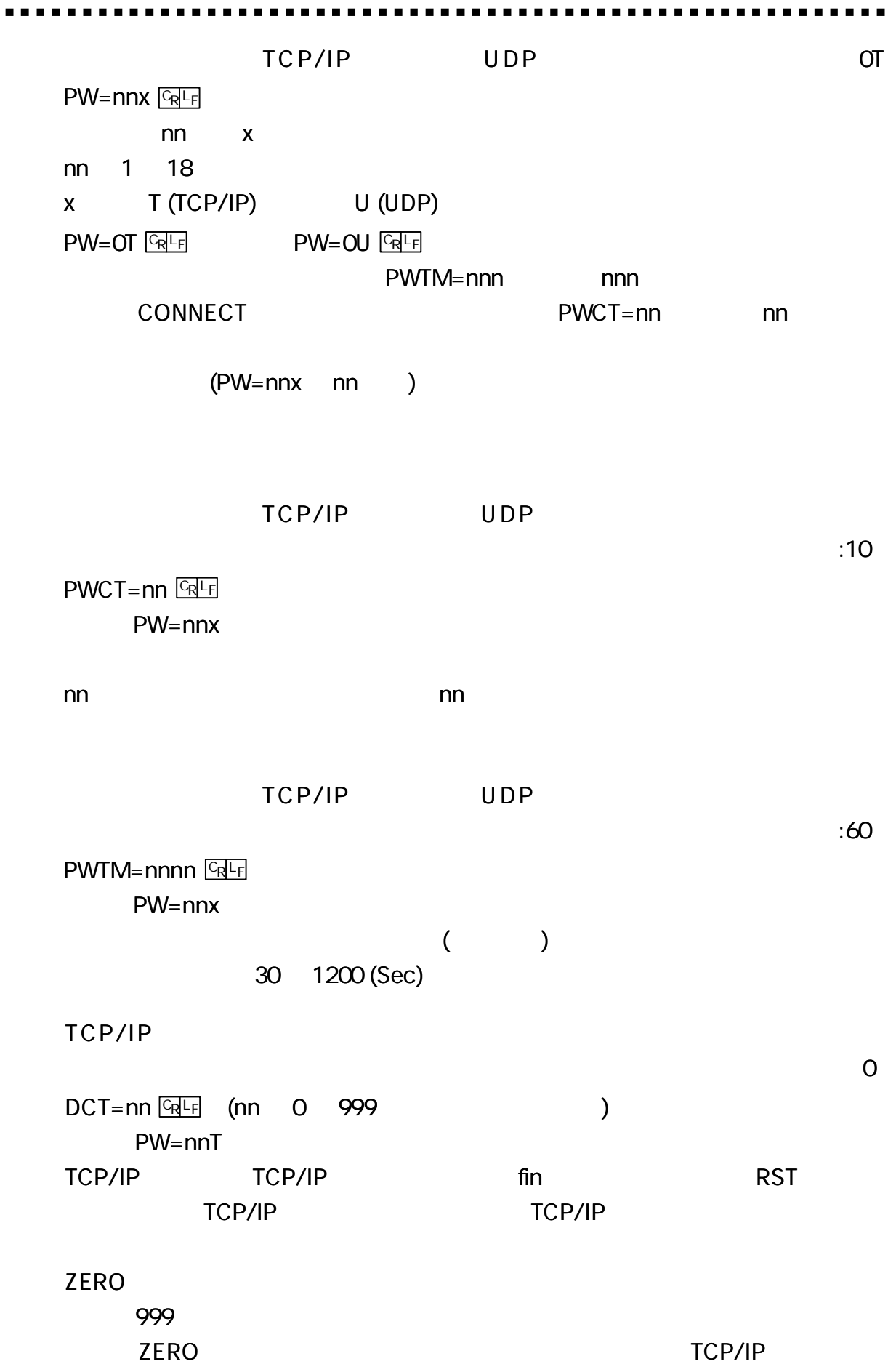

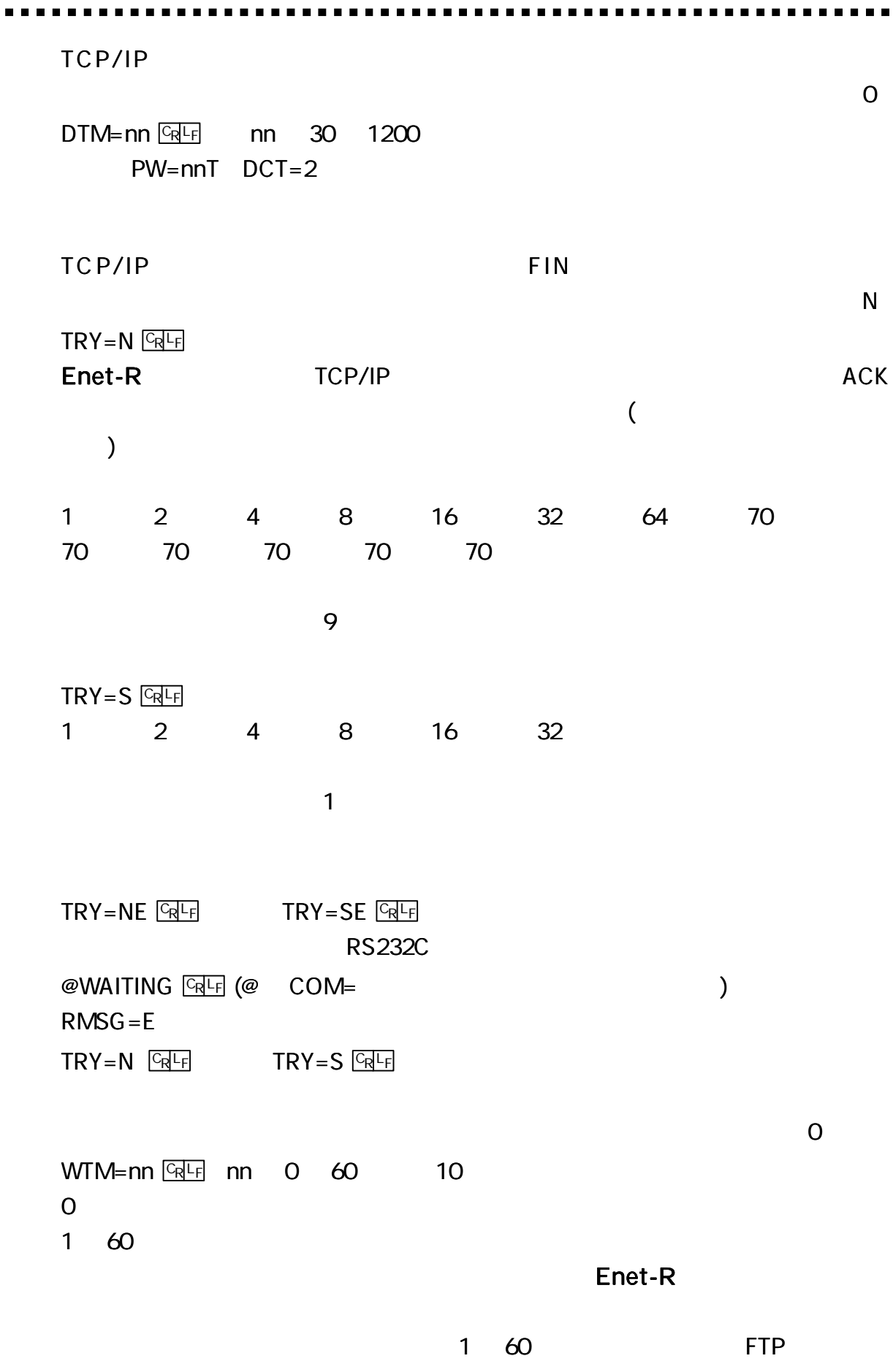

TELNET LOGIN

21

D  $M=D$   $\boxed{GR}$  $M = E$   $CRF$ Enet-R  $\overline{2}$  $\overline{2}$ P63 [ 6 ] [6-2-5  $\mathbf{I}$  $\overline{D}$  $HEAD=D$  $UDP$  $HEAD=E$ **UDP RS232C**  $\lambda$ @nn:ABCDEFG  $\omega$  $COM =$  $3/3$  $nn$ **No**  $\Omega$ 18 **ABCDEFG UDP** Enet-R RS232C **STAT GRLF** STATUS=xxxxxxx (nnn.nnn.nnn.nnn,hhhh) RTS=H CTS=H DTR=H DSR=L CD= L **XXXXXX** nnn.nnn.nnn.nnn  $IP$ TBL No1 (  $\overline{(\ }$ hhhh PORT No  $\mathcal{L}$ TBL No1  $\left($ H (READY) L (BUSY) **RS232C** 

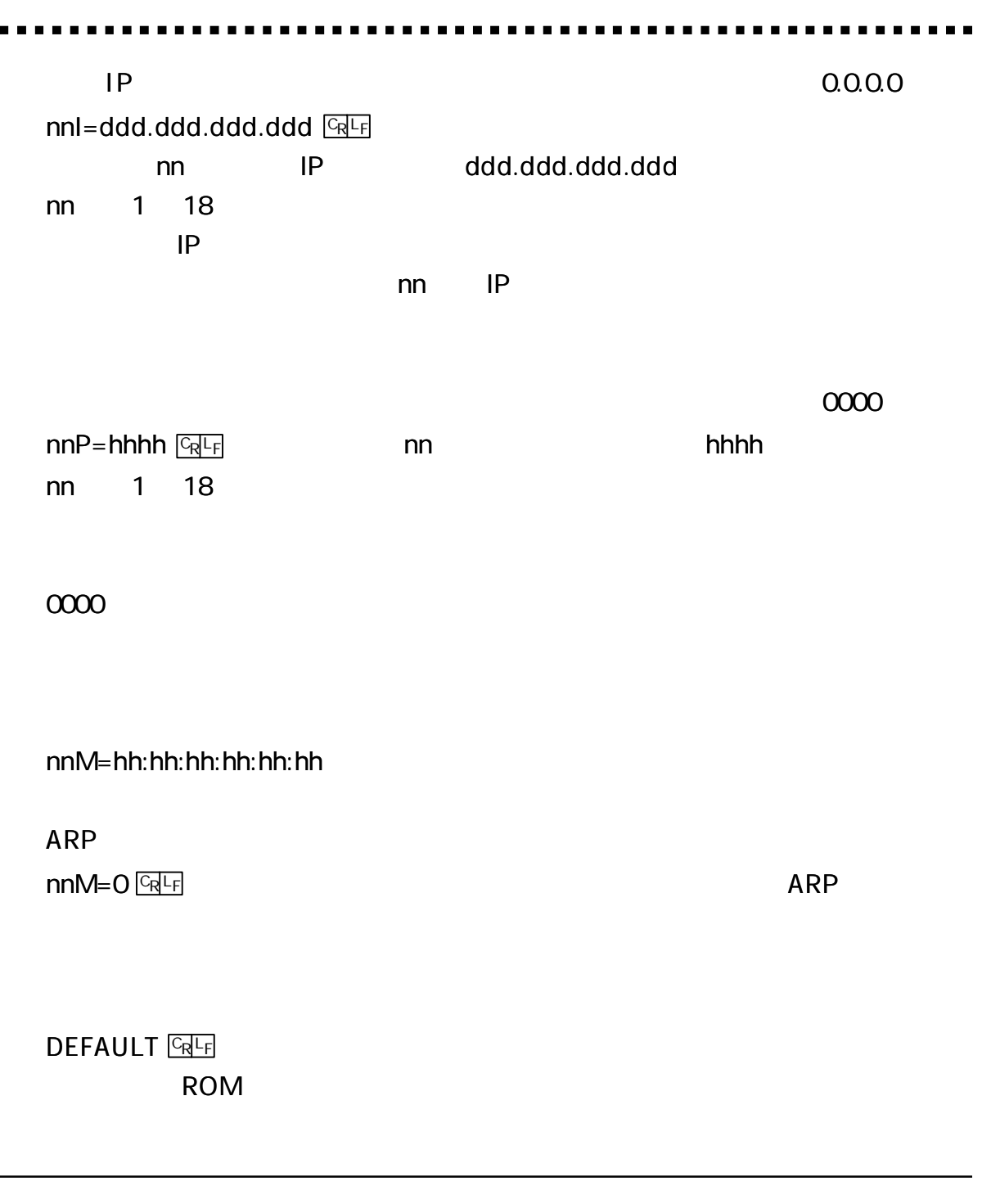

 $\blacksquare$ 

# ping

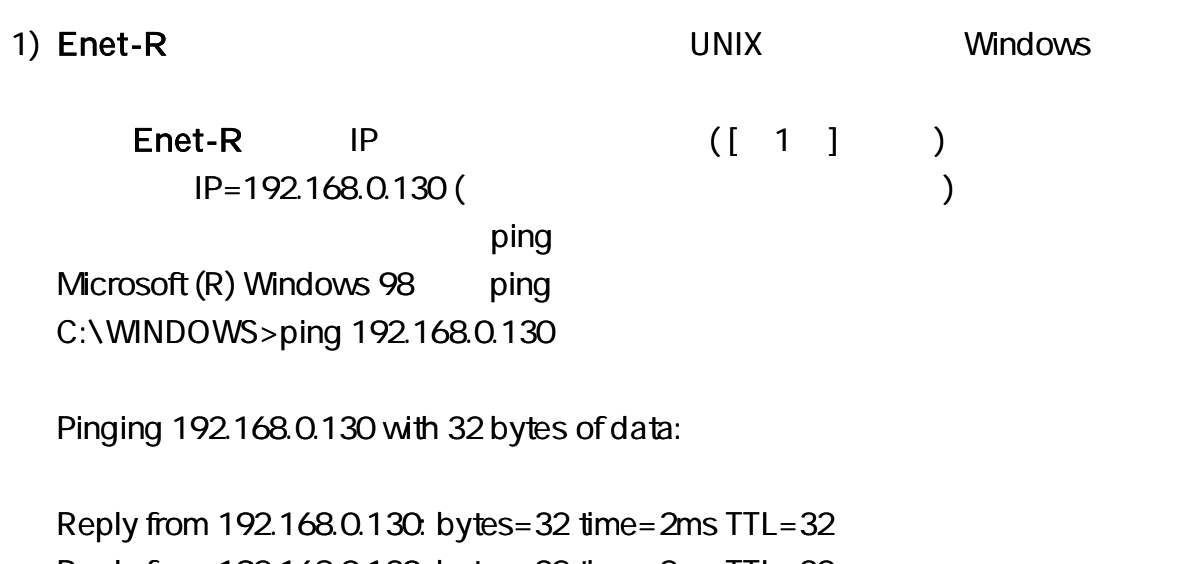

Reply from 192.168.0.130: bytes= 32 time= 2ms TTL= 32 Reply from 192.168.0.130: bytes= 32 time= 1ms TTL= 32 Reply from 192.168.0.130: bytes= 32 time= 1ms TTL= 32

Microsoft (R) Windows 98 ping C:\WINDOWS>ping 192.168.0.130

Pinging 192.168.0.130 with 32 bytes of data:

Request timed out. Request timed out. Request timed out. Request timed out.

### 2) Enet-R ping

ping

 $($  1) UNIX ping information Request/Reply Timestamp/Timestamp Reply Address Mask Request/Reply

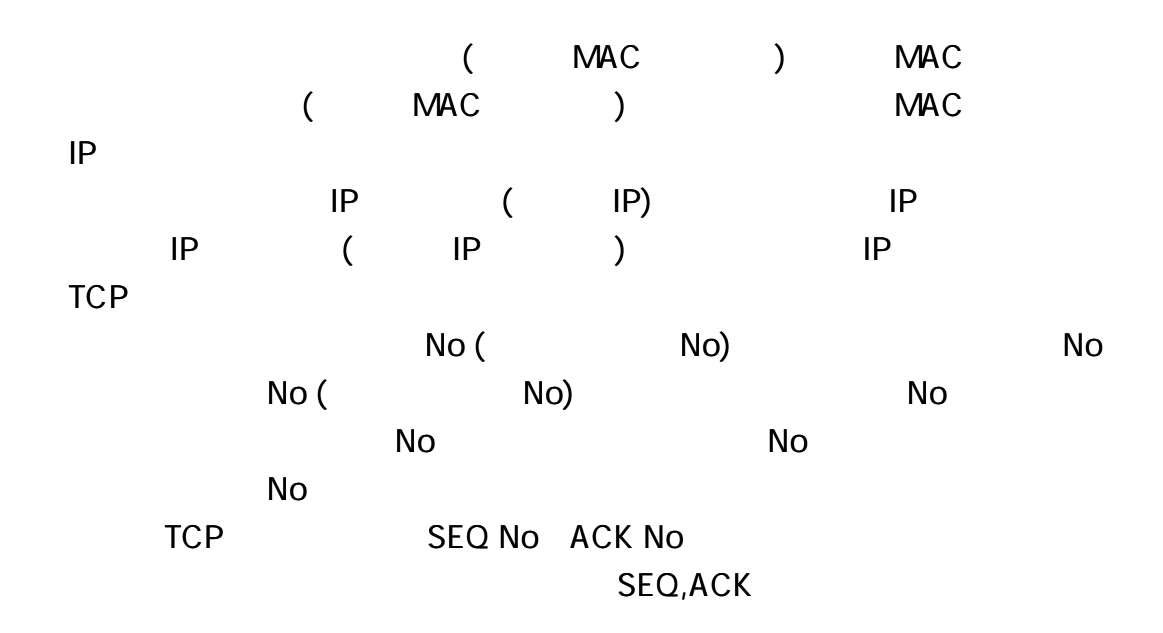

)IP

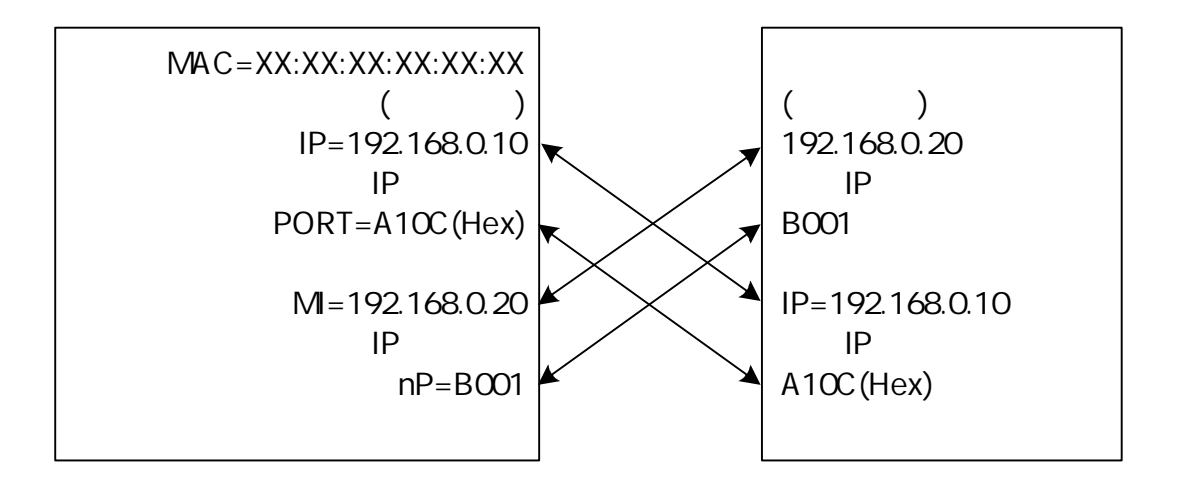

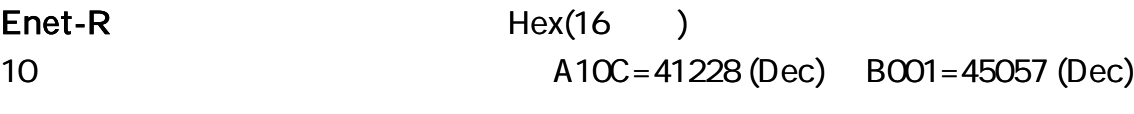

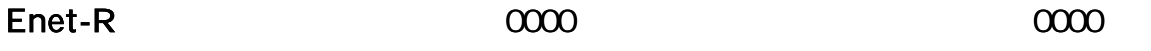

| ARP          |             |                         |         |             |               |                |   |
|--------------|-------------|-------------------------|---------|-------------|---------------|----------------|---|
| Enet-R       |             | $\overline{(\ }$<br>ARP | $\big)$ |             | <b>ARP</b>    |                |   |
| <b>ARP</b>   |             |                         |         | $\sf IP$    | $\sf IP$      |                |   |
| ARP          | $\sf IP$    |                         |         | $\sf IP$    |               |                |   |
| <b>ARP</b>   |             | Enet-R                  |         |             |               |                |   |
| Enet-R       |             |                         |         |             |               |                |   |
|              |             | ARP                     |         |             |               |                |   |
|              |             |                         |         |             |               | $[1 - 5]$      |   |
| $\mathbf{l}$ | <b>NETM</b> |                         |         |             |               |                |   |
|              |             |                         |         |             |               |                |   |
|              |             |                         |         |             |               |                |   |
|              |             |                         |         |             |               |                |   |
| TCP/IP       |             |                         |         |             |               |                |   |
|              |             |                         |         |             |               |                |   |
| Enet-R       |             |                         |         |             |               |                |   |
| Enet-R       | TCP/IP      |                         |         | <b>OPEN</b> | 3             |                |   |
|              |             |                         |         |             | $(DTR=O)$     | $CD = nn$      | ⟩ |
| Enet-R       |             |                         |         | (PW=nnT     | $\mathcal{Y}$ |                |   |
|              |             |                         |         | Enet-R      | SYN           | $\overline{a}$ |   |
| )            |             |                         |         |             |               |                |   |
|              |             |                         |         |             | <b>ARP</b>    |                |   |
|              |             | SYN                     |         |             |               |                |   |
|              |             |                         |         |             |               |                |   |
|              | SYN         |                         |         |             |               |                |   |
|              |             |                         |         |             |               |                |   |
|              |             |                         |         |             |               |                |   |
|              |             |                         |         |             |               |                |   |

Enet-R

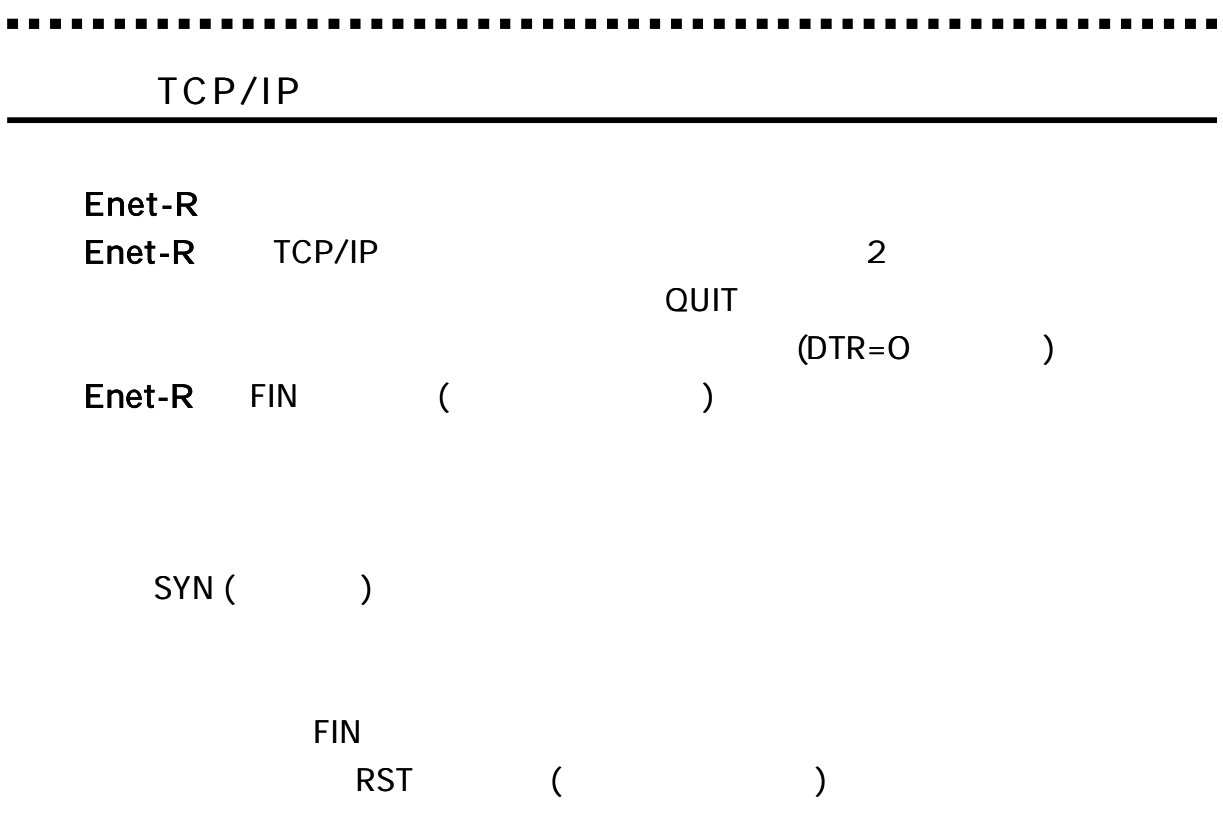

Enet-R FIN RST

÷

TCP/IP TCP/IP TCP/IP

## RST

Enet-R TCP/IP

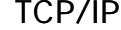

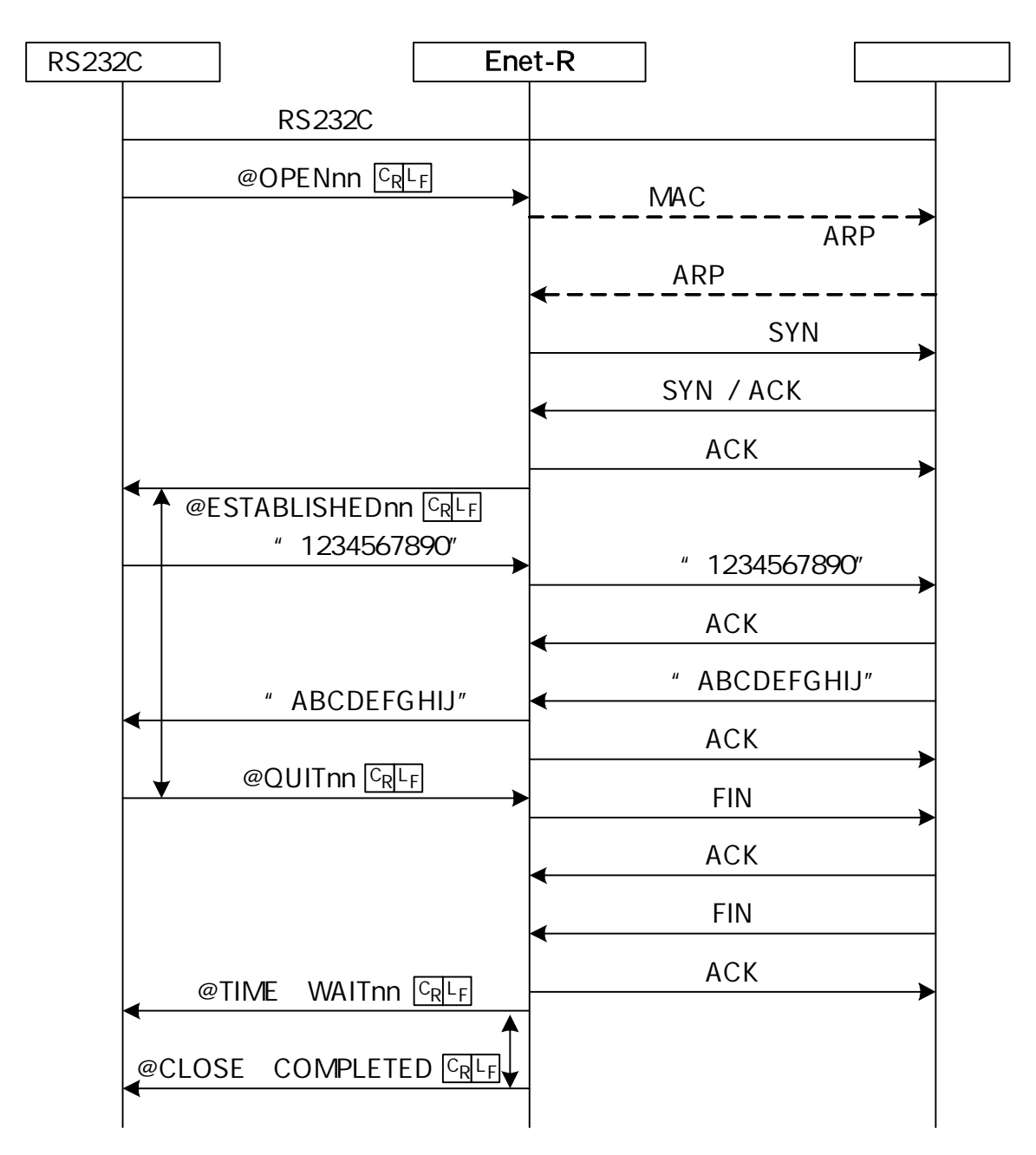

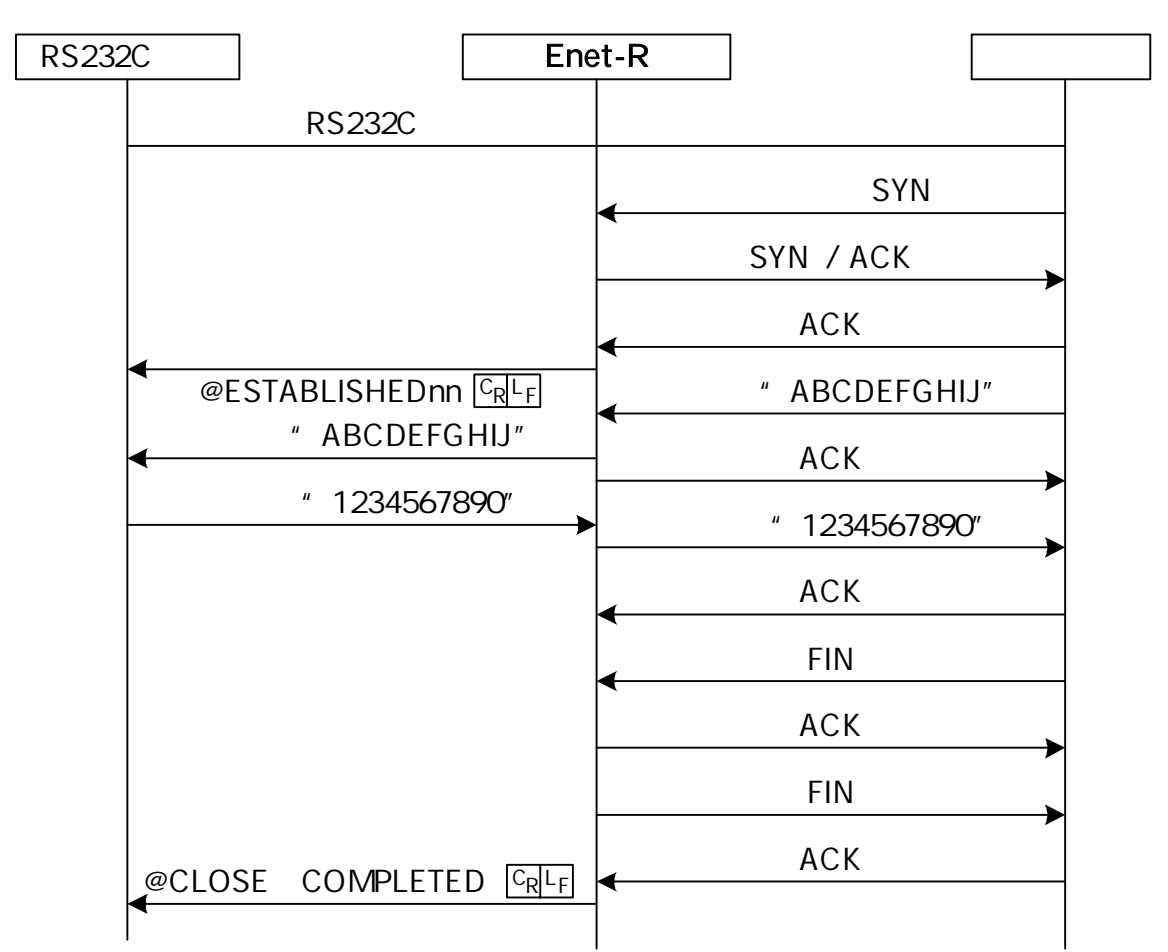

TCP/IP

IC MP

ICMP

### ICMP\_ERROR\_MSG\_RECEIVE\_

 $C_R L_F$ 

 $\overline{C_R}$  (  $\overline{C_R}$  )

ICMP

- Network Unreachable
- Host Unreachable
- Protocol Unreachable
- Port Unreachable
- Fragmentation Needed and DF set
- Source Route Failed
- Destination network unknown
- Destination host unknown
- Source host isolated
- Communication with destination network administratively prohibited
- Communication with destination host administratively prohibited
- Network unreachable for type of service
- Host unreachable for type of service
	- Source Quench
	- Redirect
	- Time Exceeded
	- Parameter Problem

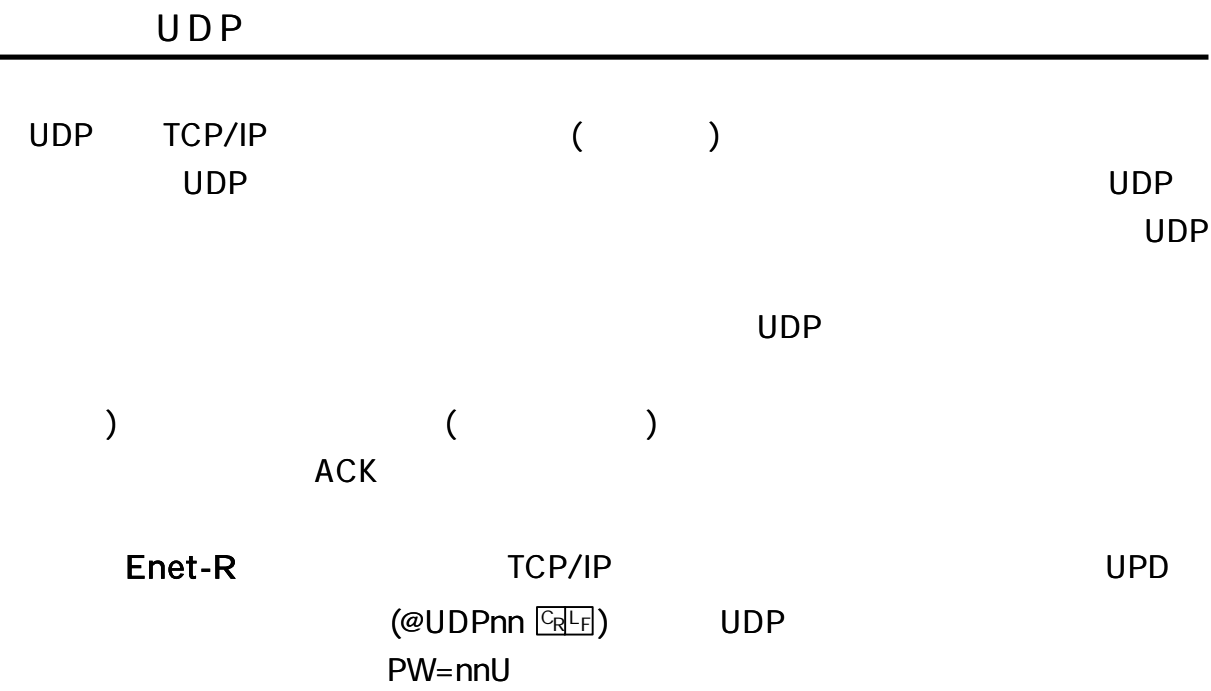
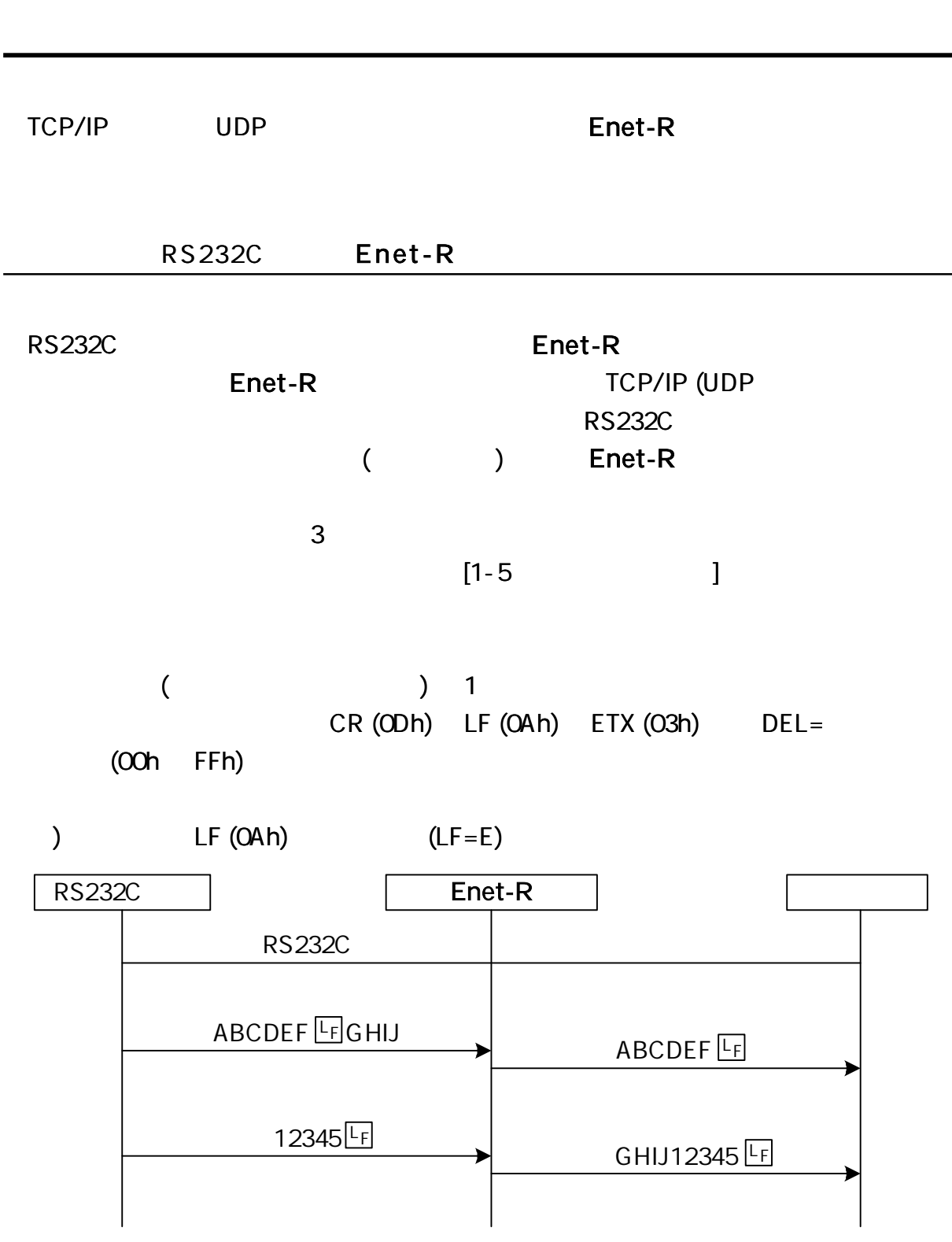

31

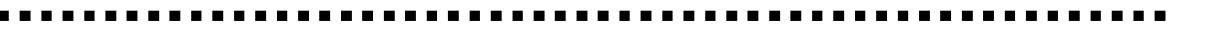

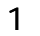

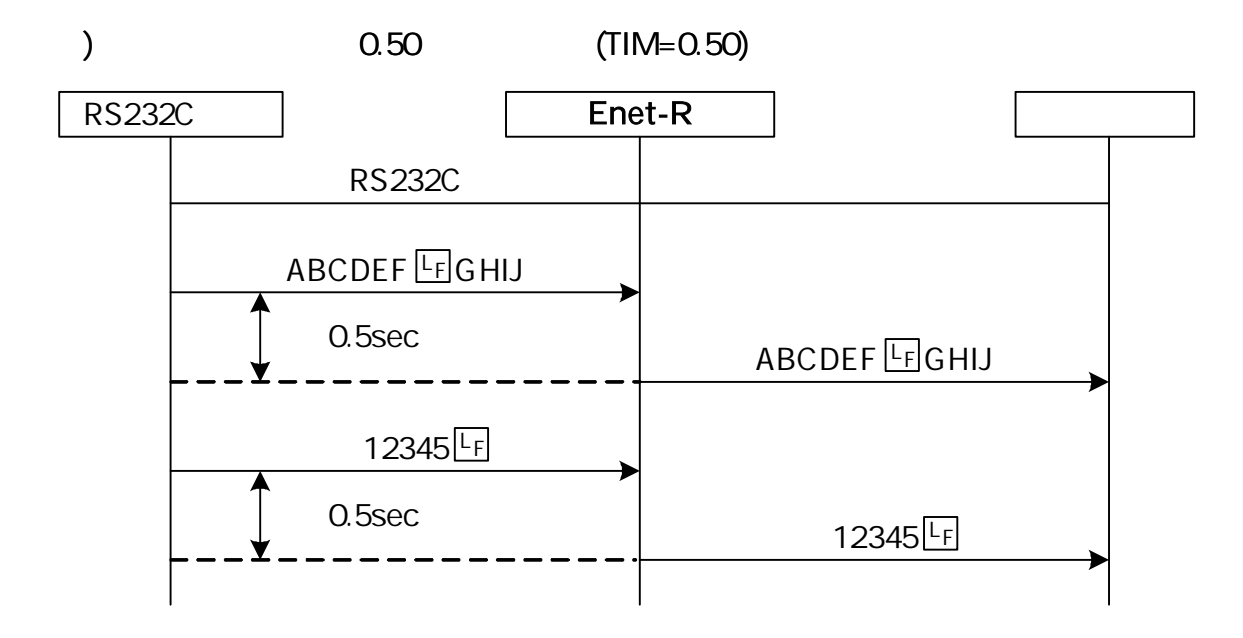

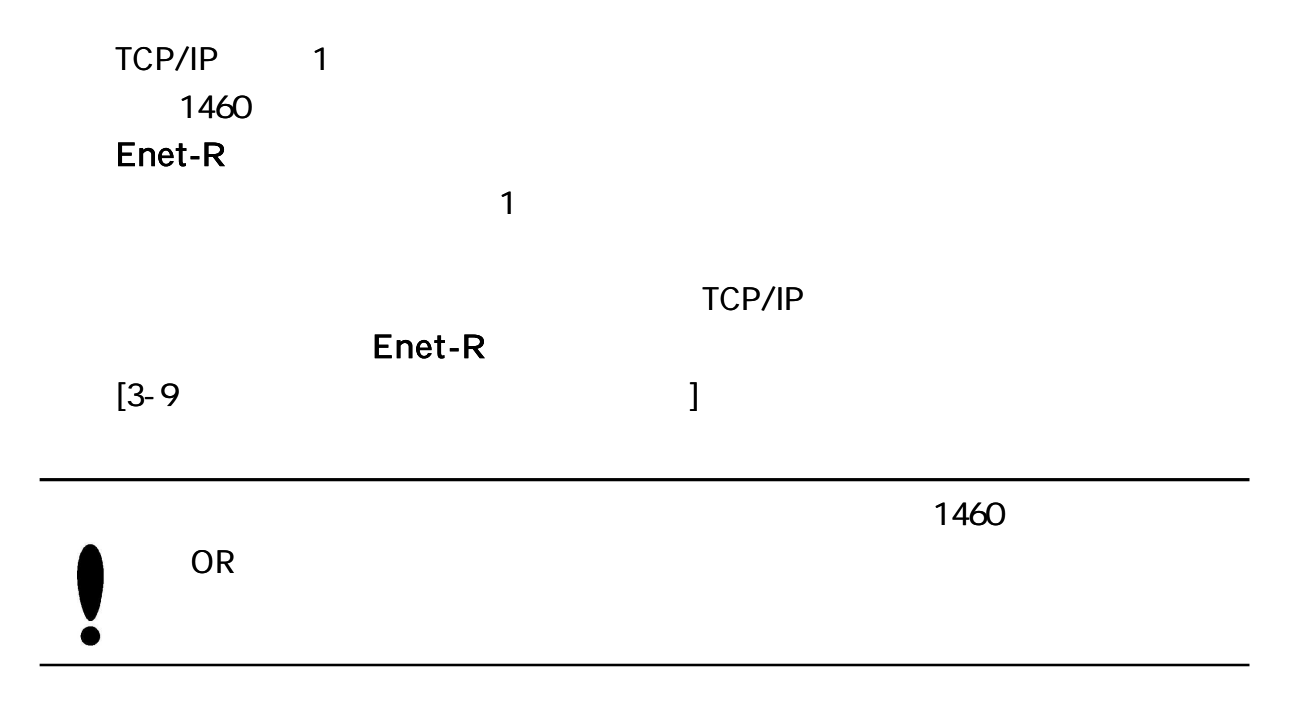

#### Enet-R RS232C

TCP/IP

TCP/IP

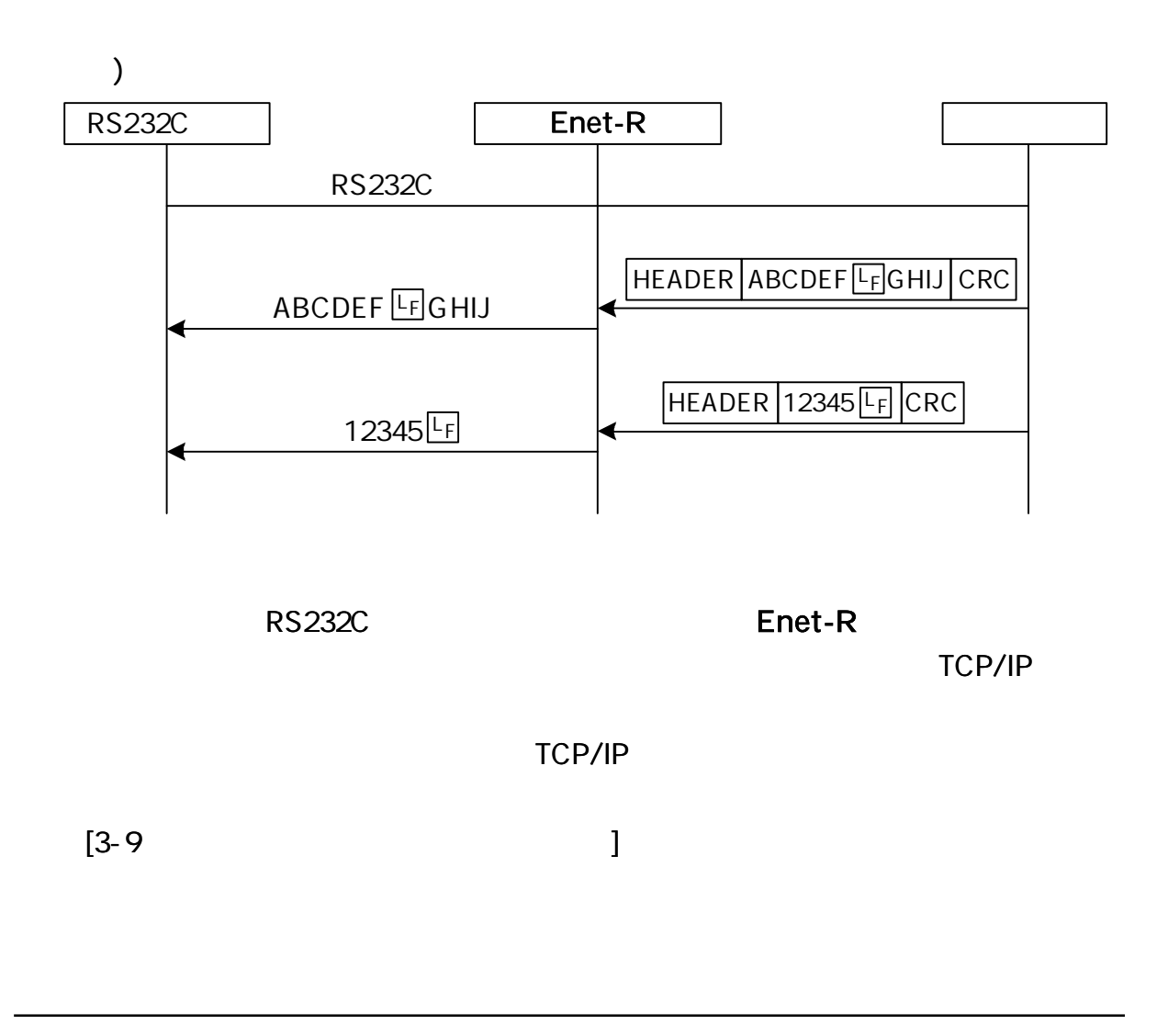

 $(@QUIT$   $CRF$  )

TCP/IP

ICMP

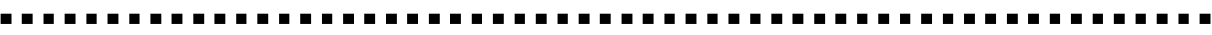

TCP/IP

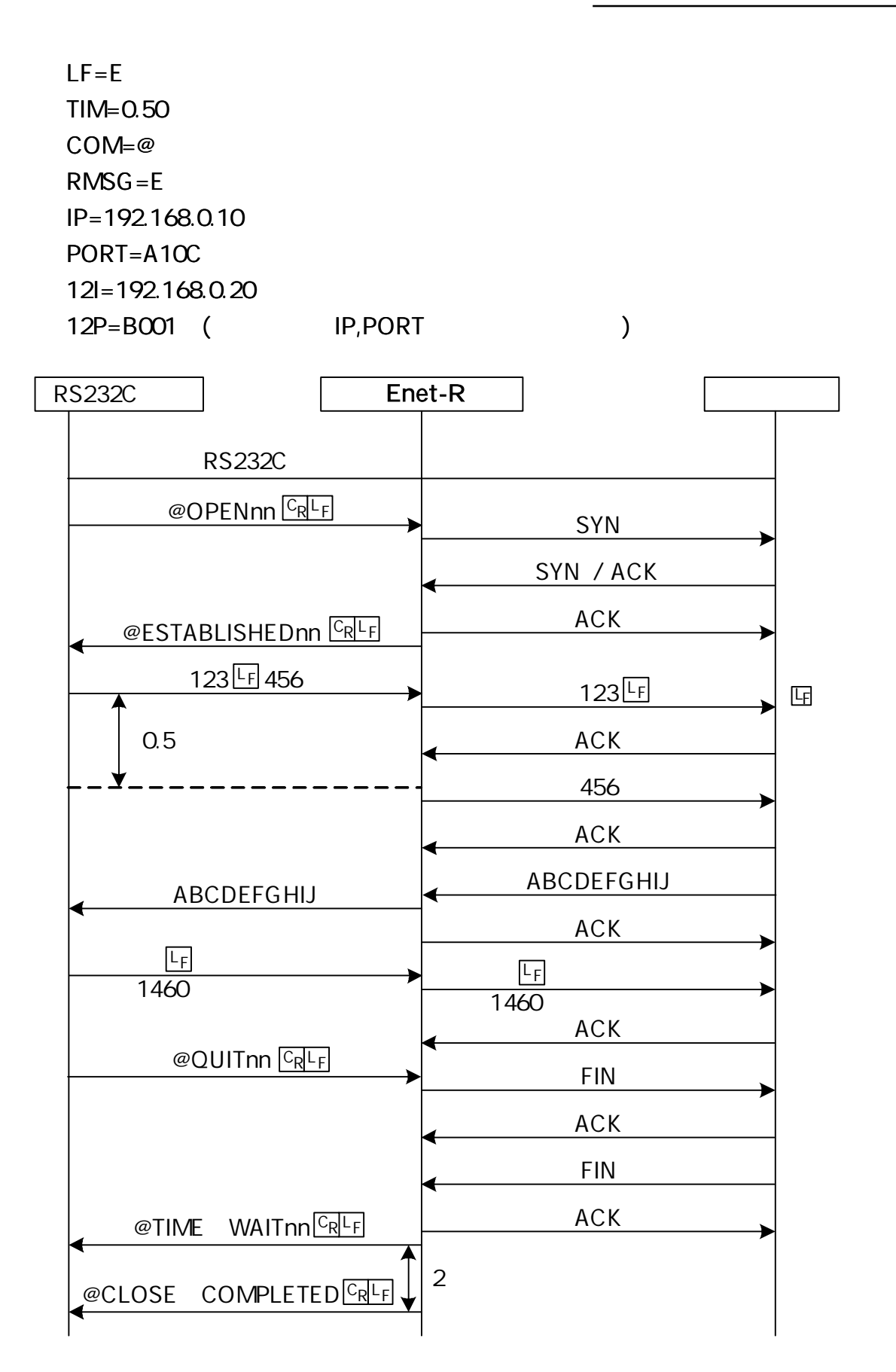

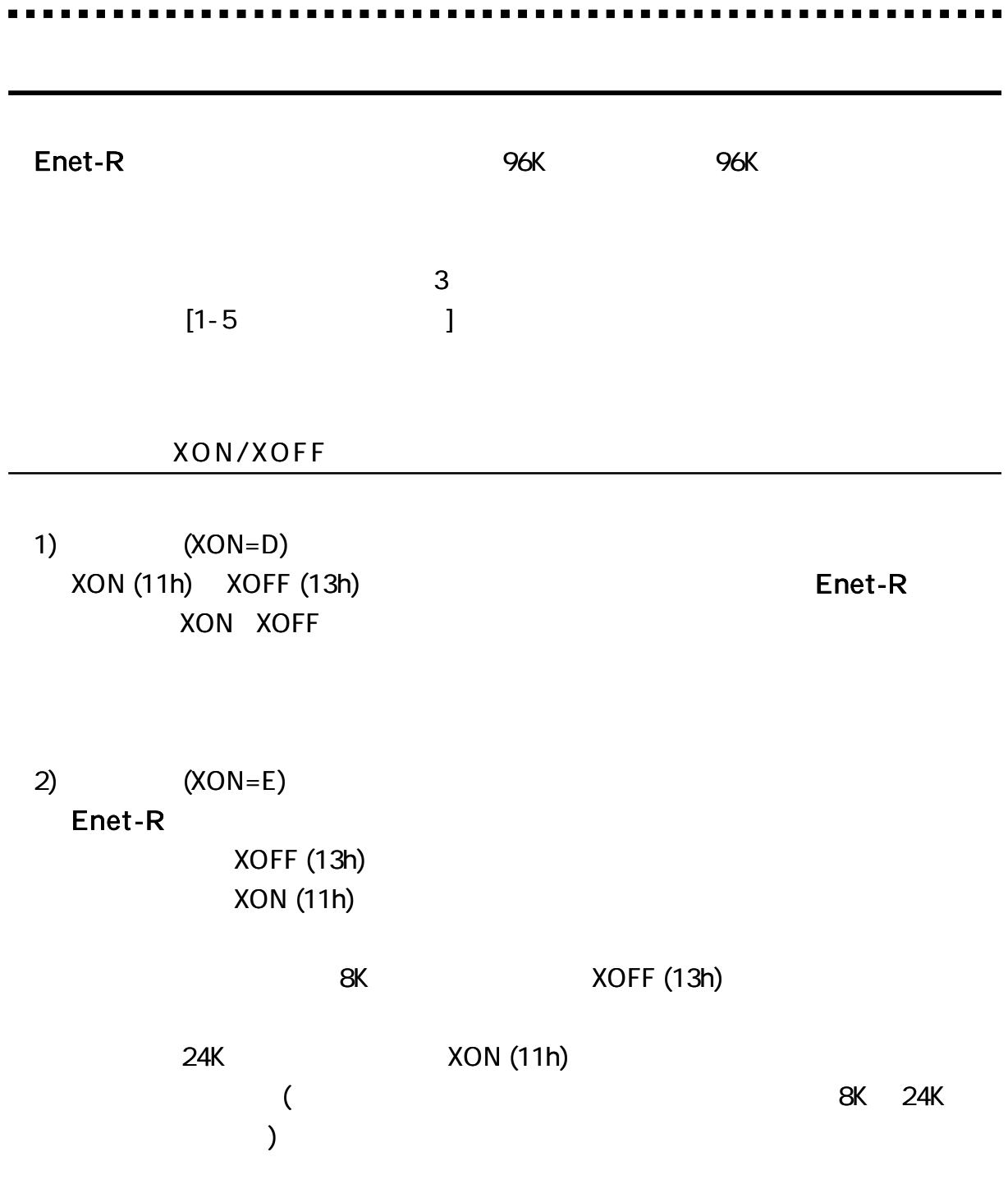

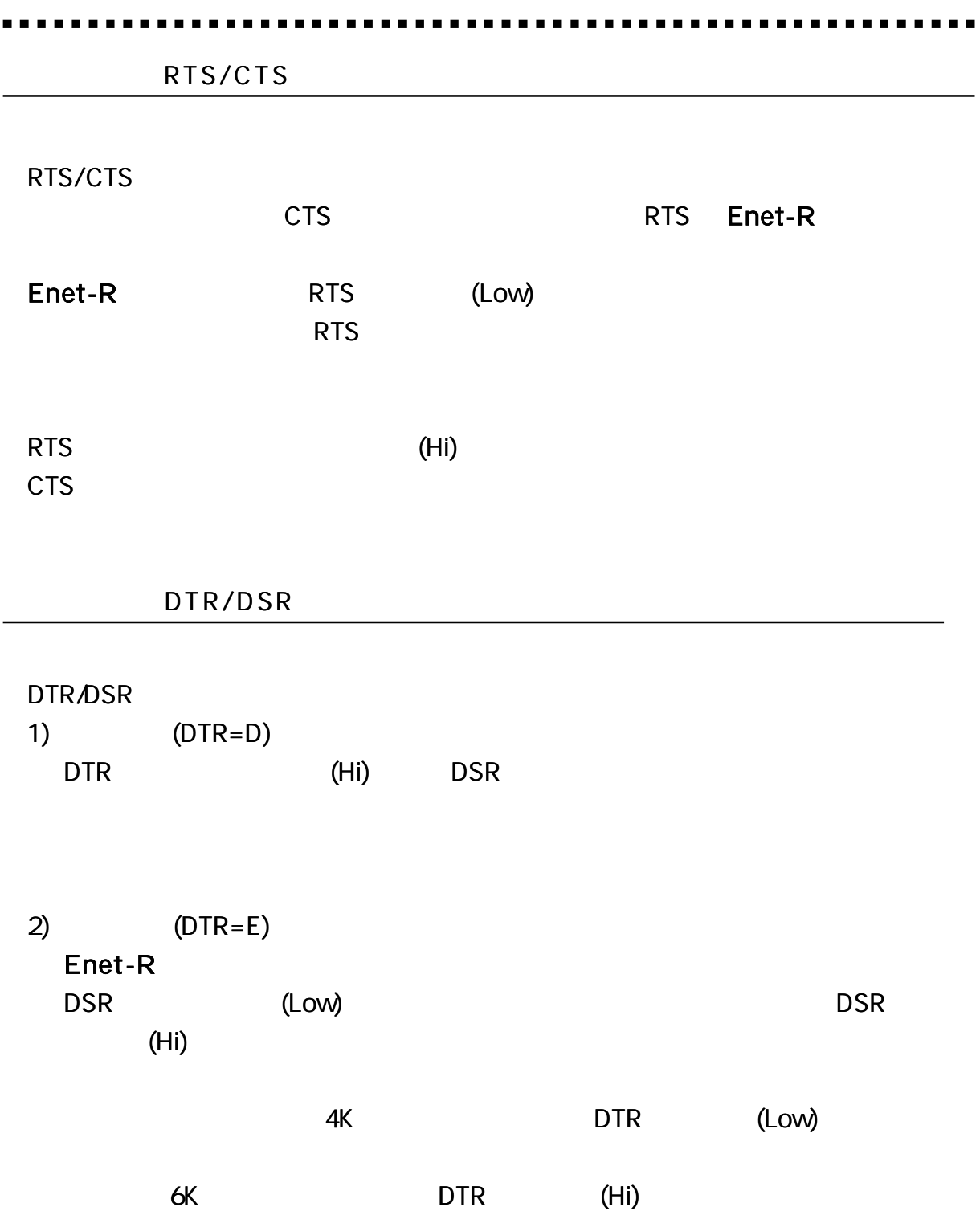

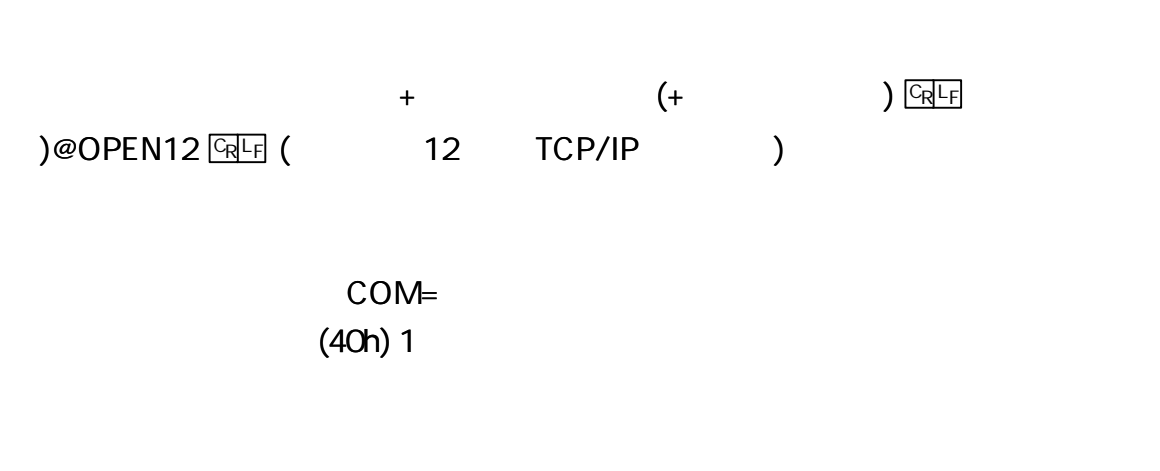

## Enet-R

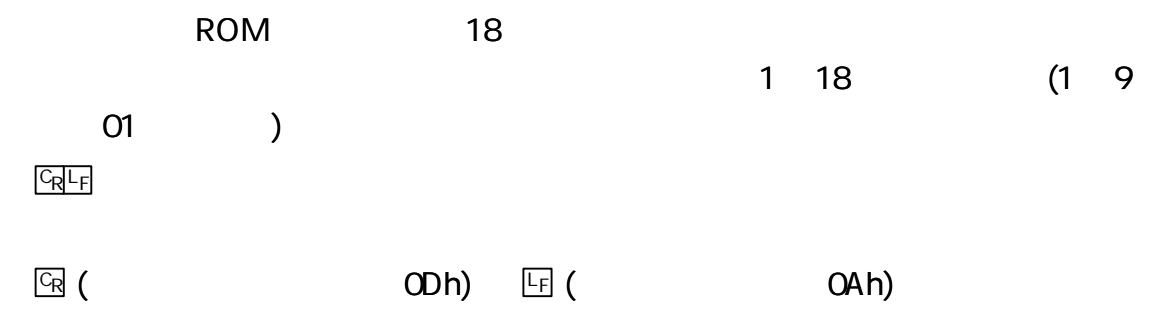

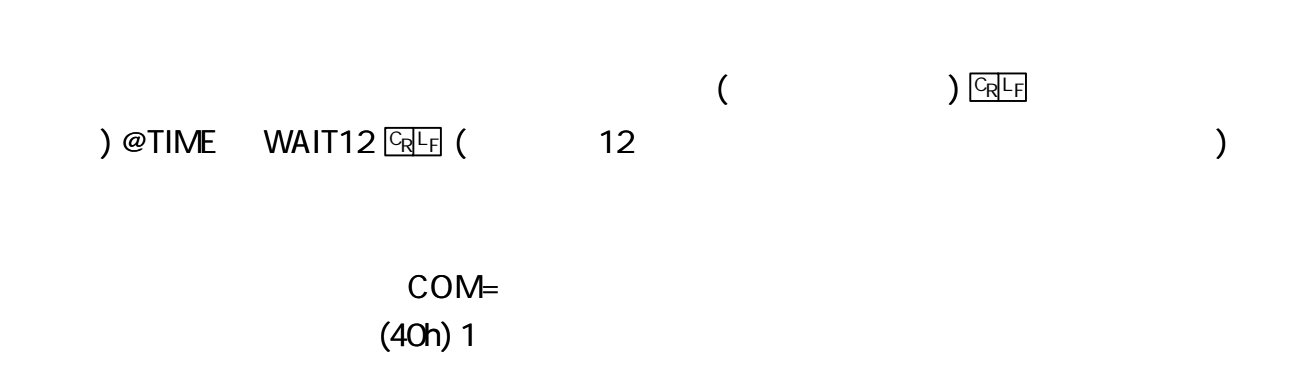

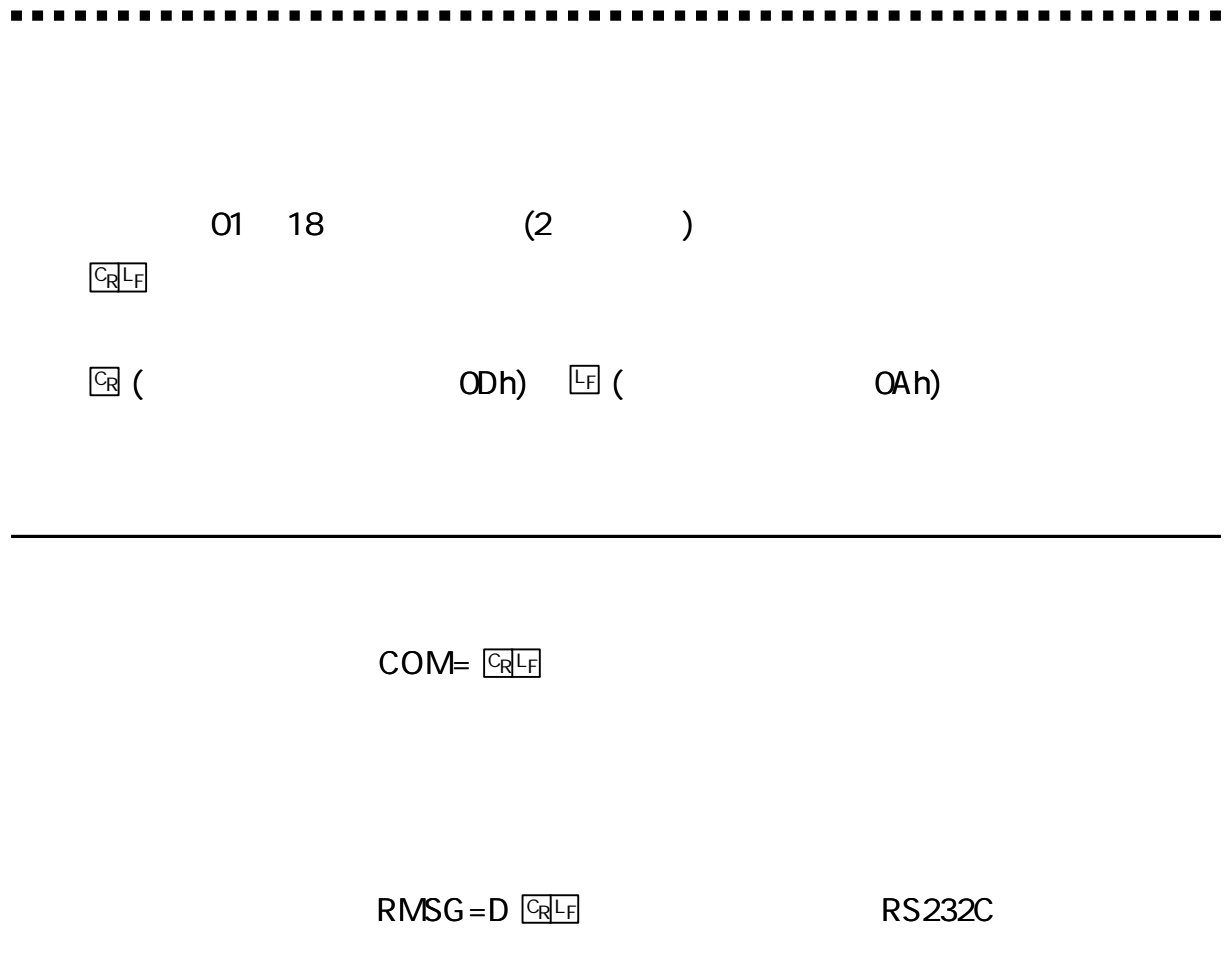

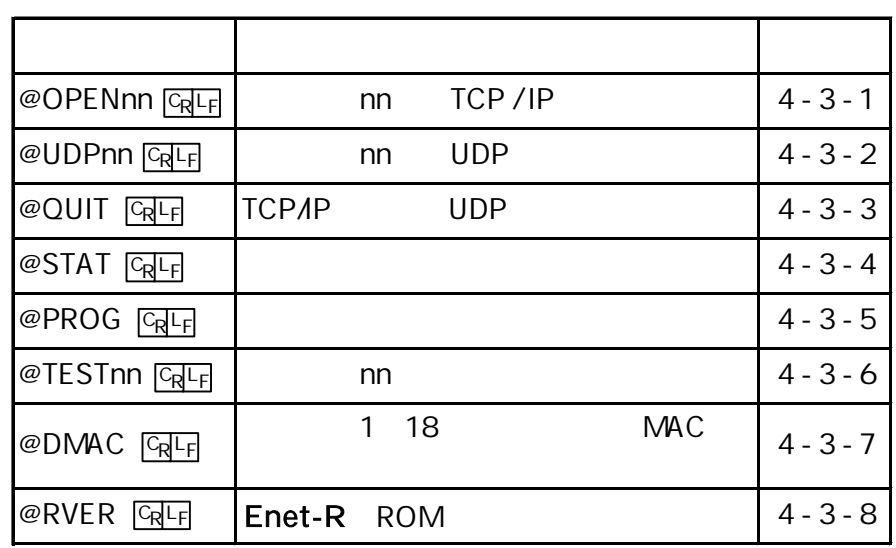

@

. . . . .

 $\blacksquare$ 

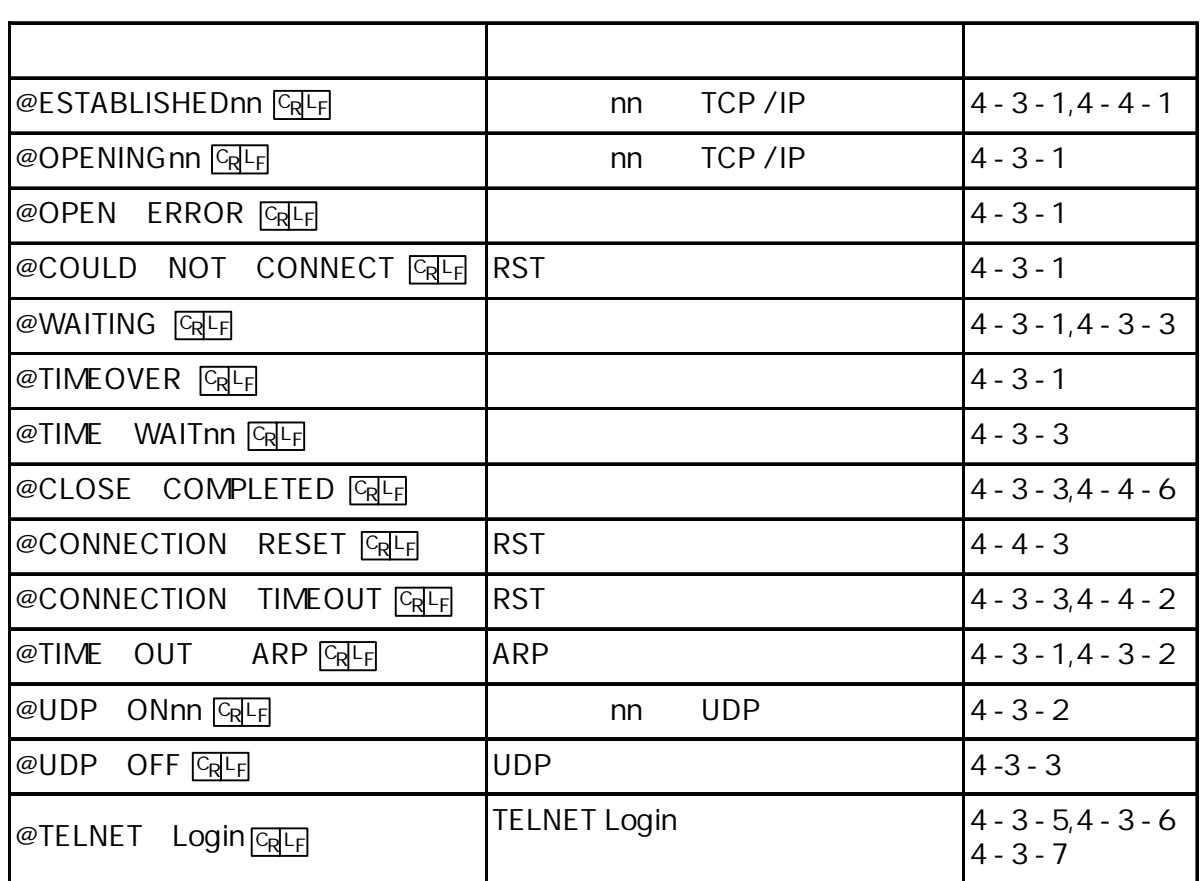

@

nn

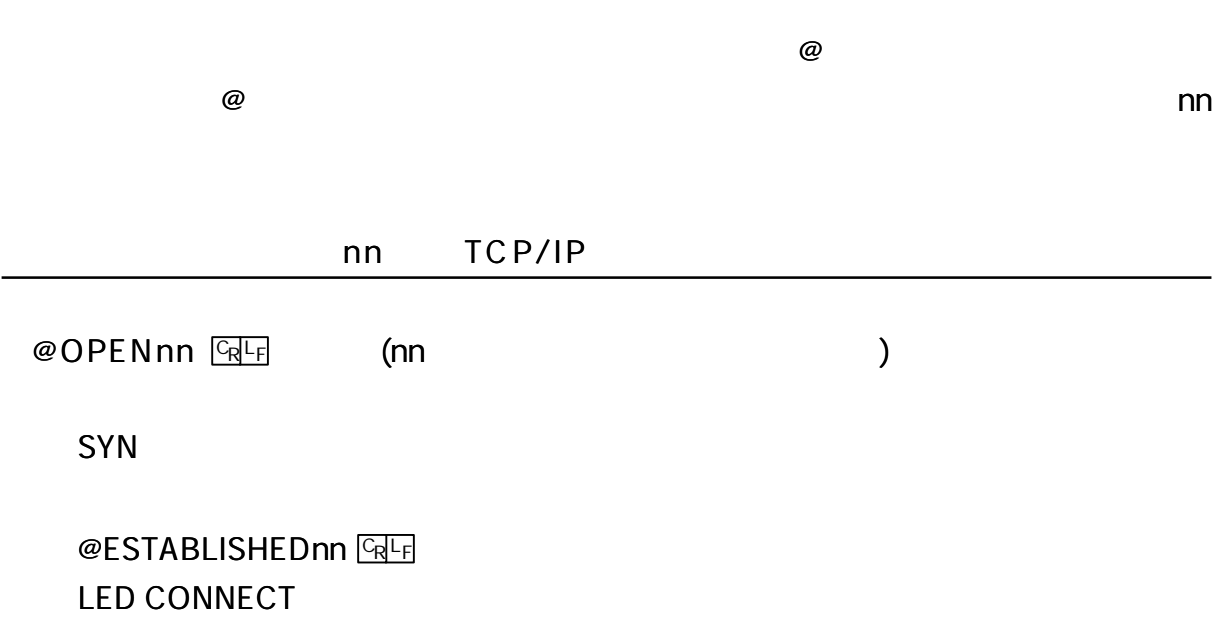

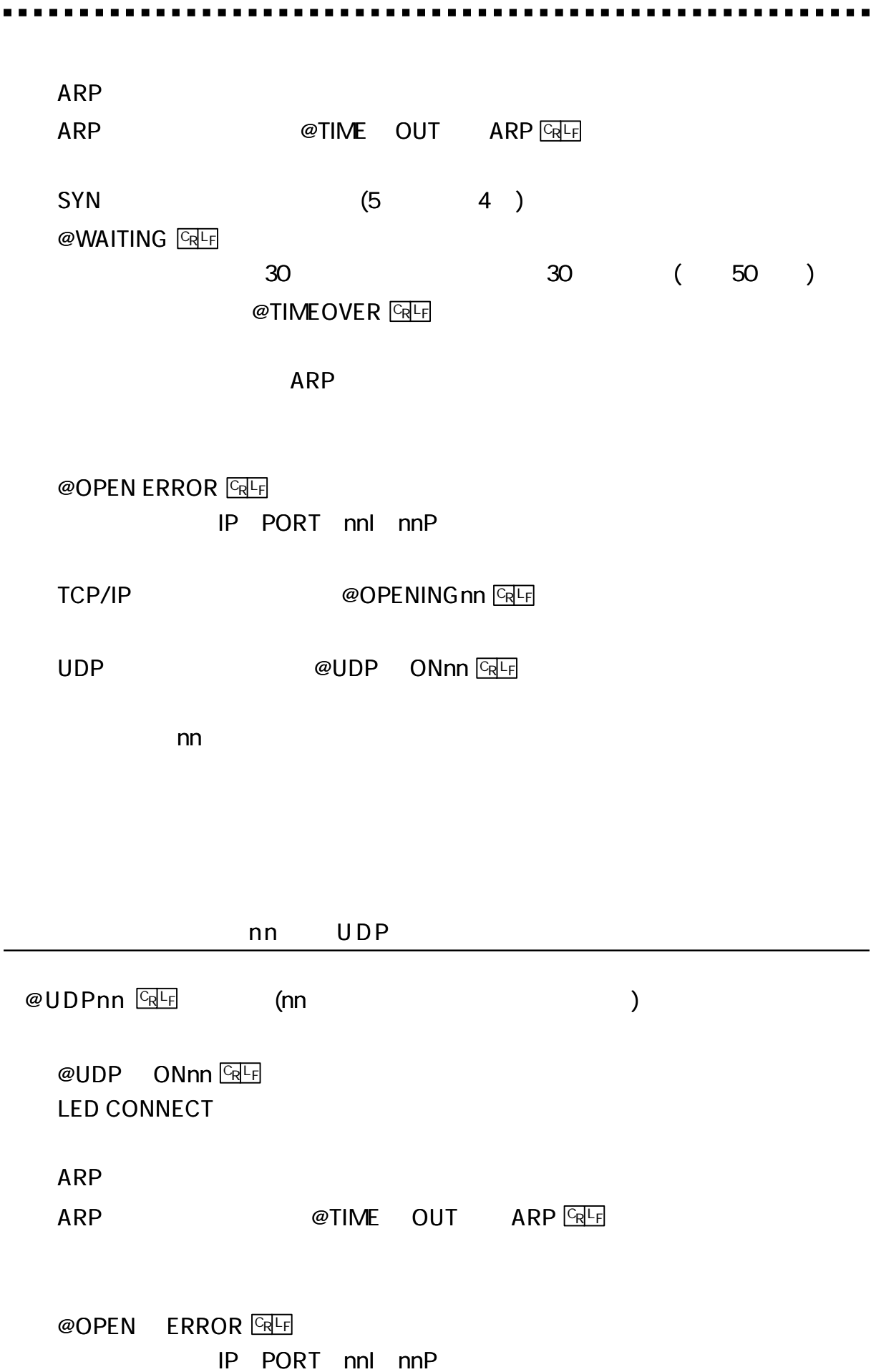

 $\overline{\phantom{a}}$ 

 $\overline{a}$ 

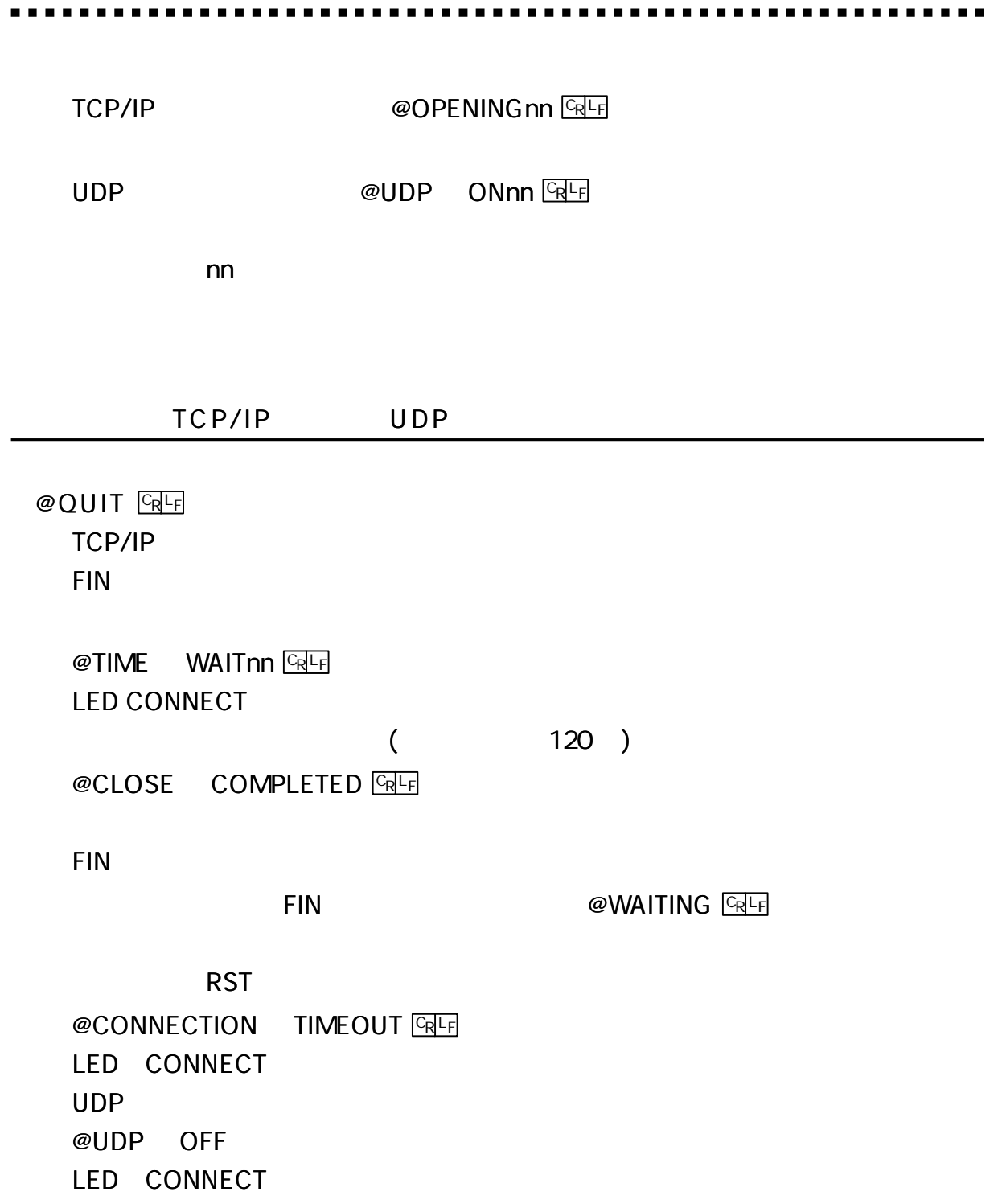

## $@$  STAT  $CR$ <sub> $F$ </sub>

### Enet-R

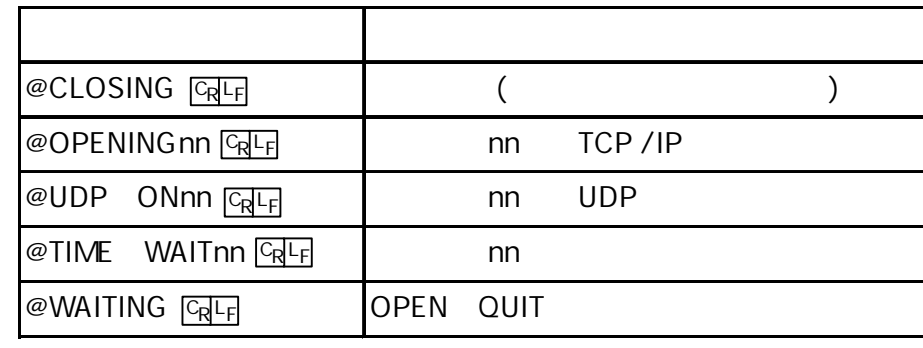

 $@$  PROG  $@$ 

[ 1 ] **TELNET Login** 

@TESTnn

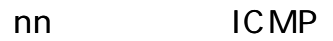

## LED CONNECT PACKET

#### 20 ICMP

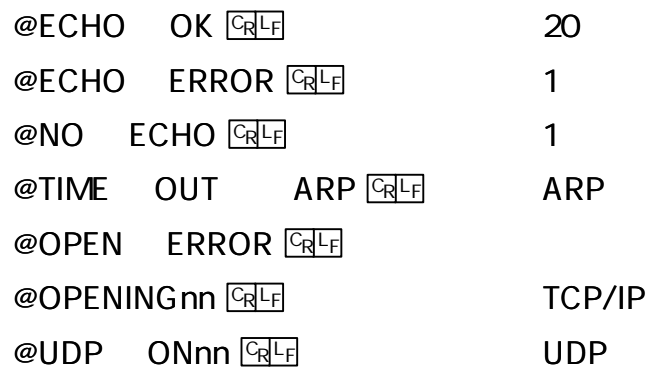

**TELNET Login** 

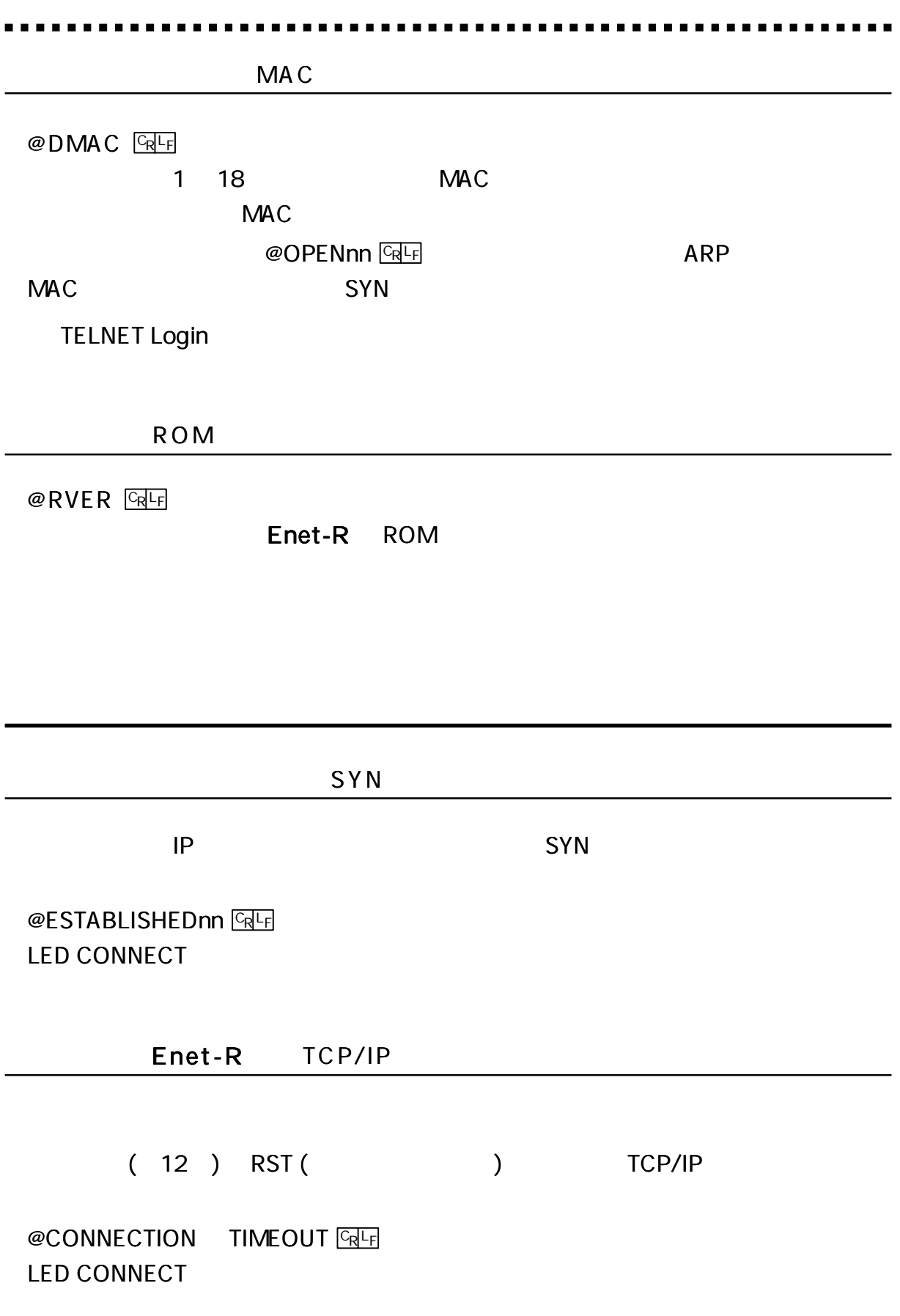

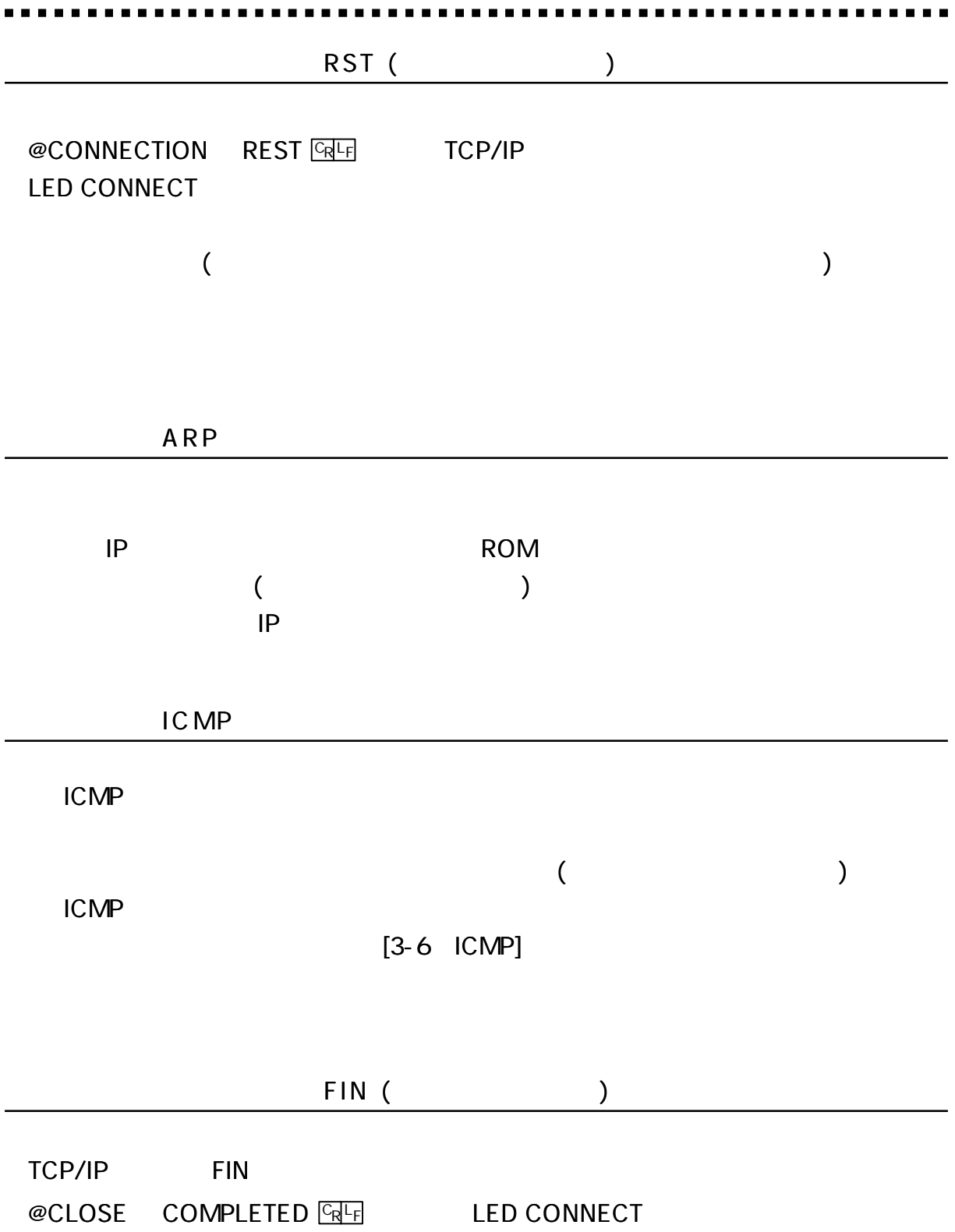

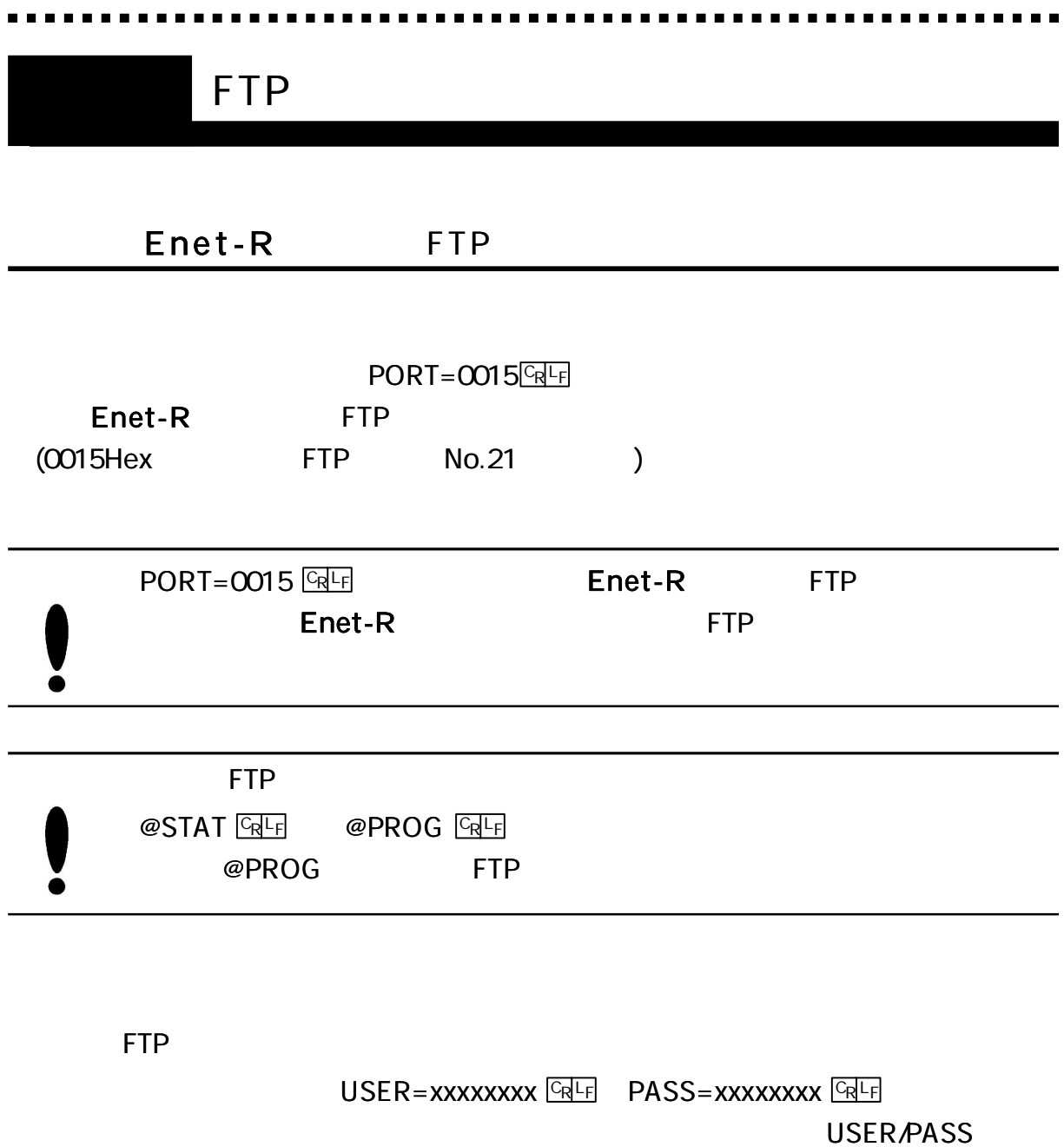

 $\blacksquare$ 

 $\overline{\phantom{0}}$ 

FTP

...... . . . . . . . . . . . . ------------------

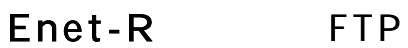

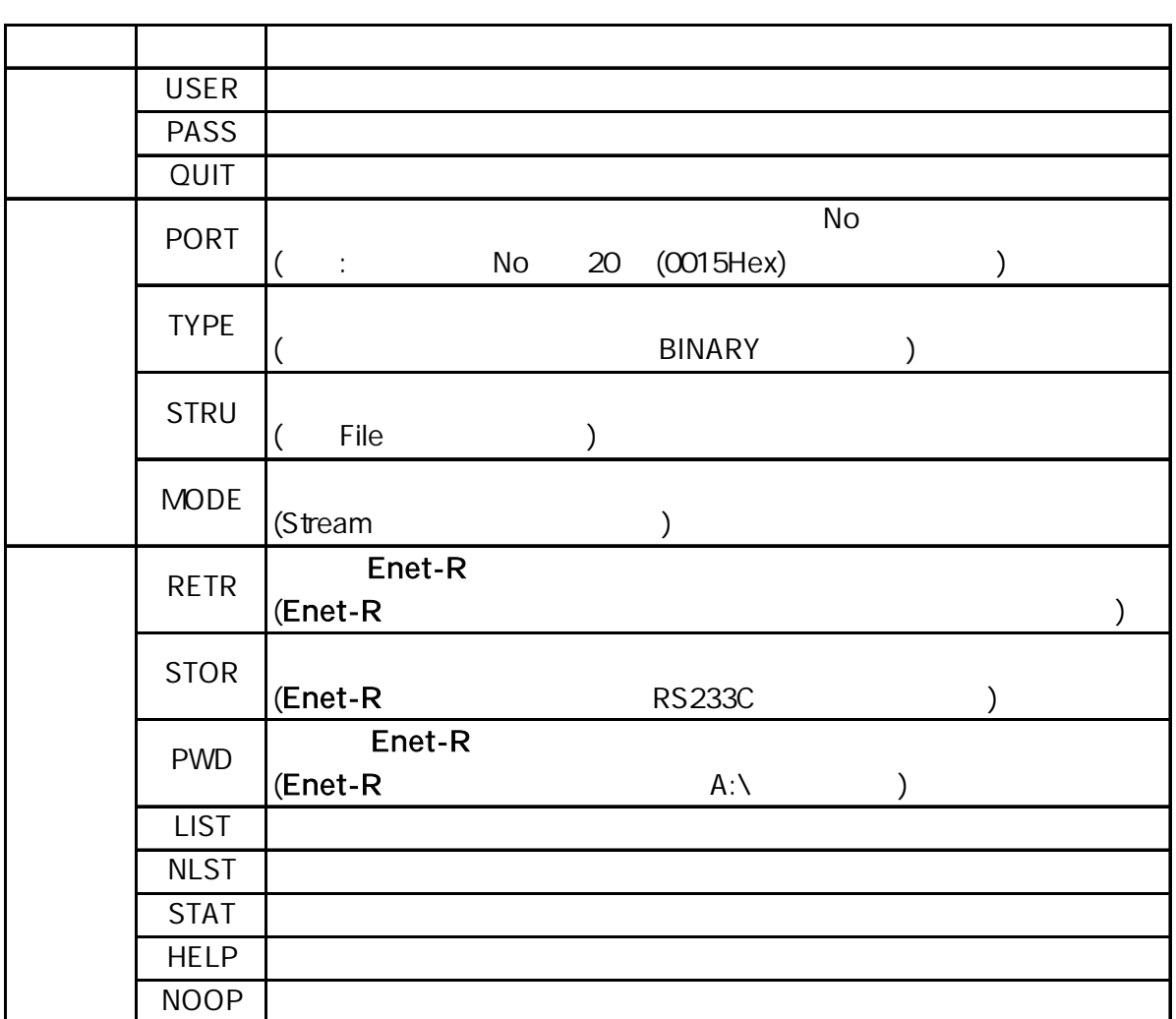

Windows95/NT FTP

## Enet-R FTP

150 200 214 220 221 226 230 250 257 331 502 504 530 550

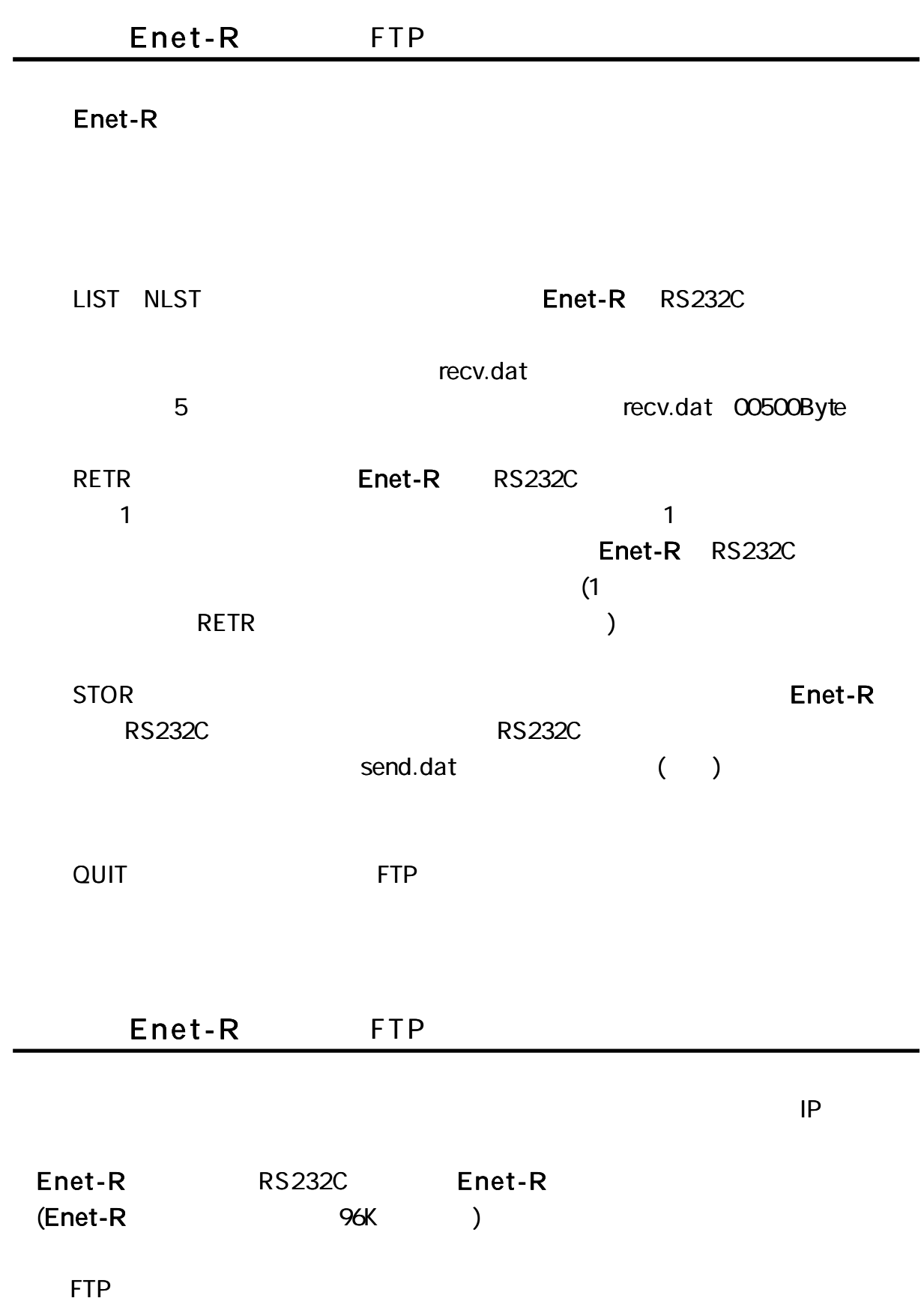

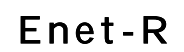

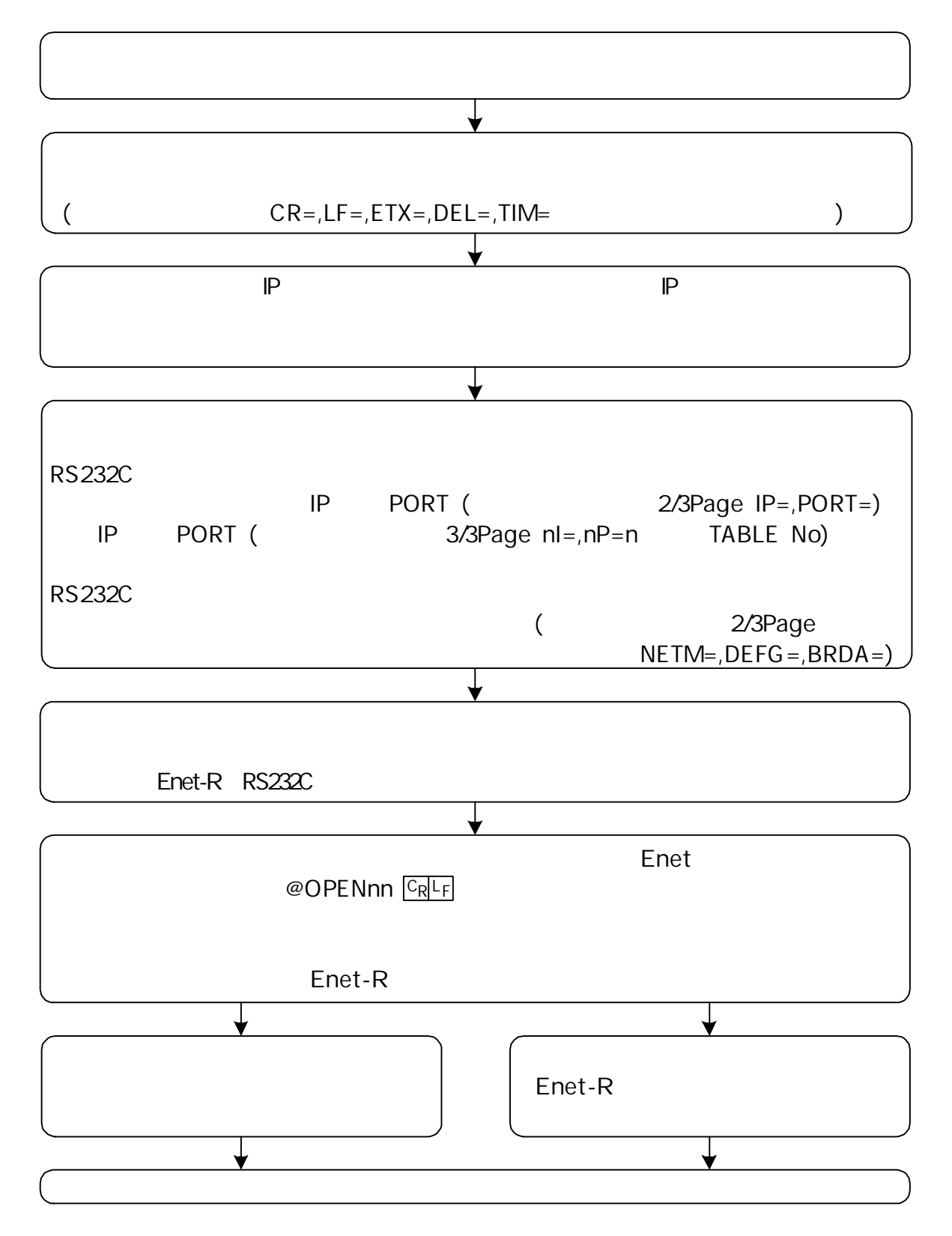

#### Enet-R

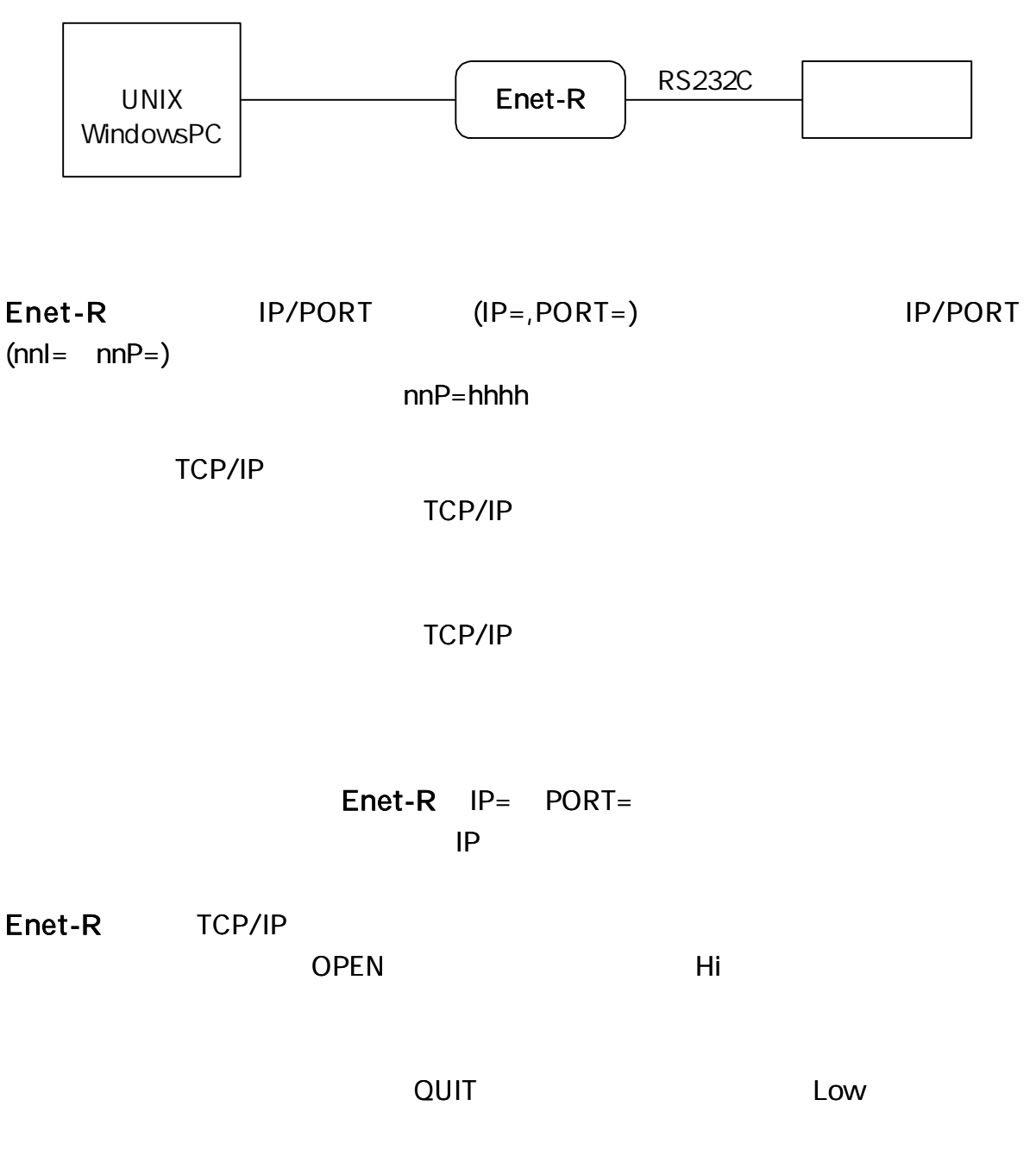

 $WAIT = 120()$ 

----------

# Enet [ Enet ] ( ) IP  $E$ net-R  $\left| \begin{array}{ccc} |P=192.168.0.10 \\ \text{DOPT} & 1334 \end{array} \right|$  Enet RS232C PORT= 1234 1I= 192.168.0.20 1P=A1B1 IP= 192.168.0.20 PORT=A1B1 1I= 192.168.0.10 1P= 1234

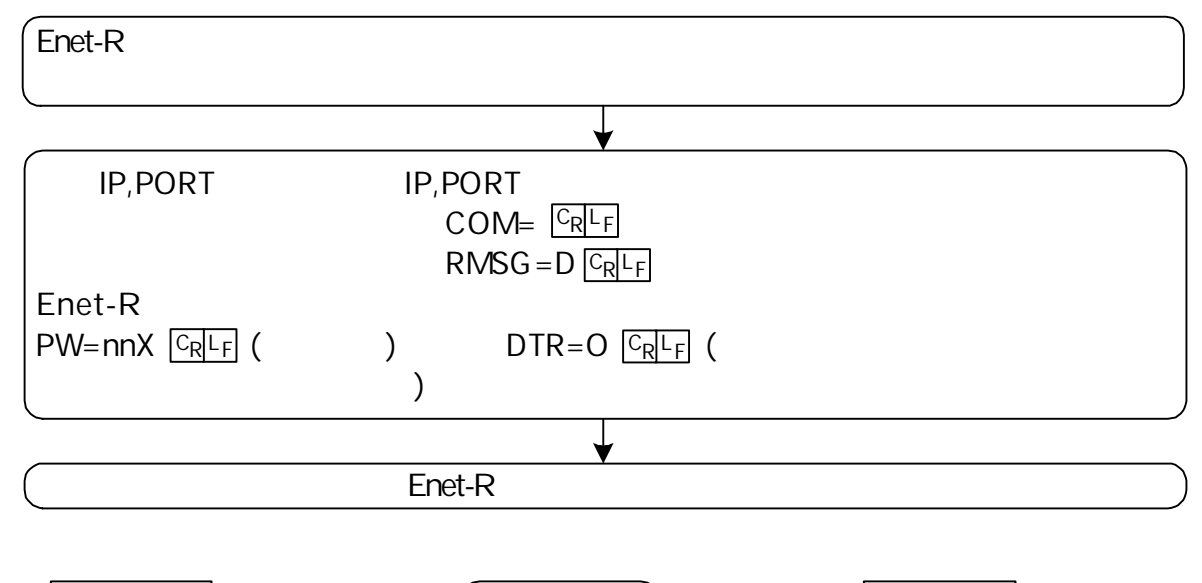

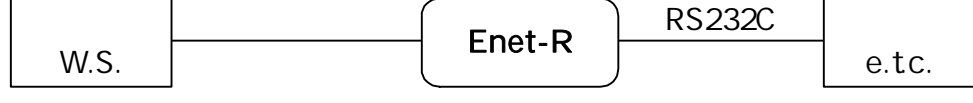

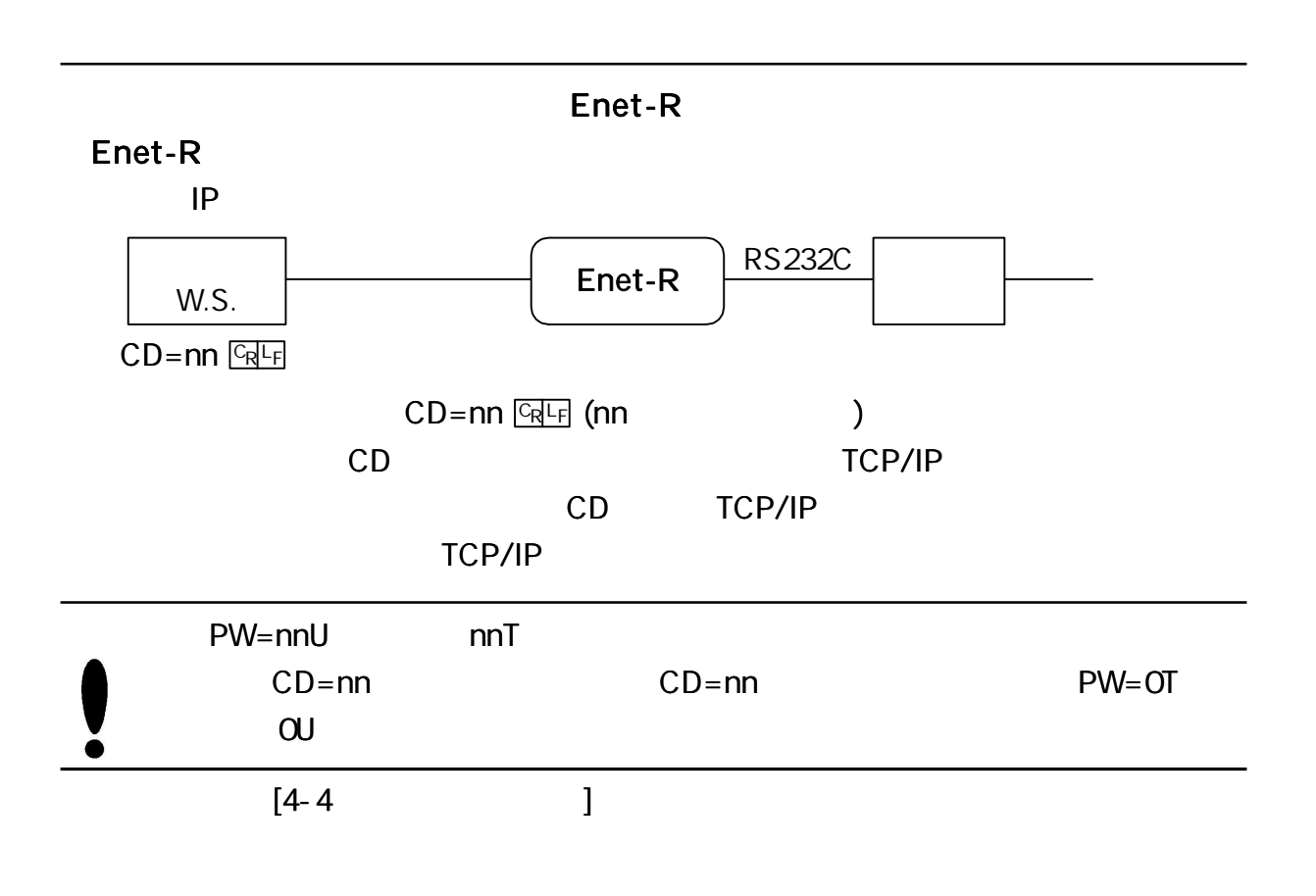

Enet-R

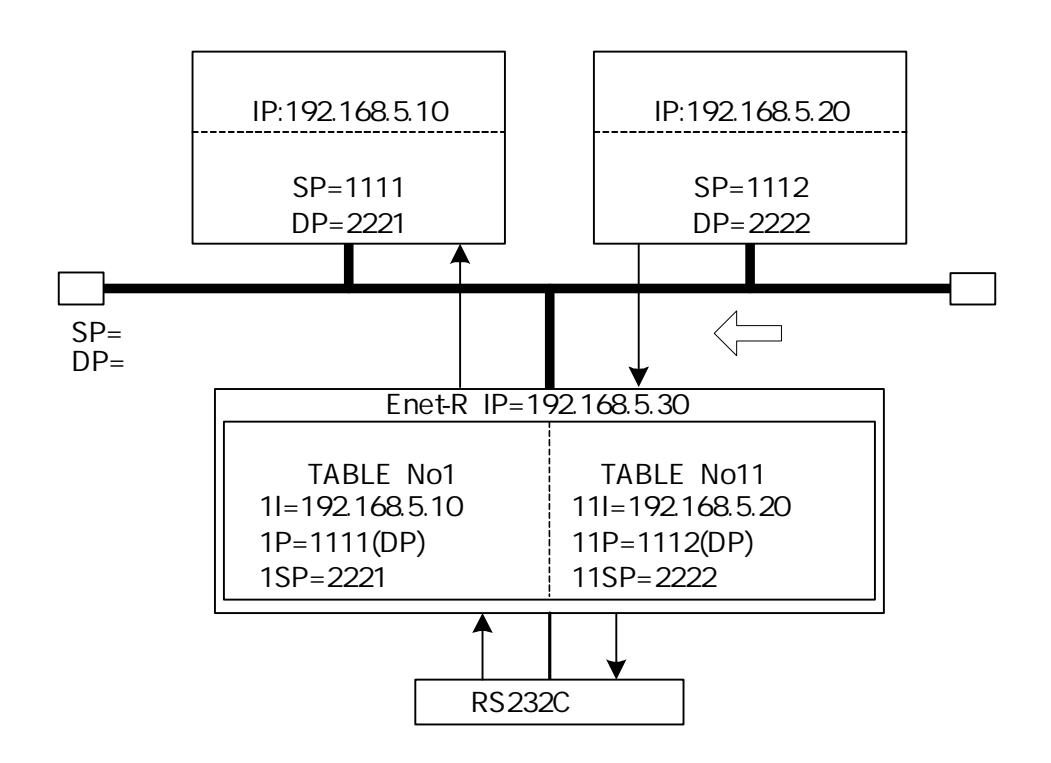

## $2/3$

$$
M = E
$$

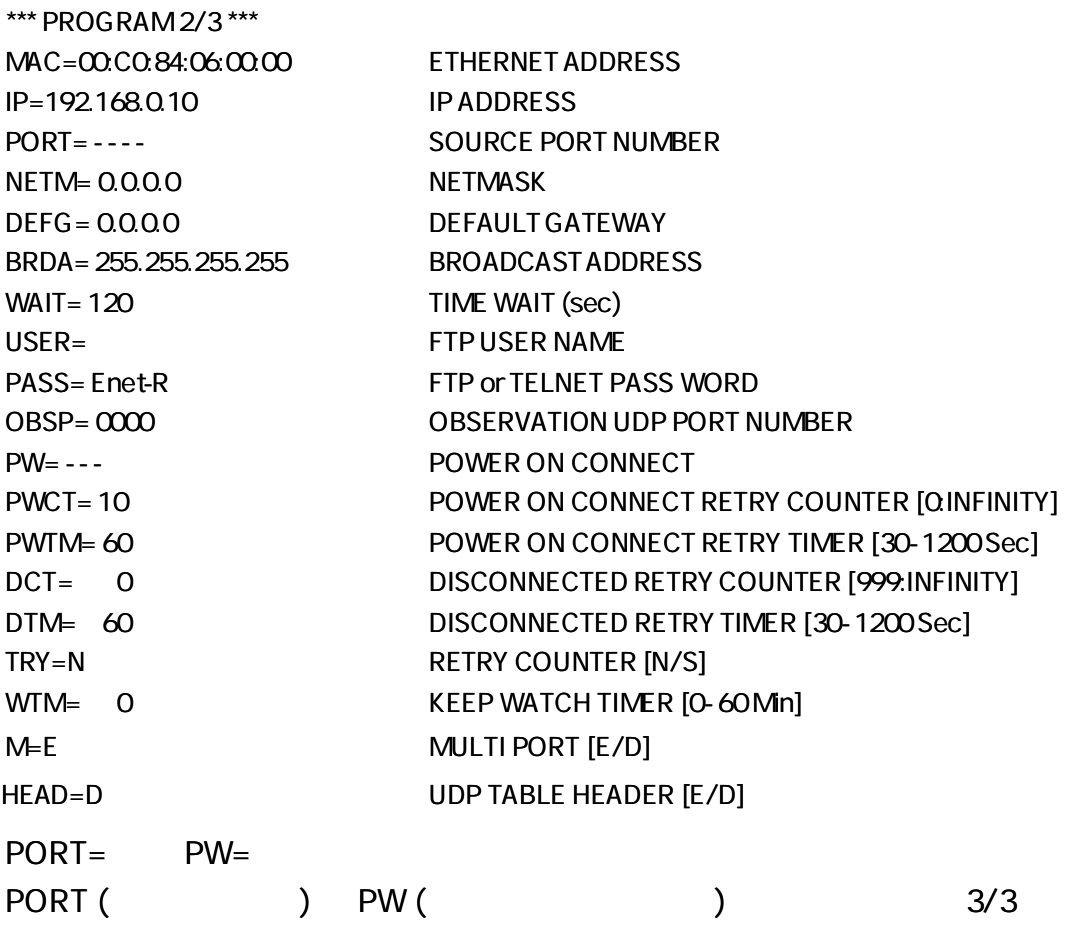

## \*\*\*PROGRAM 3/3 \*\*\*

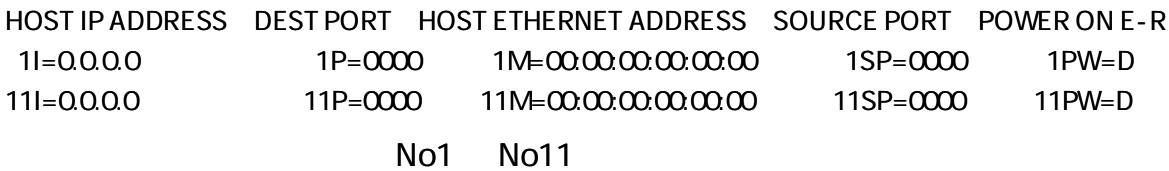

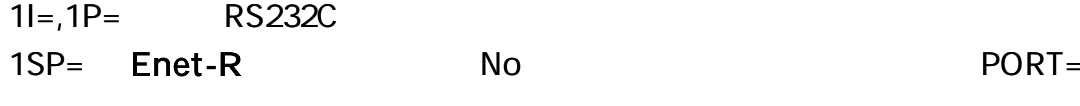

No1

(

 $11I = 11P =$ 11SP= Enet-R No No11 RS232C

PW ON CONNECT (

1PW=E **GEF** (PW ON CONNECT TCP/IP ) 1PW=D **GEF** (PW ON CONNECT 1PW=U **CREF** (UDP

----------------------------

E-R RS232C

IP,PORT

#### \*\*\*PROGRAM 3/3 \*\*\*

HOST IP ADDRESS DESTPORT HOST ETHERNET ADDRESS SOURCE PORT POWER ON E-R 1I= 192.168.10.10 1P= 1234 1M= 00:00:00:00:00:00 1SP= 5678 1PW= D 11|=192.168.10.20 11P=ABCD 11M=00:00:00:00:00:00 11SP=EFAB 11PW=D

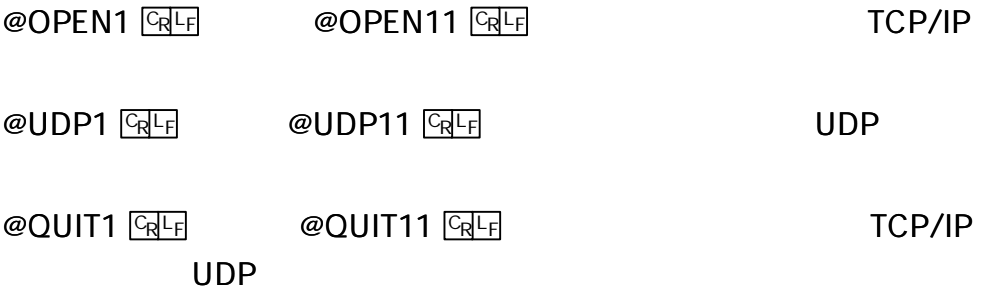

No.1 RS232C

## RS232C

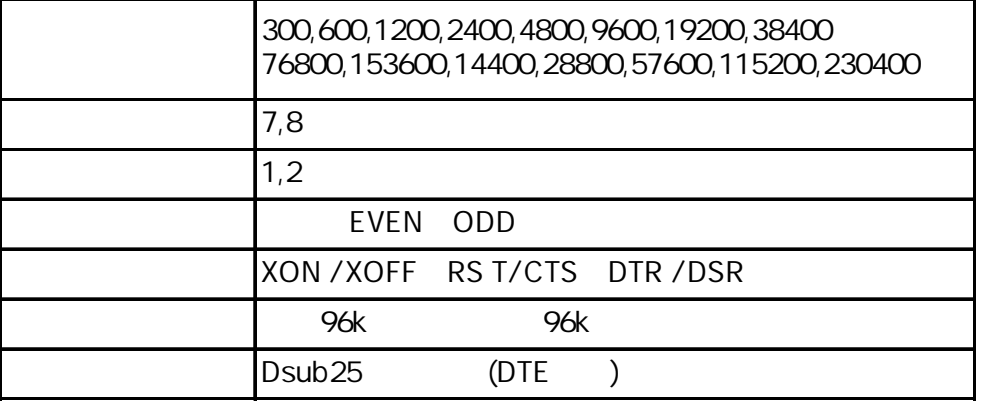

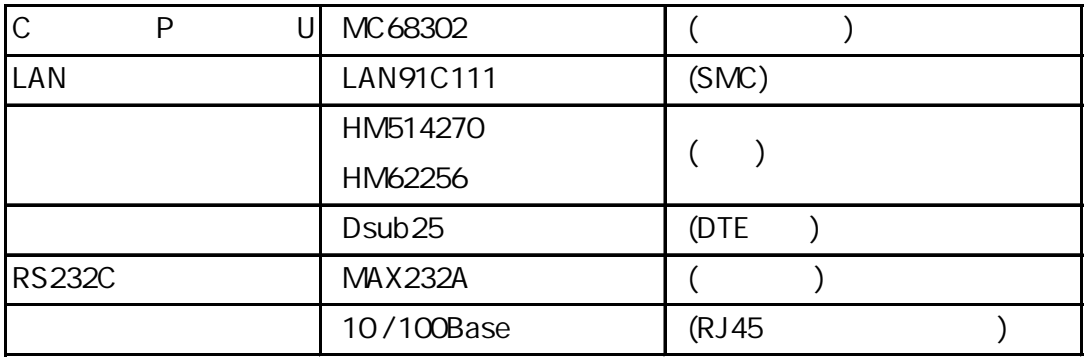

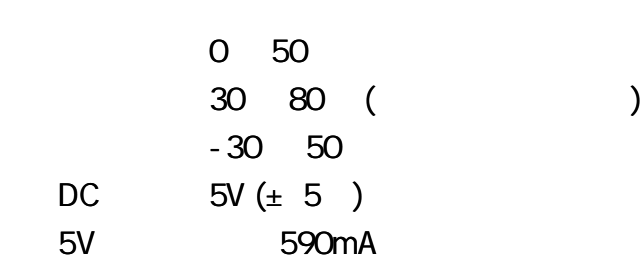

AC

Enet-R

44mm 27.5mm 56mm 1280mm  $75 \pm 10g$  ()  $0 + 40$ 20 80% RH ( ) 40 70 20 80 RH ( ) AC90 264V 47/63Hz DC5V 6V 1.60A 1.33A EIAJ Type2 + UL,CE,FCC,PSE,CEC,RoHS

1 AC AC

#### . . . . . . . .

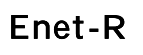

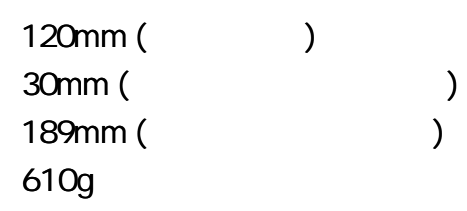

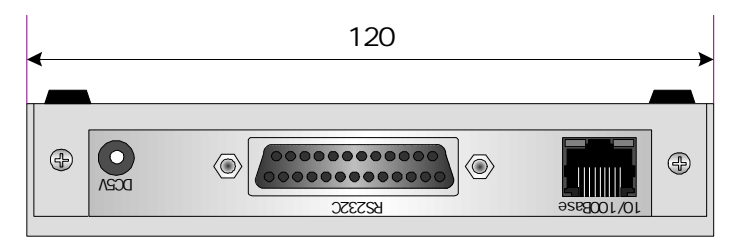

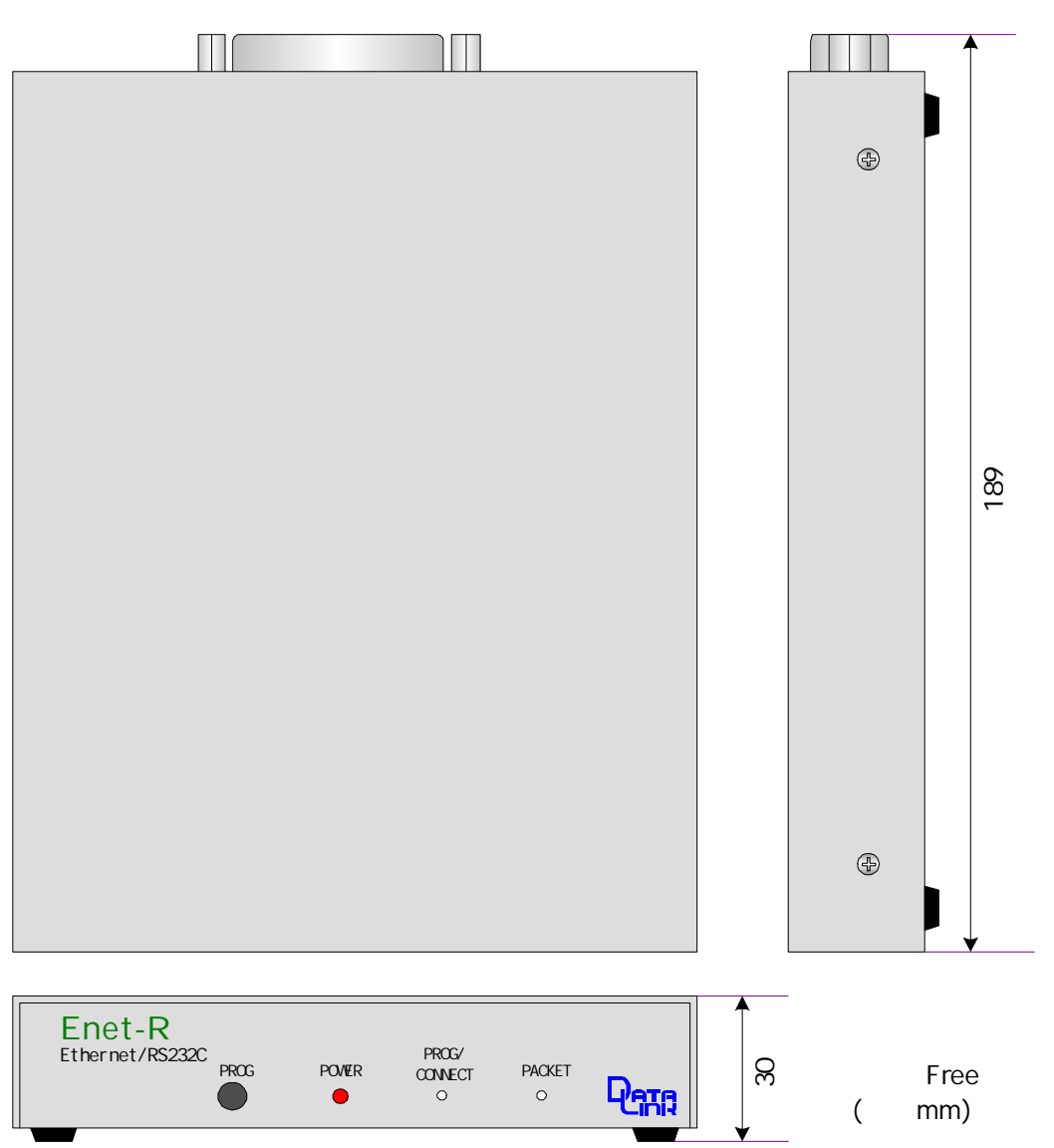

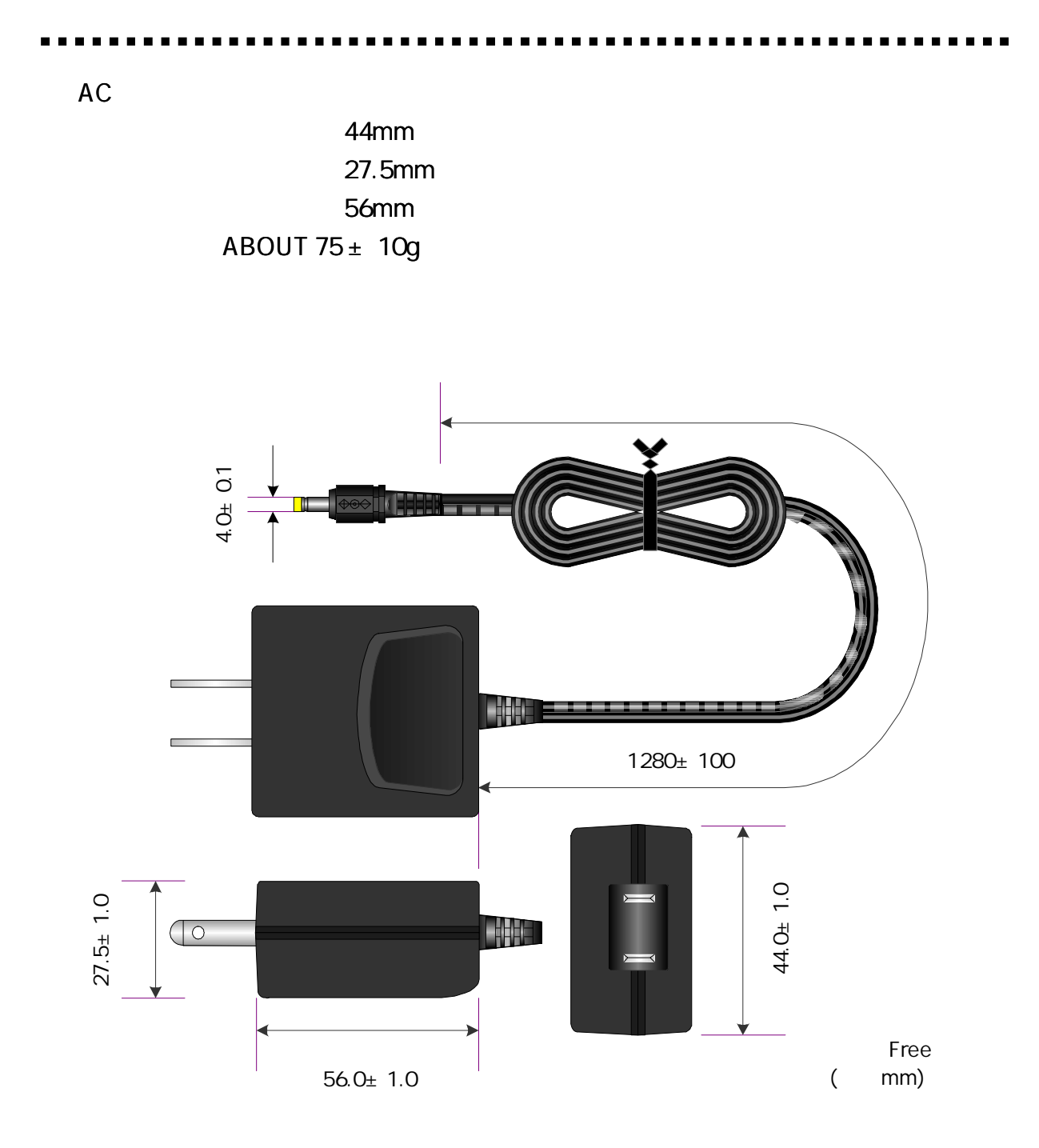

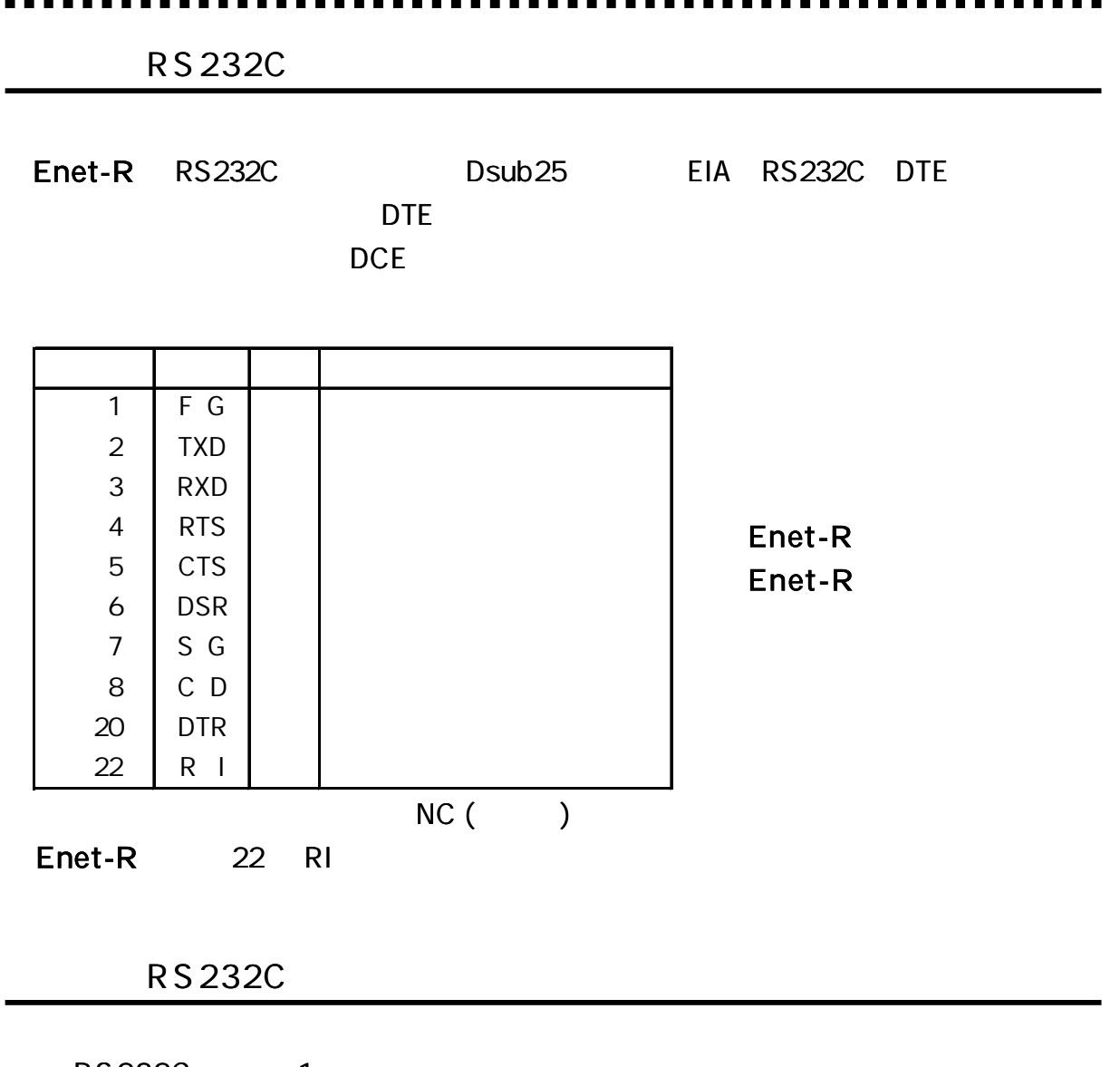

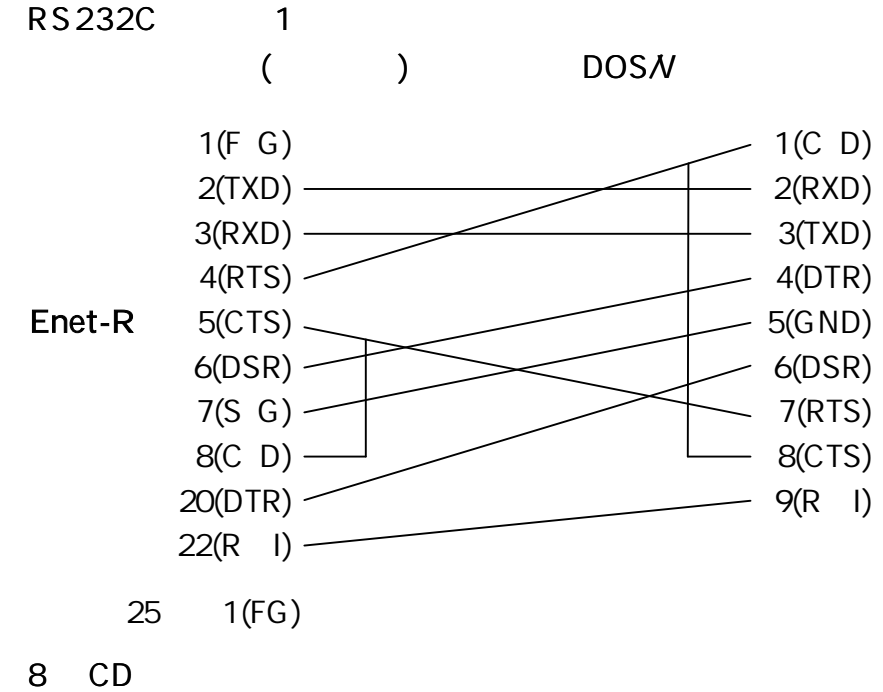

RS232C 2

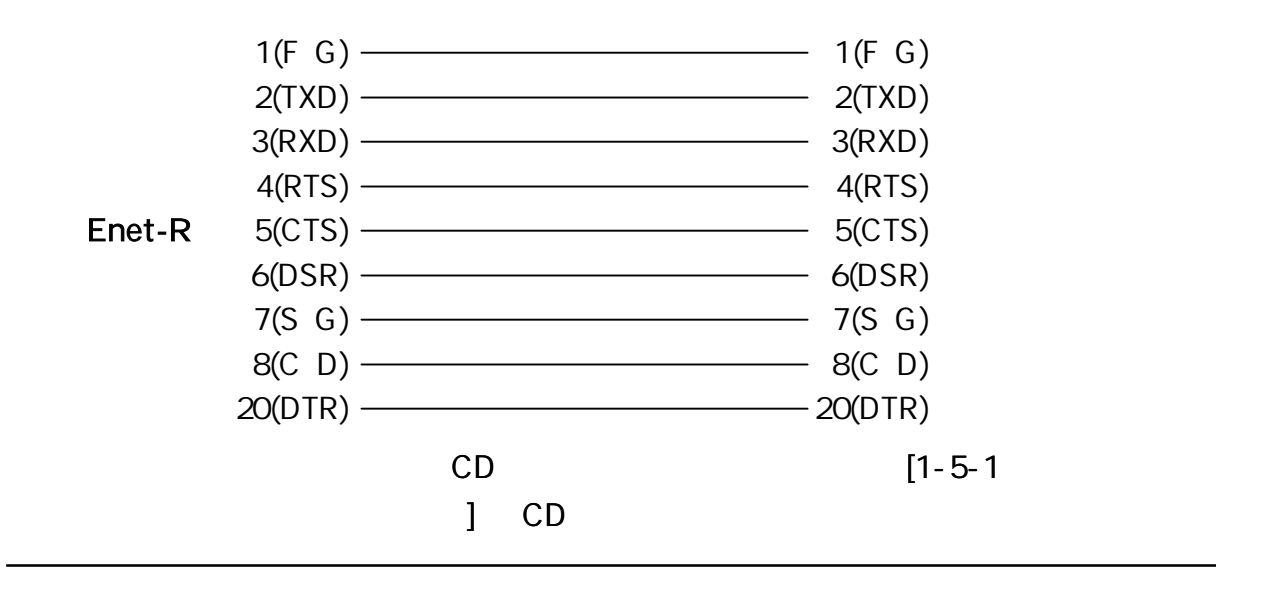

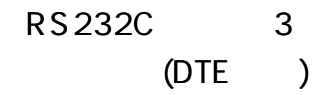

(DTE ) RTS/CTS DTR/DSR

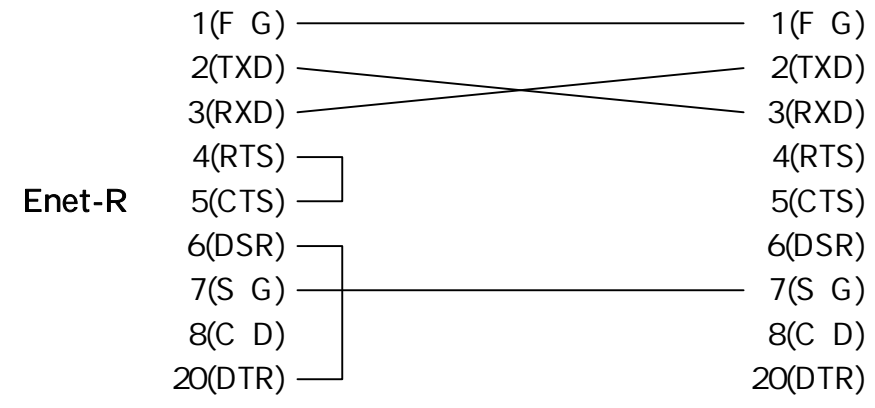

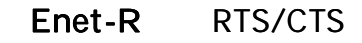

**CTS** 

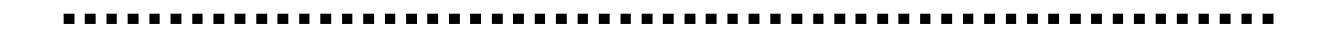

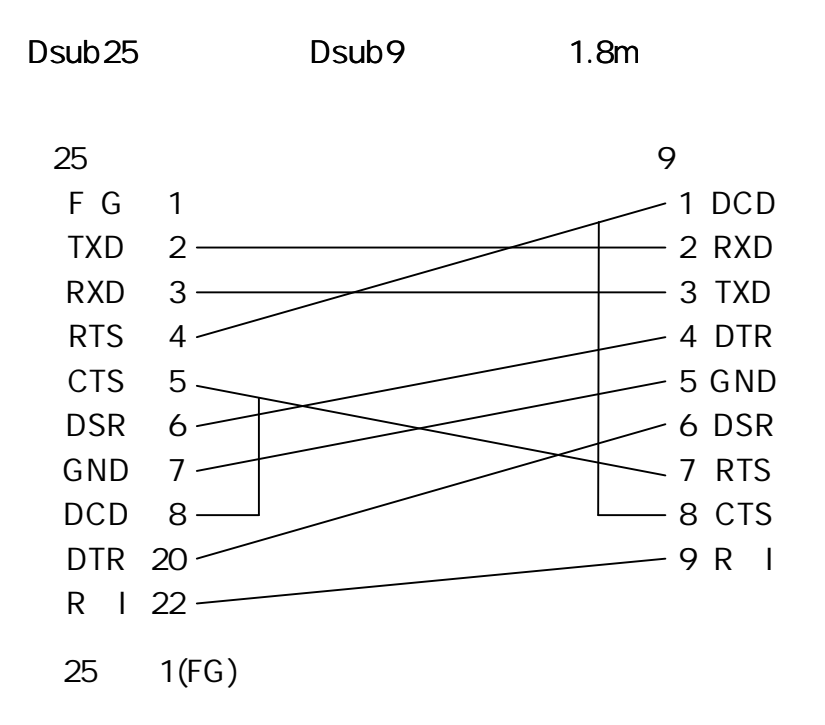

R S 2 3 2C

RS232C

56700bps

. . . . . . . . . . . . . . . . .  $\blacksquare$ 

# $(RJ45)$

Enet-R 10/100Base

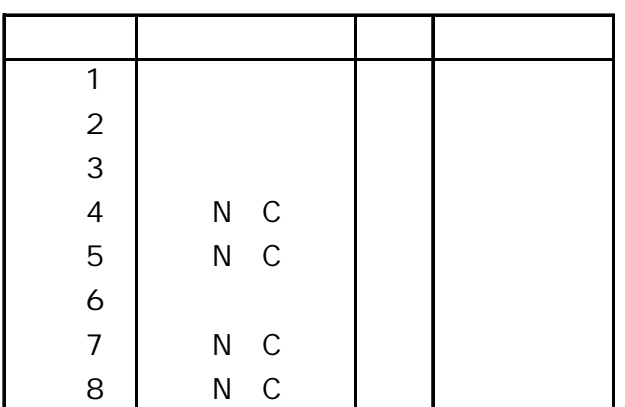

Enet-R Enet-R

10or100Base

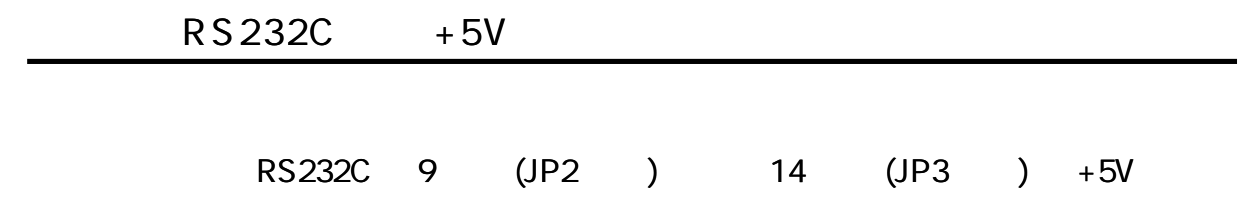

#### $\blacksquare$

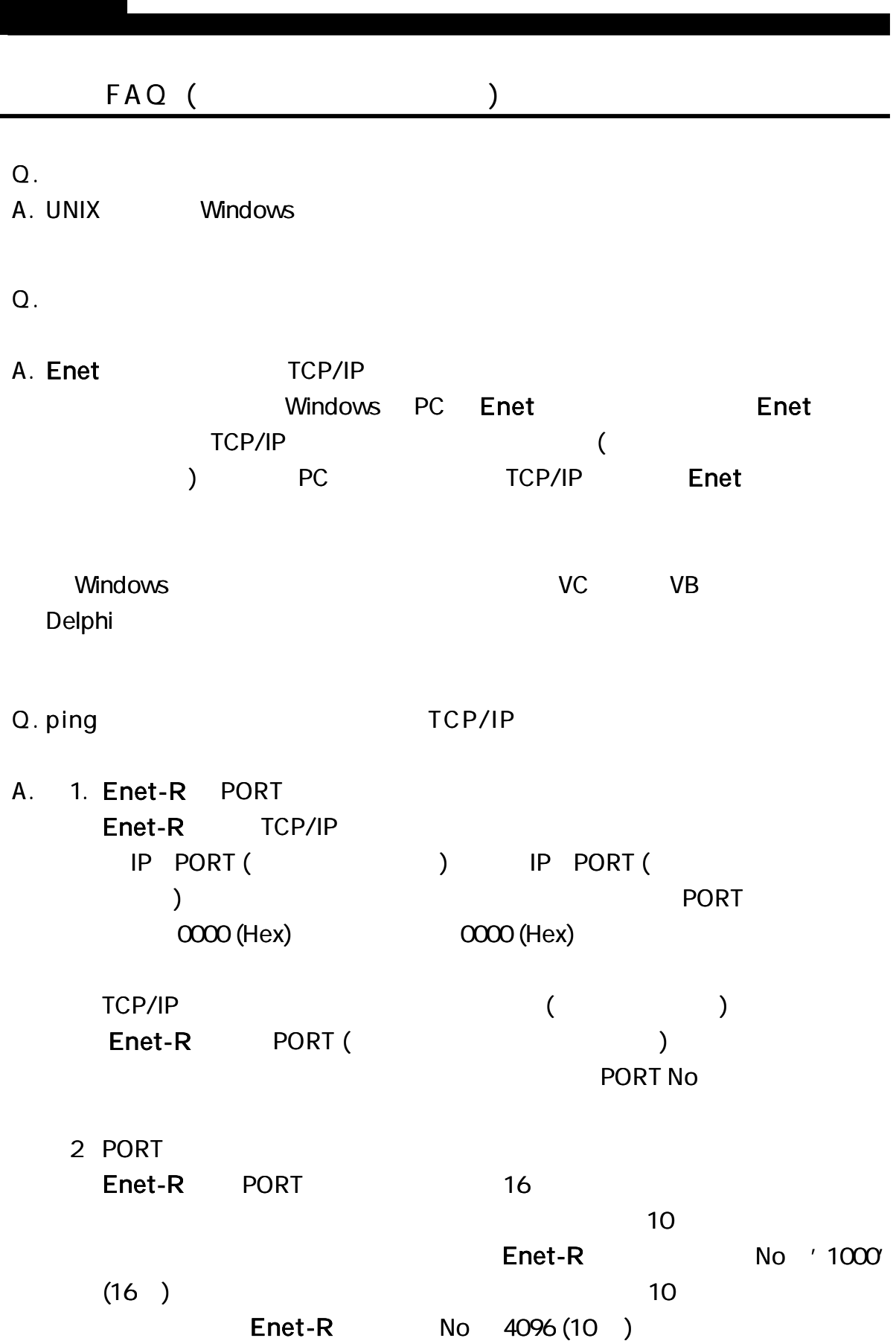

 $\blacksquare$ 

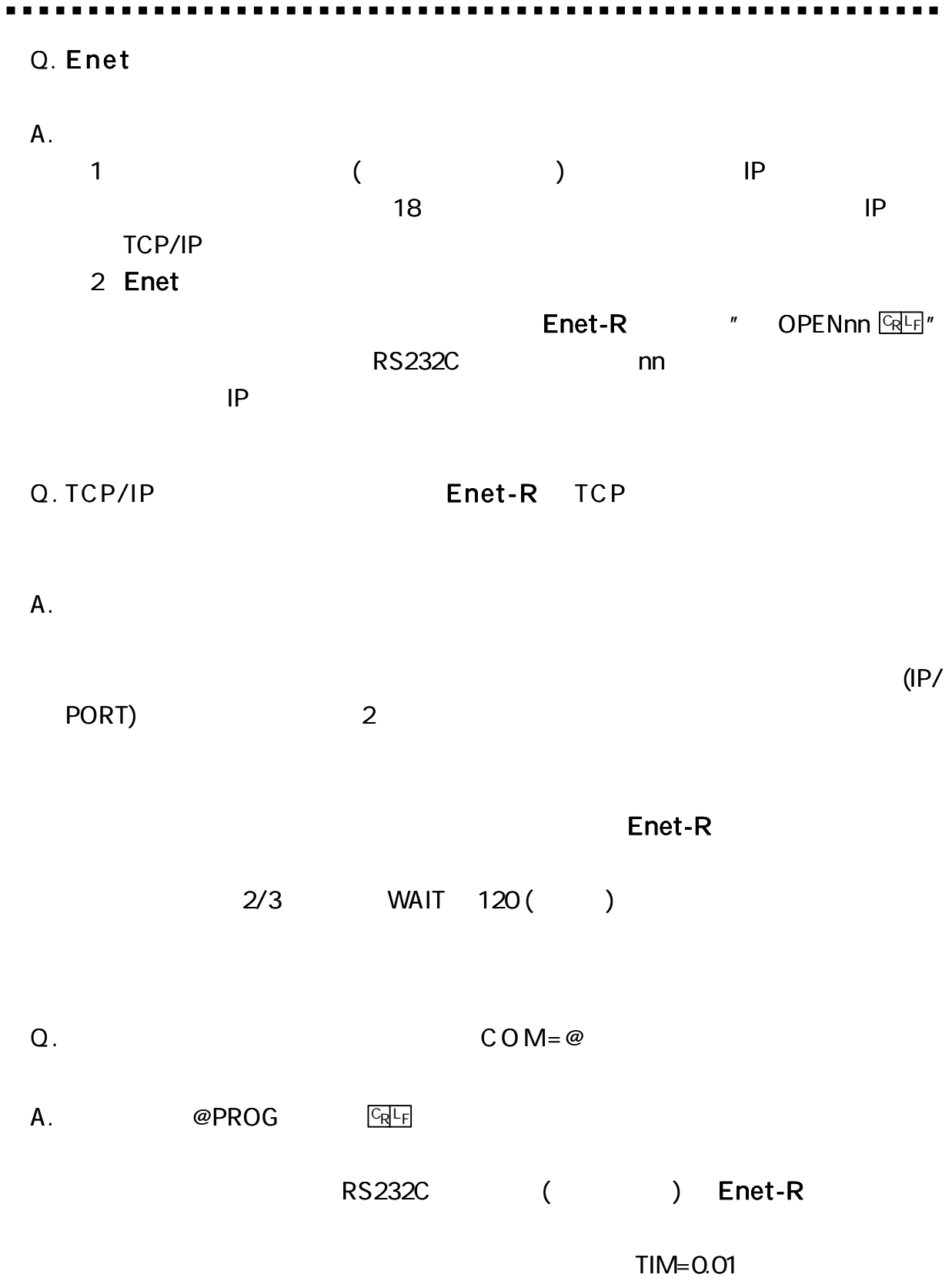

 $\blacksquare$  $\blacksquare$  $\sim$   $\sim$ 

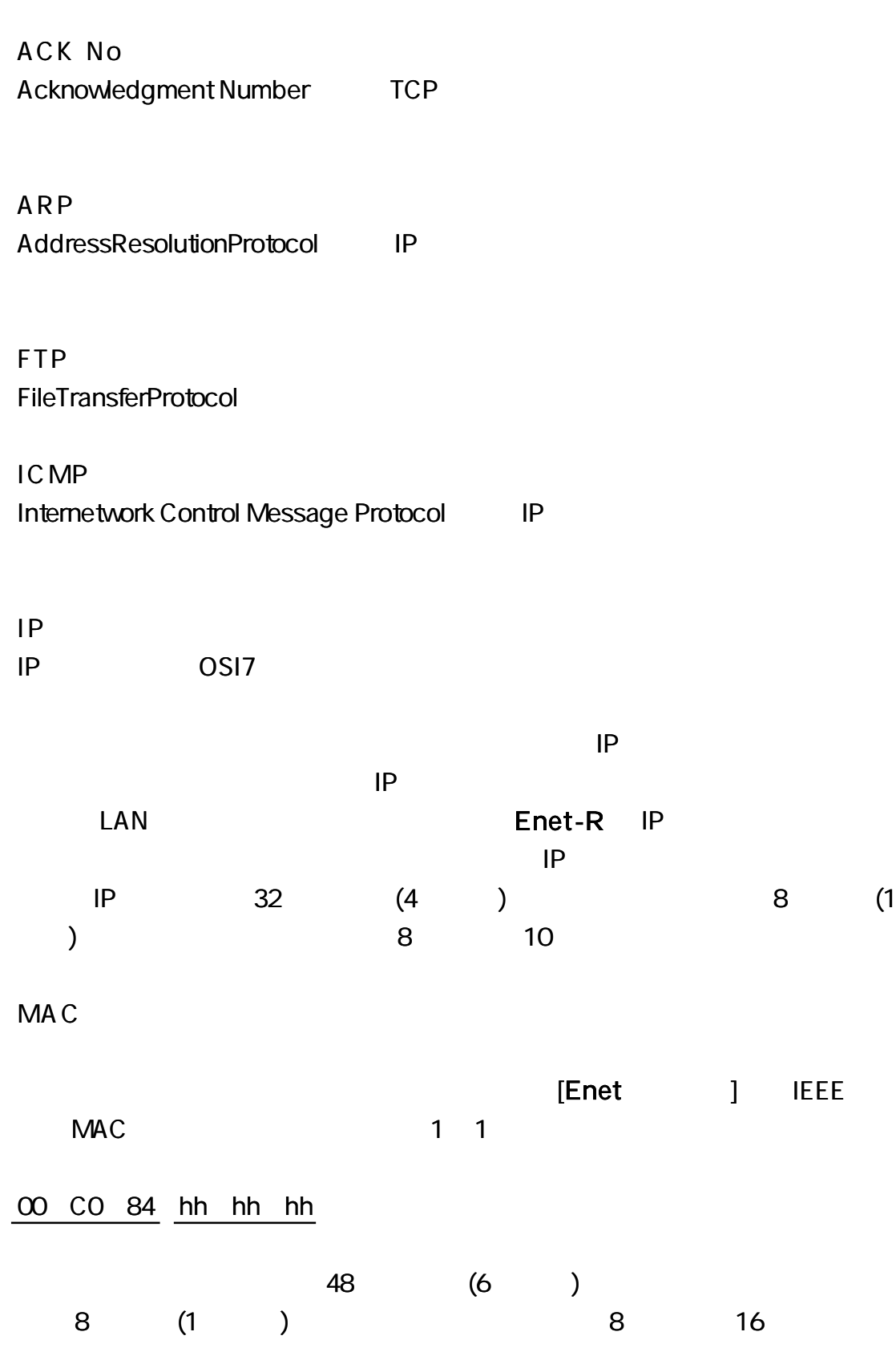

**PORT** 

16 (2 ) SourcePort DestinationPort 0 1024 (400H)

SEQ No Sequence Number TCP

TELNET TELNET

Enet-R

TEL 04 2924 3841 FAX 04 2924 3791 AM 9:00 12:00 PM 1:00 5:00

 $E$ -mail support@data-link.co.jp

Enet-R ROM

RS232C

http://www.data-link.co.jp/service.html

1

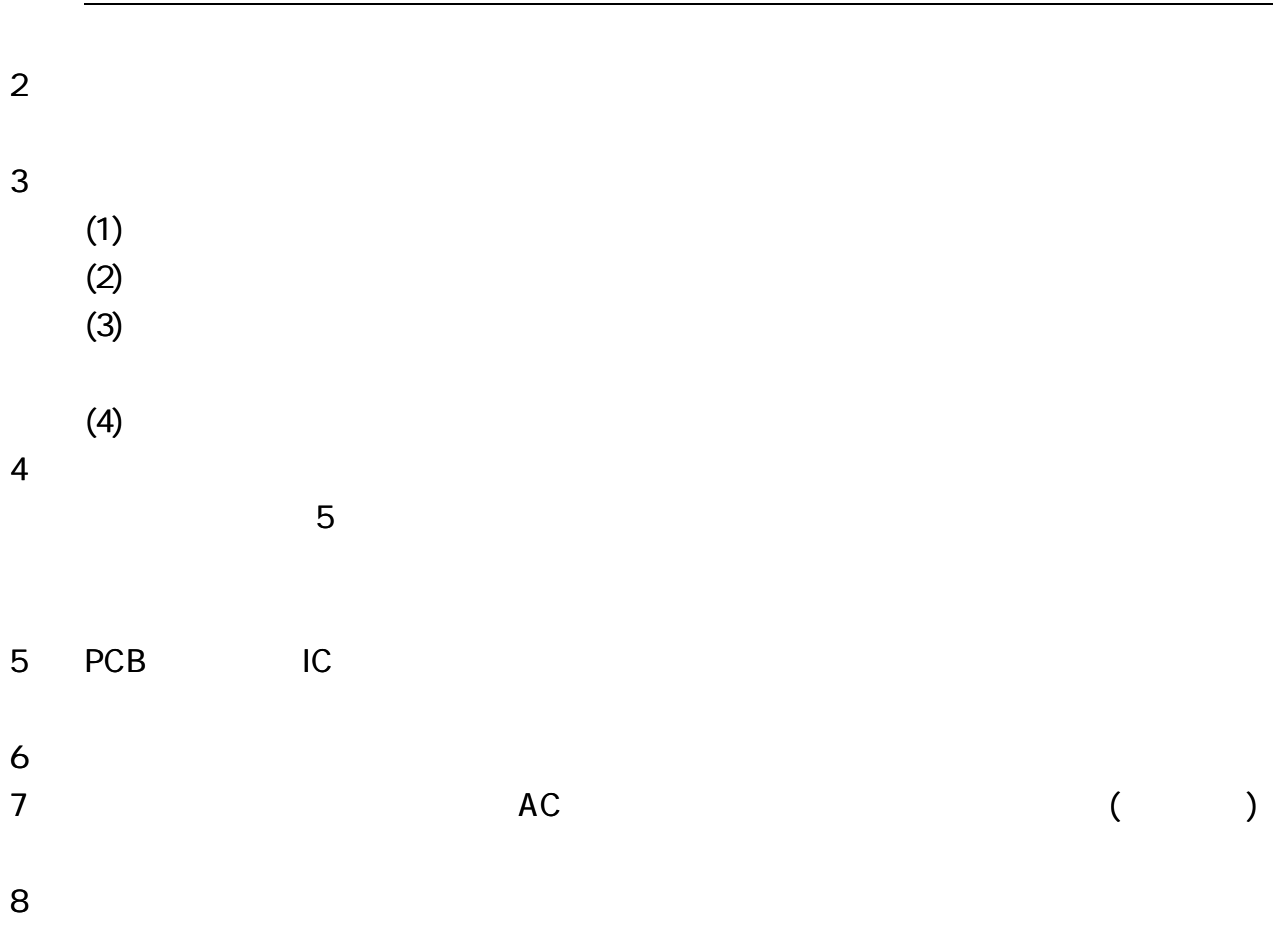

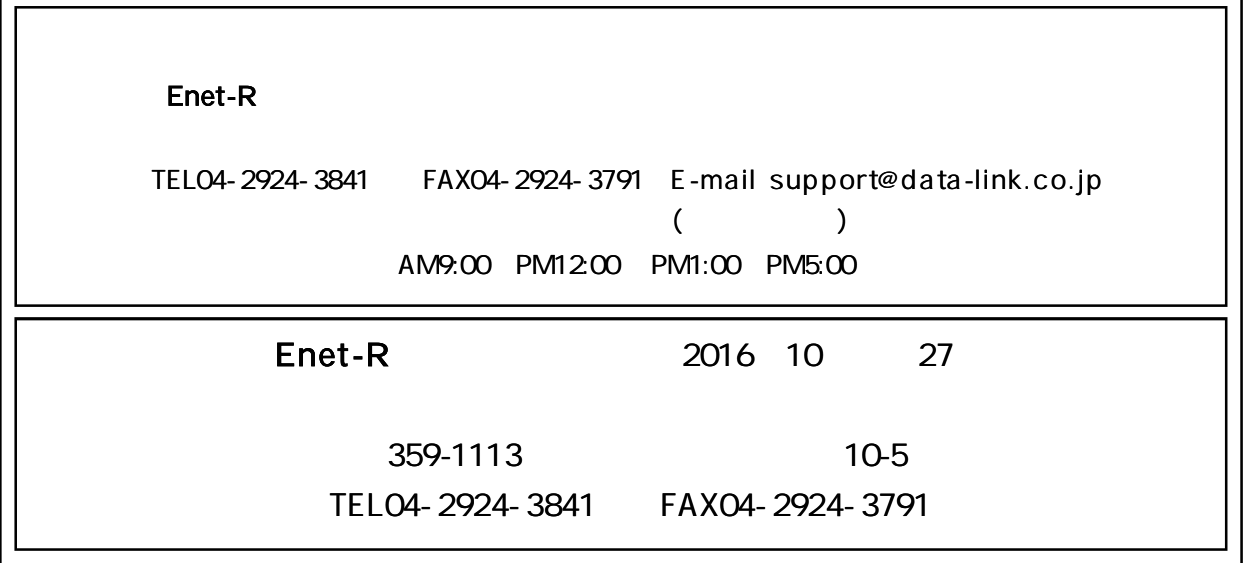